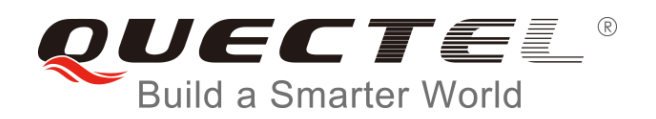

# **BC66 AT Commands Manual**

## **NB-IoT Module Series**

Rev. BC66\_AT\_Commands\_Manual\_V1.0

Date: 2018-08-28

Status: Released

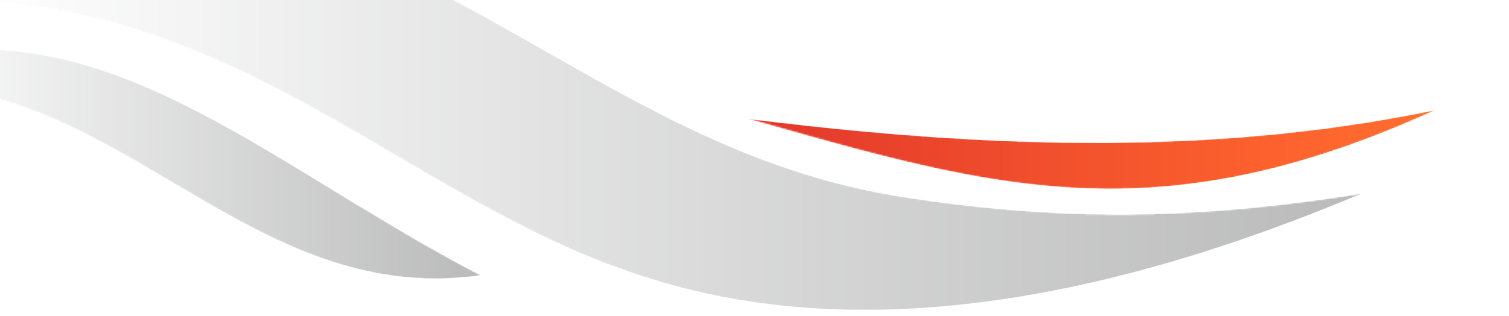

[www.quectel.com](http://www.quectel.com/)

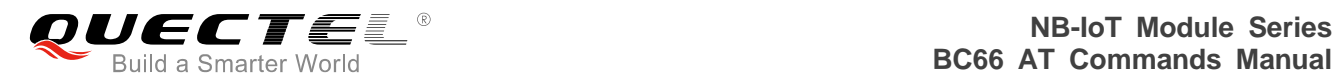

## **Our aim is to provide customers with timely and comprehensive service. For any assistance, please contact our company headquarters:**

## **Quectel Wireless Solutions Co., Ltd.**

7<sup>th</sup> Floor, Hongye Building, No.1801 Hongmei Road, Xuhui District, Shanghai 200233, China Tel: +86 21 5108 6236 Email: [info@quectel.com](mailto:info@quectel.com)

## **Or our local office. For more information, please visit:**

<http://www.quectel.com/support/sales.htm>

# **For technical support, or to report documentation errors, please visit:**

<http://www.quectel.com/support/technical.htm> Or email to: [support@quectel.com](mailto:support@quectel.com)

## **GENERAL NOTES**

QUECTEL OFFERS THE INFORMATION AS A SERVICE TO ITS CUSTOMERS. THE INFORMATION PROVIDED IS BASED UPON CUSTOMERS' REQUIREMENTS. QUECTEL MAKES EVERY EFFORT TO ENSURE THE QUALITY OF THE INFORMATION IT MAKES AVAILABLE. QUECTEL DOES NOT MAKE ANY WARRANTY AS TO THE INFORMATION CONTAINED HEREIN, AND DOES NOT ACCEPT ANY LIABILITY FOR ANY INJURY, LOSS OR DAMAGE OF ANY KIND INCURRED BY USE OF OR RELIANCE UPON THE INFORMATION. ALL INFORMATION SUPPLIED HEREIN IS SUBJECT TO CHANGE WITHOUT PRIOR NOTICE.

## **COPYRIGHT**

THE INFORMATION CONTAINED HERE IS PROPRIETARY TECHNICAL INFORMATION OF QUECTEL WIRELESS SOLUTIONS CO., LTD. TRANSMITTING, REPRODUCTION, DISSEMINATION AND EDITING OF THIS DOCUMENT AS WELL AS UTILIZATION OF THE CONTENT ARE FORBIDDEN WITHOUT PERMISSION. OFFENDERS WILL BE HELD LIABLE FOR PAYMENT OF DAMAGES. ALL RIGHTS ARE RESERVED IN THE EVENT OF A PATENT GRANT OR REGISTRATION OF A UTILITY MODEL OR DESIGN.

*Copyright © Quectel Wireless Solutions Co., Ltd. 2018. All rights reserved.*

<span id="page-2-0"></span>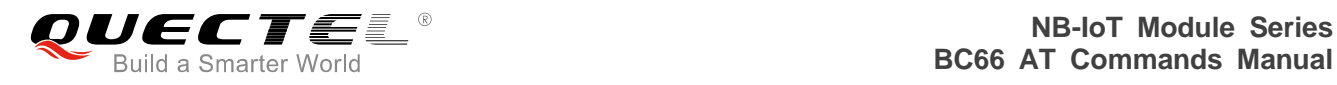

# **About the Document**

# **History**

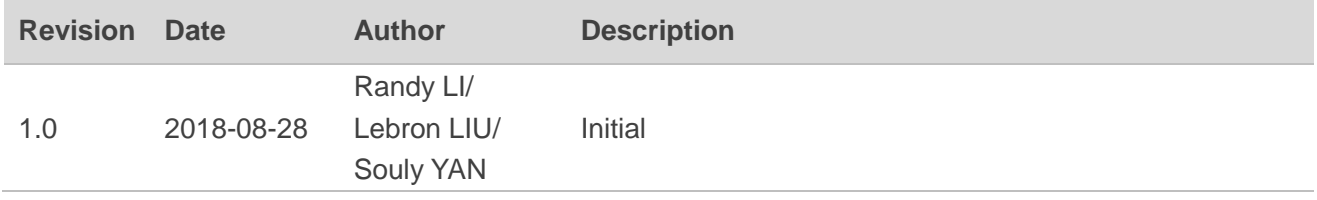

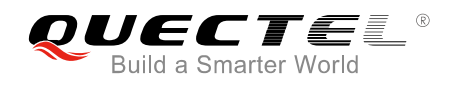

# <span id="page-3-0"></span>**Contents**

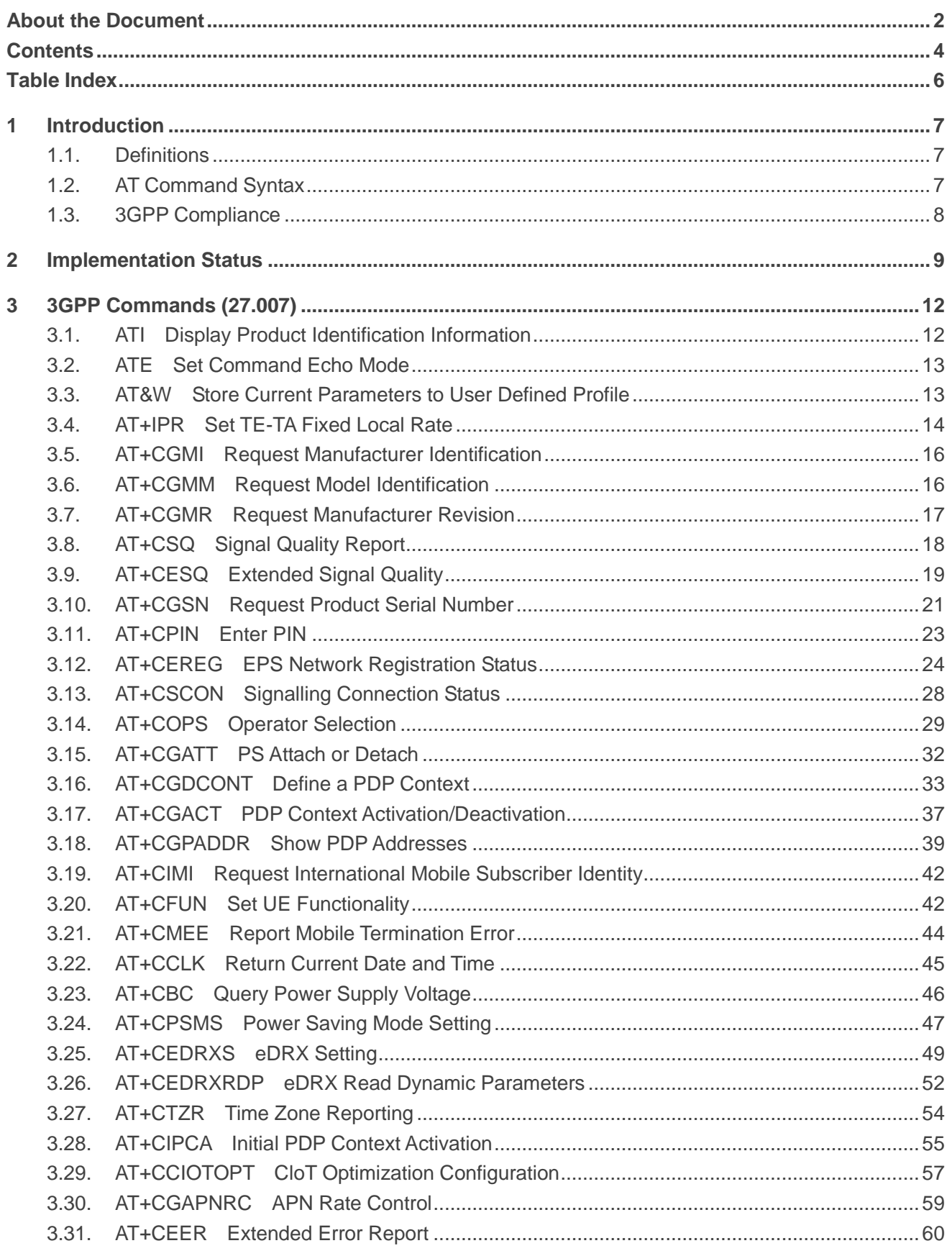

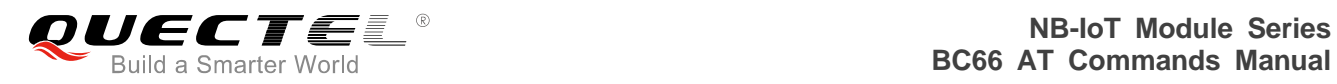

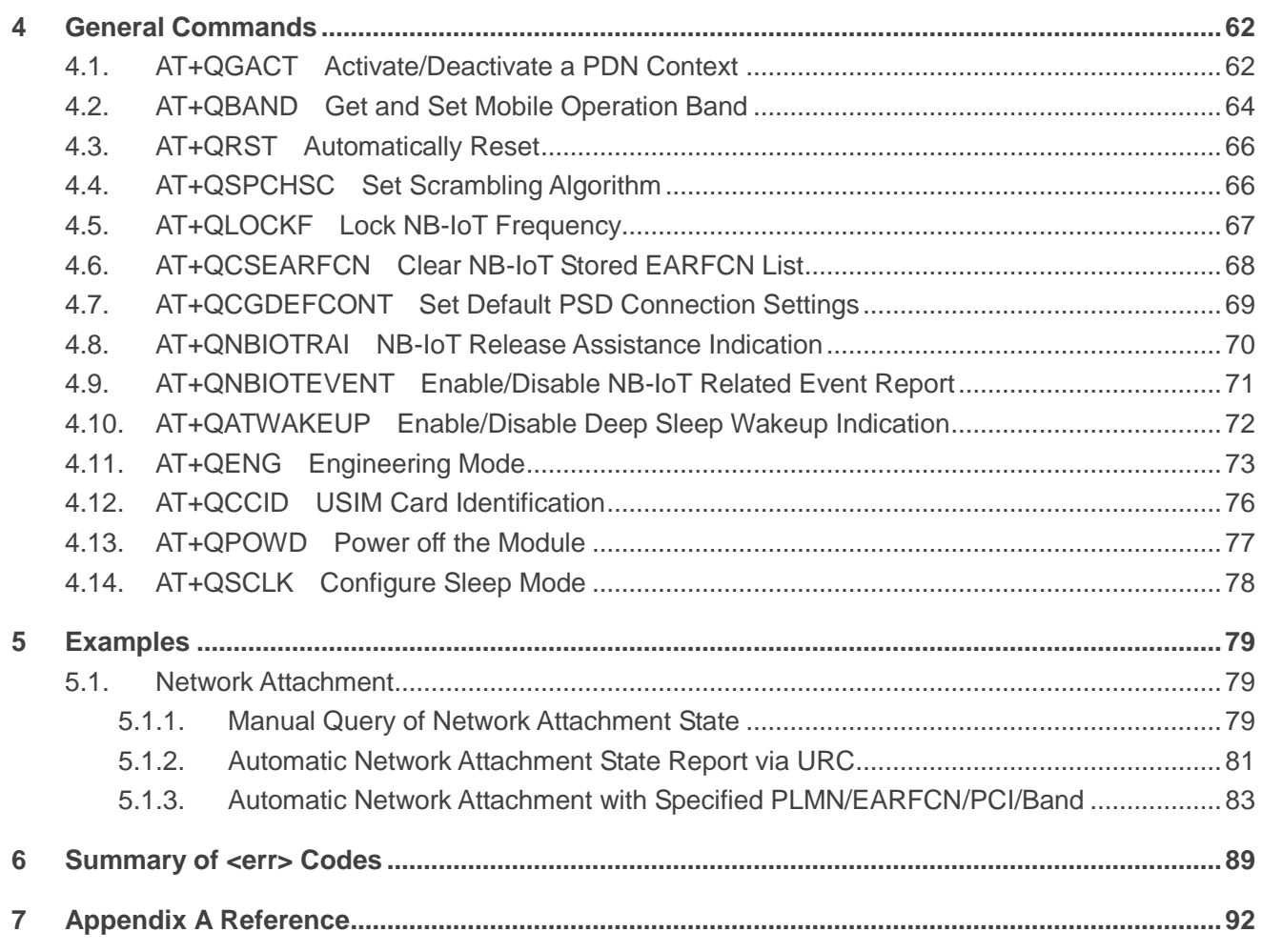

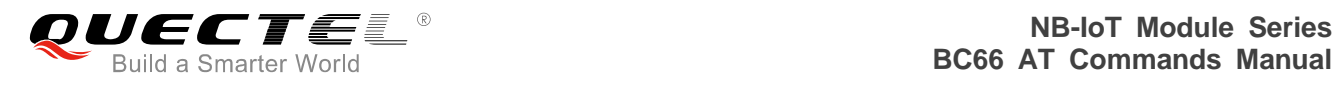

# <span id="page-5-0"></span>**Table Index**

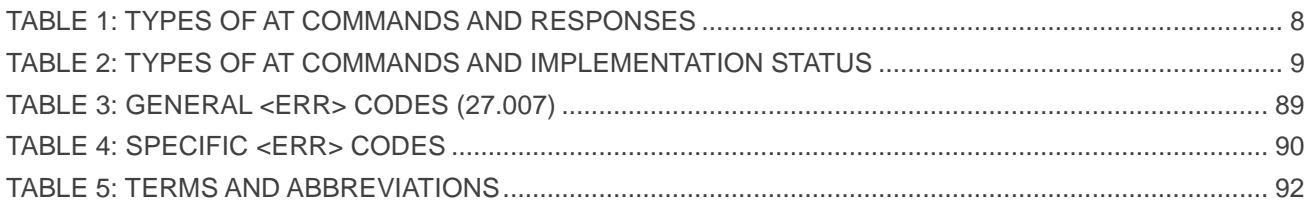

<span id="page-6-0"></span>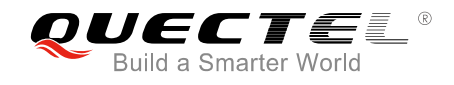

# **1 Introduction**

This document gives details of the AT Command Set supported by Quectel NB-IoT BC66 module.

By default, the module is in auto-baud mode. When powering on the module, the MCU has to send **AT** command consecutively to synchronize baud rate with the module until **OK** is returned. After successful synchronization, the MCU can send **AT+IPR=<rate>** command to configure the baud rate for communication afterwards. If the baud rate is not specified, re-synchronization should be executed in the next restart.

# <span id="page-6-1"></span>**1.1. Definitions**

- <CR>: Carriage return character
- <LF>: Line feed character
- <..>: Parameter name. Angle brackets do not appear on command line
- [..]: Optional parameter. Square brackets do not appear on the command line

# <span id="page-6-2"></span>**1.2. AT Command Syntax**

The "**AT**" or "**at**" prefix must be set at the beginning of each command line. Entering **<CR>** will terminate a command line. Commands are usually followed by a response that includes "**<CR><LF><response><CR><LF>**". Throughout this document, only the responses are presented, "**<CR><LF>**" are omitted intentionally.

AT commands implemented by BC66 can be split into three categories syntactically: "**basic**", "**S parameter**", and "**extended**". They are listed as follows:

#### **Basic syntax**

These AT commands have the format of "**AT***<x><n>*", or "**AT&<x><n>**", where "*<x>*" is the command, and "*<n>*" is/are the argument(s) for that command. An example of this is "**ATE***<n>*", which tells the DCE whether received characters should be echoed back to the DTE according to the value of "**<n>"**. "**<n>"** is optional and a default will be used if it is missing.

#### **S parameter syntax**

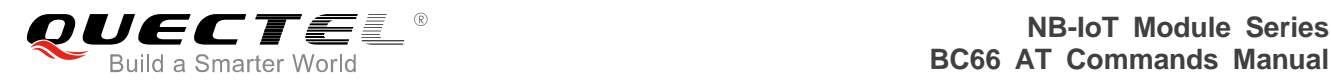

These AT commands have the format of "**ATS***<n>***=***<m>*", where "*<n>*" is the index of the **S** register to set, and "**<m>**" is the value to assign to it. "*<m>*" is optional; if it is missing, then a default value is assigned.

#### **Extended syntax**

These commands can be operated in several modes, as following table:

#### <span id="page-7-1"></span>**Table 1: Types of AT Commands and Responses**

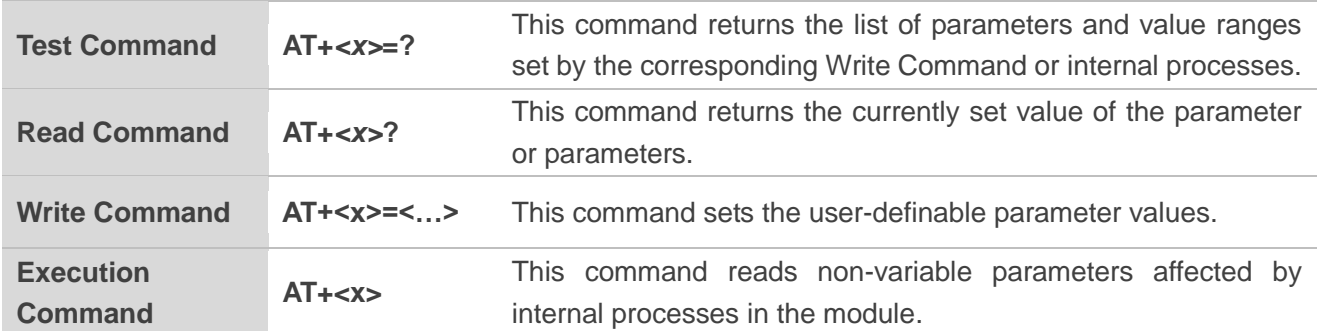

**NOTE**

Each time a single AT command is supported. Only when execution of the previous AT command is finished, the next AT command will be executed.

# <span id="page-7-0"></span>**1.3. 3GPP Compliance**

3GPP commands are complied with the *3GPP TS 27.007*, *3GPP TS 27.005* and *ITU V.250* specifications.

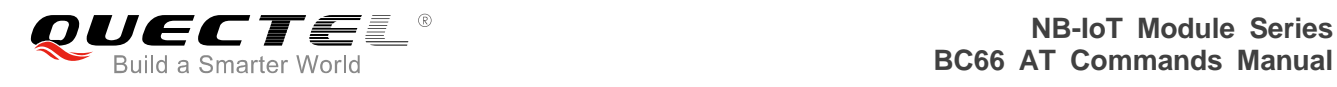

# <span id="page-8-0"></span>**2 Implementation Status**

#### <span id="page-8-1"></span>**Table 2: Types of AT Commands and Implementation Status**

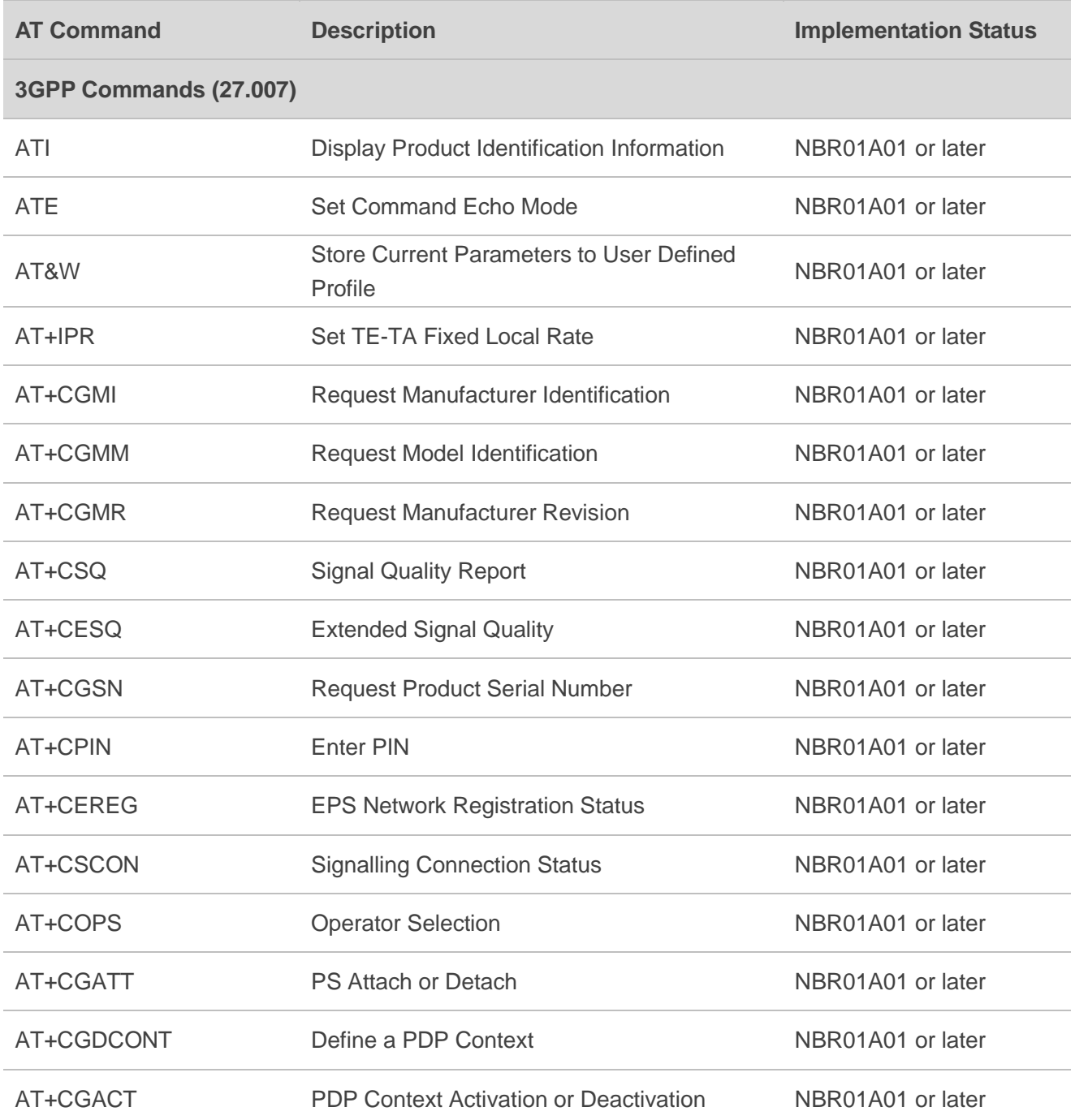

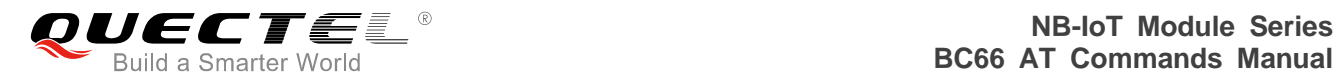

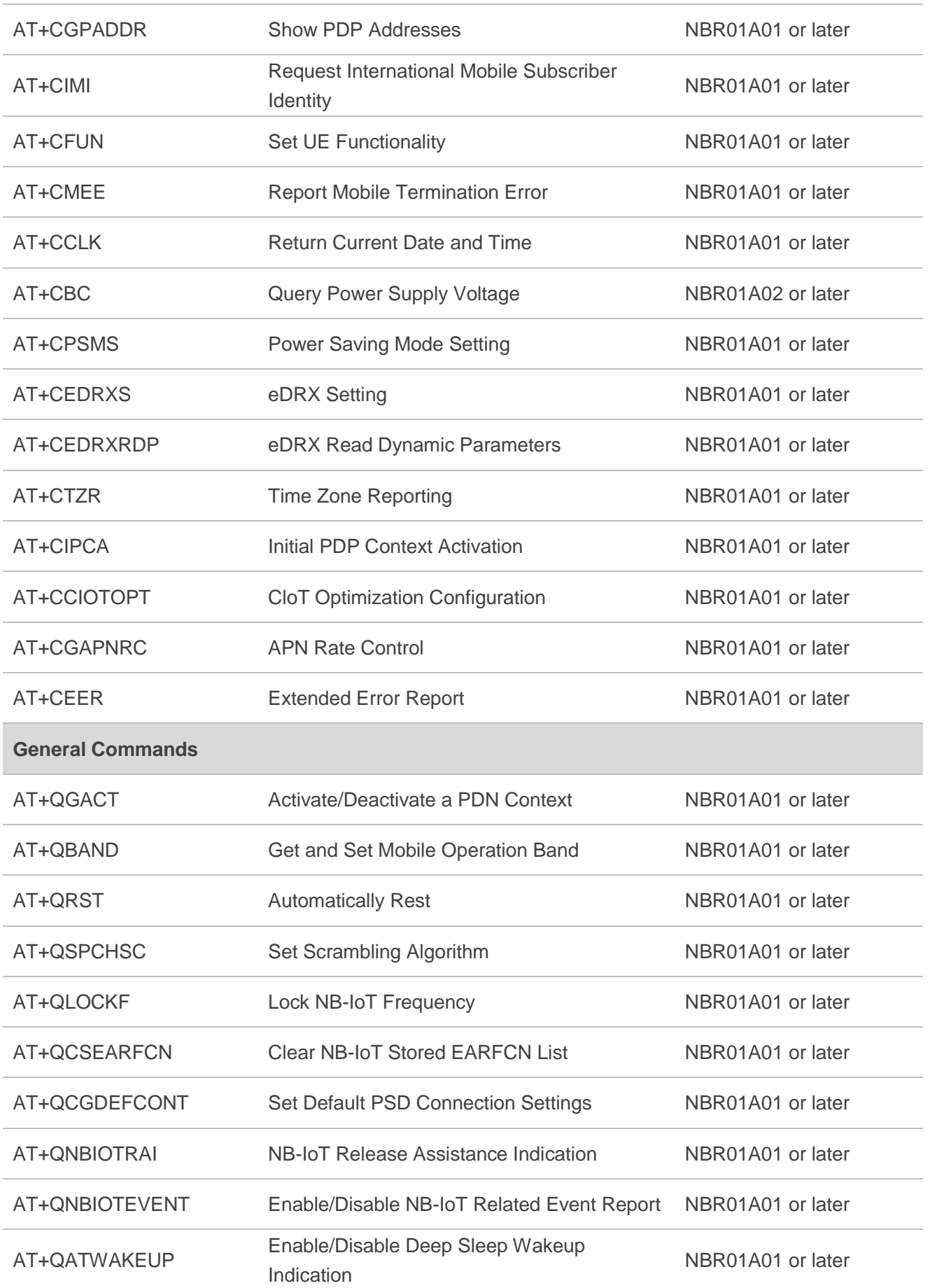

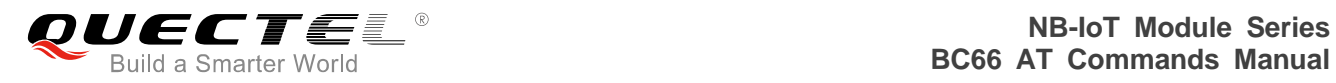

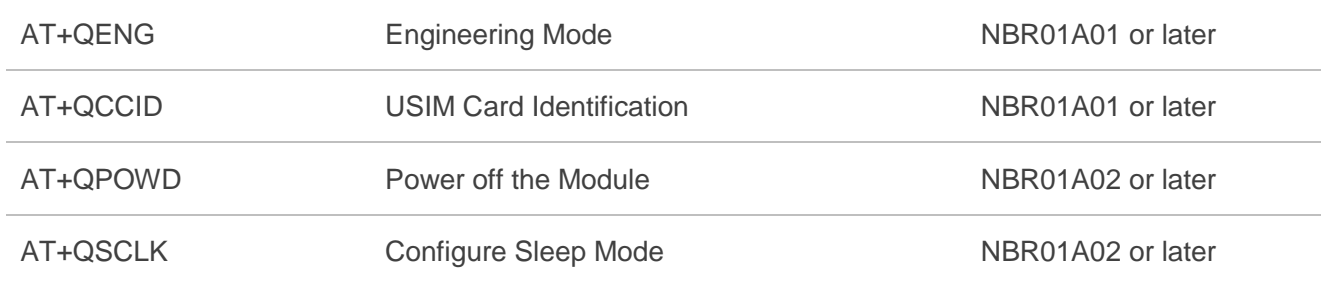

<span id="page-11-0"></span>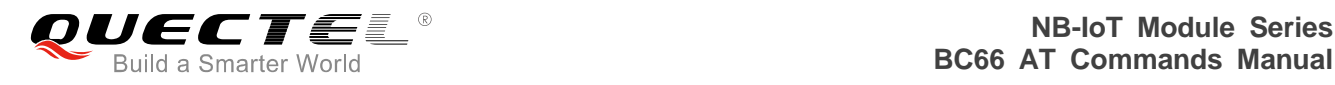

# **3 3GPP Commands (27.007)**

# <span id="page-11-1"></span>**3.1. ATI Display Product Identification Information**

The execution command returns product identification information.

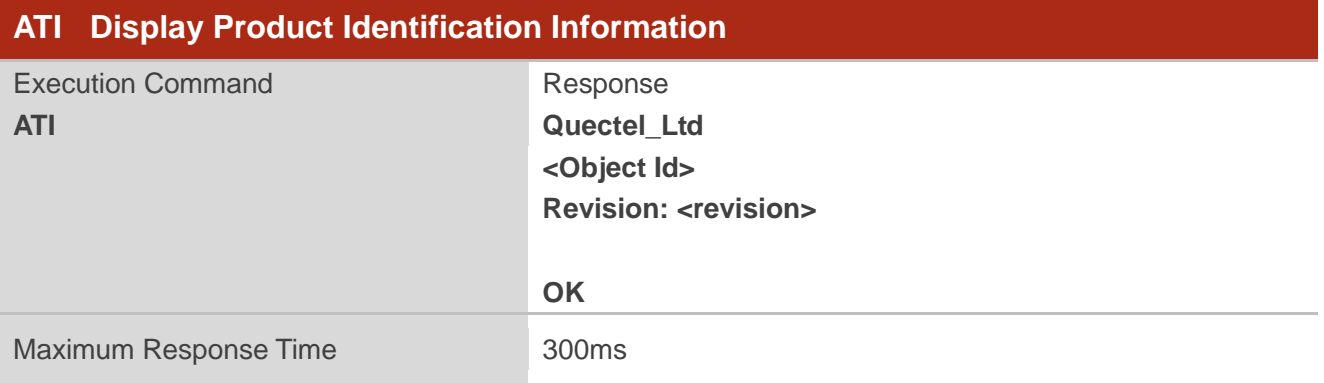

#### **Parameter**

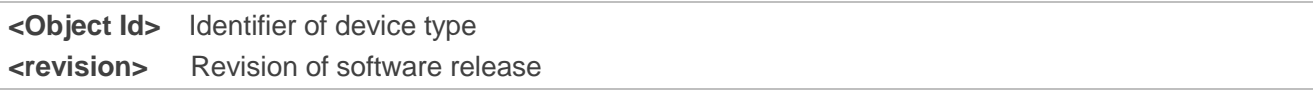

## **Example**

#### **ATI**

**Quectel\_Ltd Quectel\_BC66 Revision: BC66NBR01A01**

**OK**

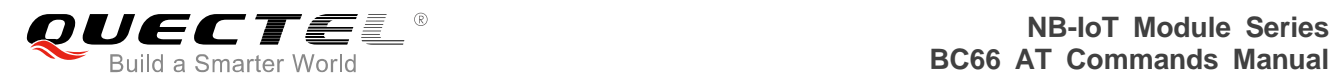

# <span id="page-12-0"></span>**3.2. ATE Set Command Echo Mode**

The execution command determines whether or not the UE echoes characters received from external MCU during command state.

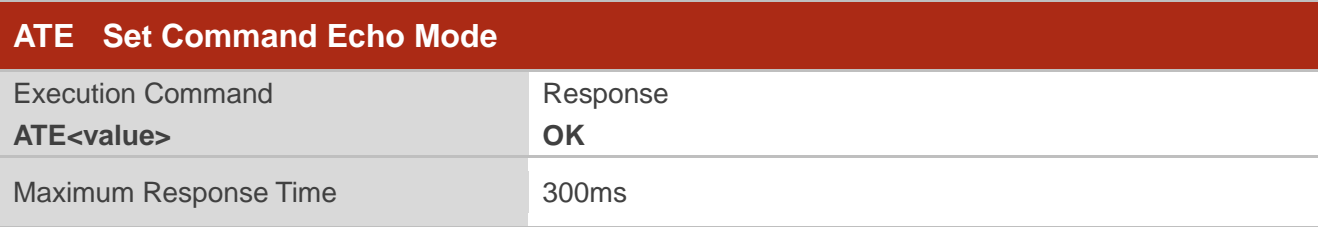

### **Parameter**

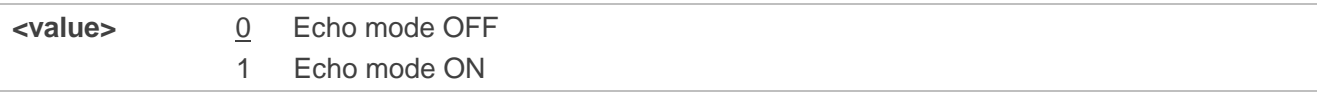

#### **Example**

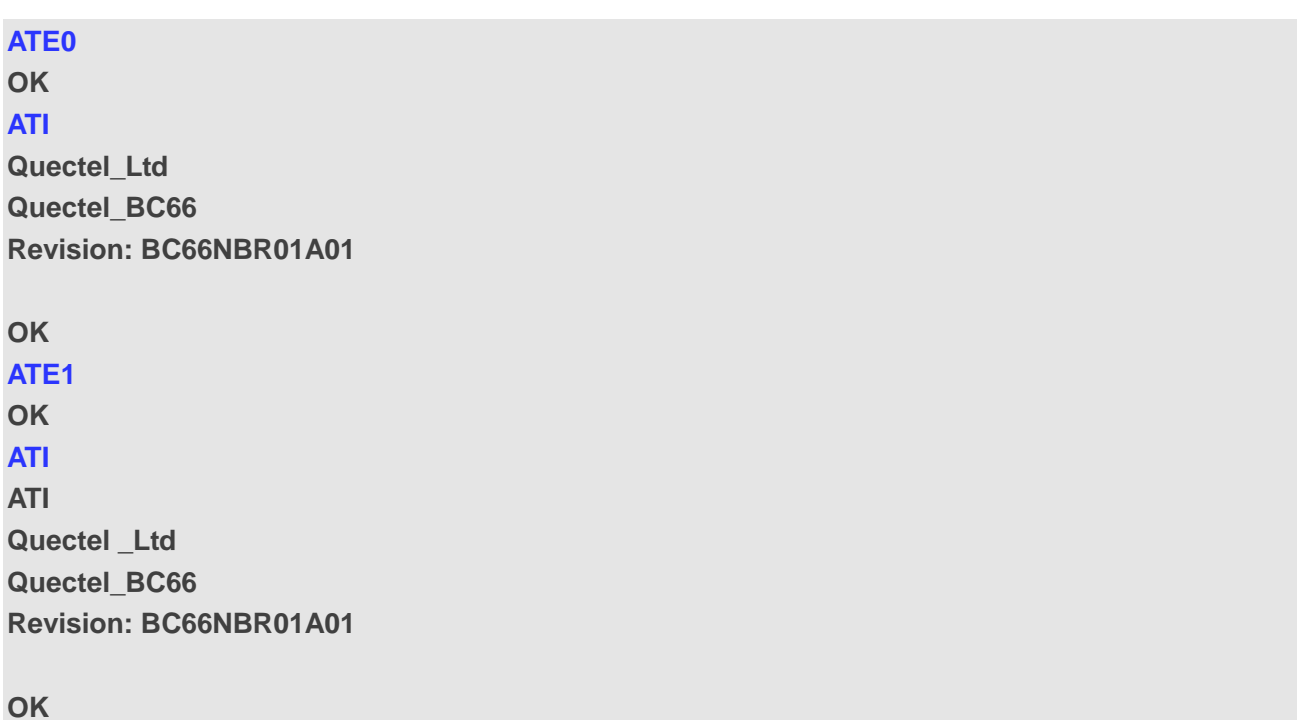

# <span id="page-12-1"></span>**3.3. AT&W Store Current Parameters to User Defined Profile**

The command stores the current parameter settings to a user defined profile in non-volatile memory.

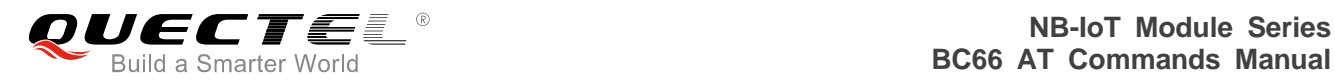

## **AT&W Store Current Parameters to User Defined Profile**

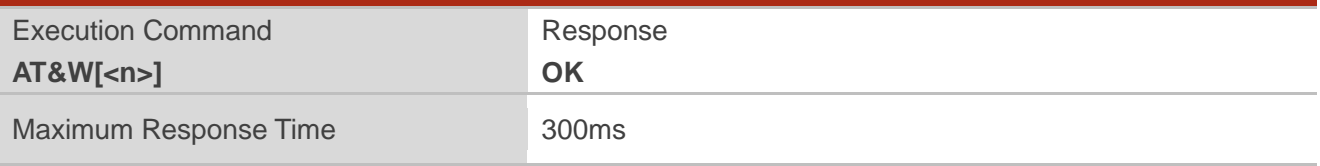

## **Parameter**

**<n>** 0 Profile number to store current parameters

# <span id="page-13-0"></span>**3.4. AT+IPR Set TE-TA Fixed Local Rate**

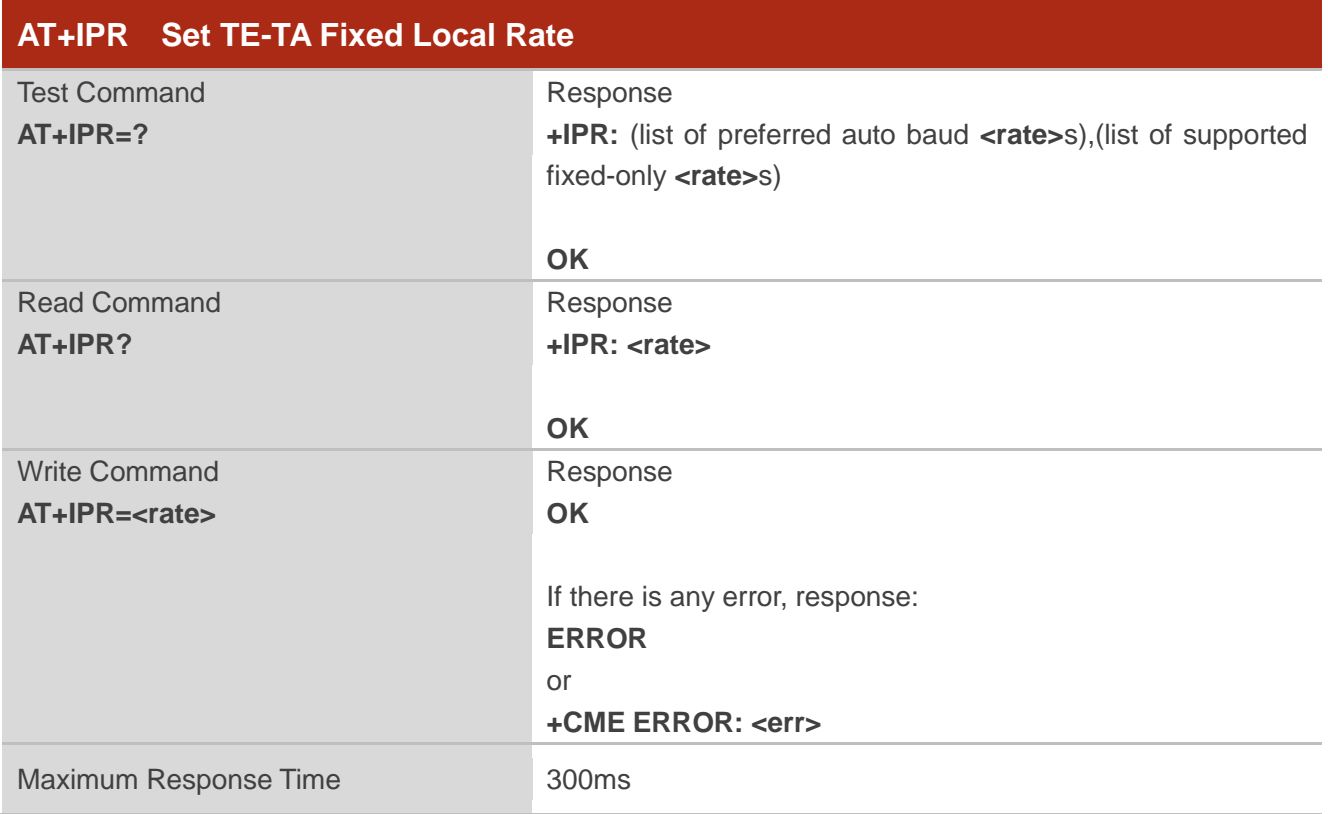

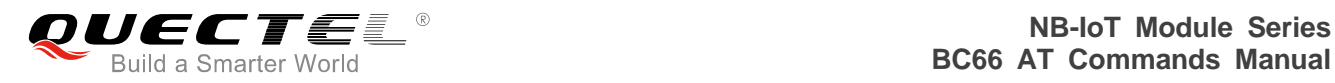

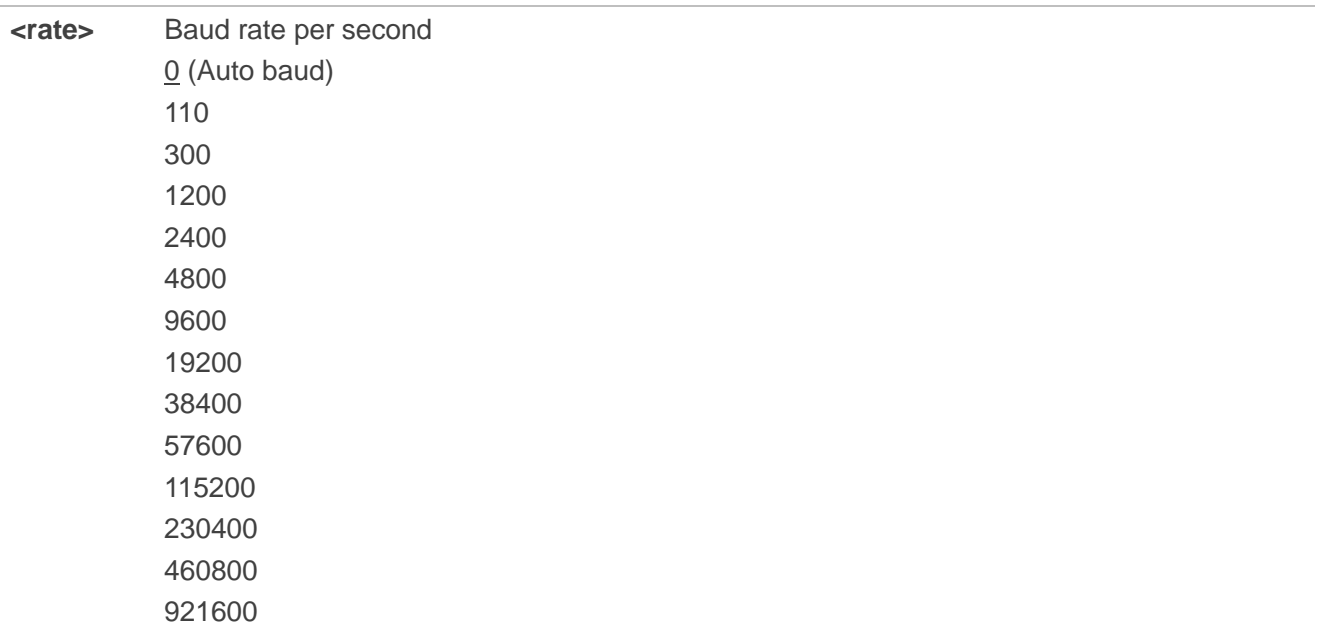

## **NOTES**

1. The setting will apply to all channels routed through one connection level for UART.

2. The command is not applicable for USB interface.

## **Example**

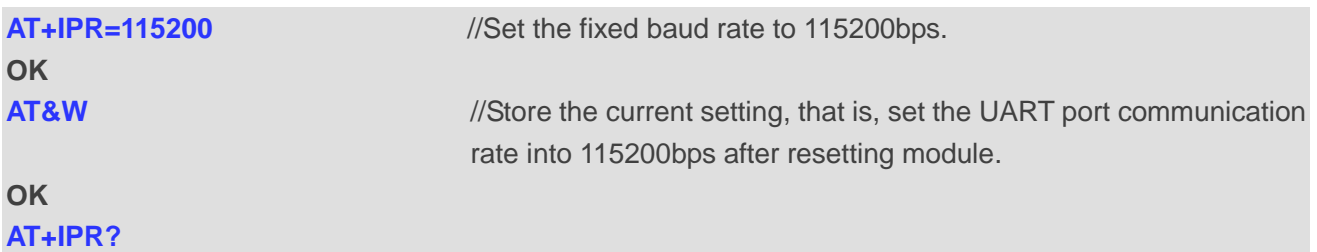

**+IPR: 115200**

**OK**

#### **AT+IPR=?**

**+IPR: (4800,9600,115200),(0,110,300,1200,2400,4800,9600,19200,38400,57600,115200,230400,4608 00,921600)**

**OK**

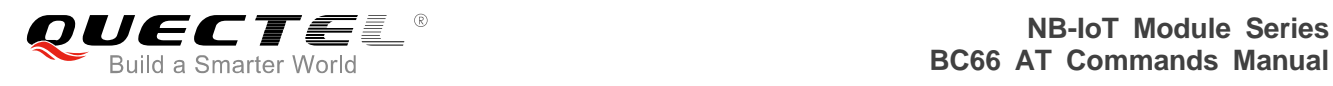

# <span id="page-15-0"></span>**3.5. AT+CGMI Request Manufacturer Identification**

The execution command returns manufacturer information.

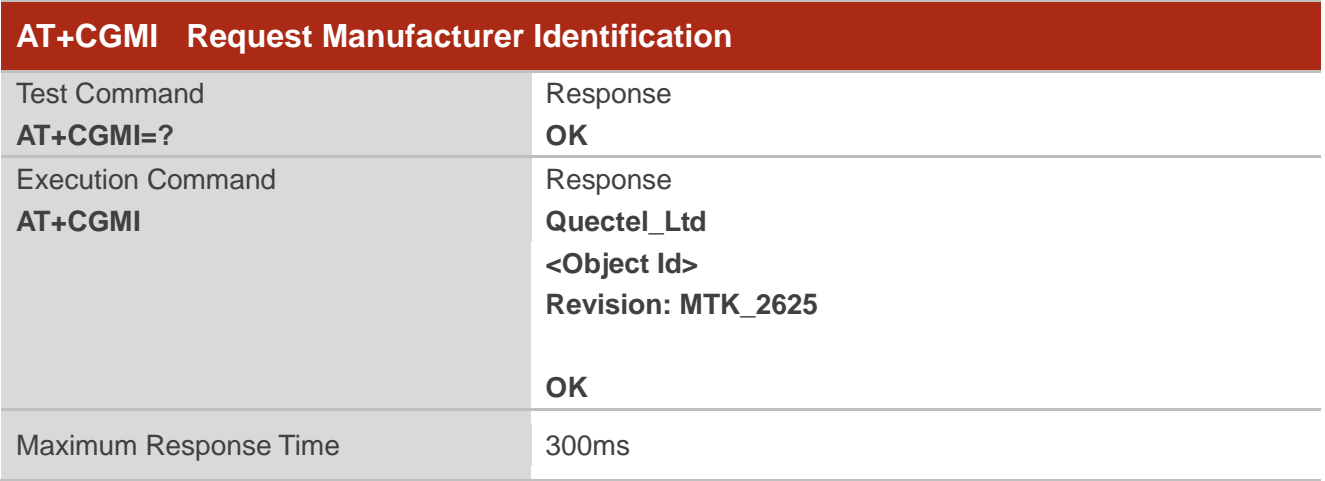

#### **Parameter**

**<Object Id>** Identifier of device type

#### **Example**

**AT+CGMI Quectel\_Ltd Quectel\_BC66 Revision: MTK\_2625** 

#### **OK**

## <span id="page-15-1"></span>**3.6. AT+CGMM Request Model Identification**

The execution command returns the model information of the product.

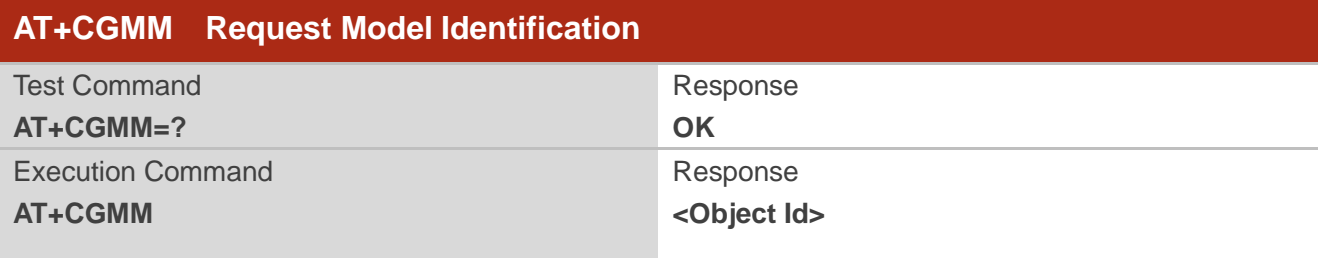

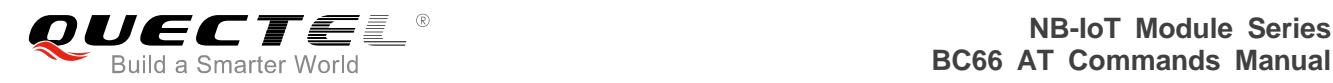

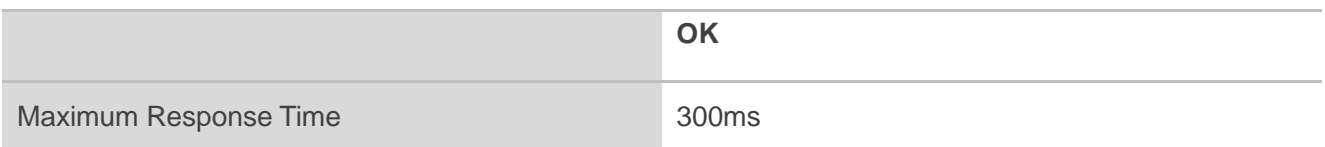

**<Object Id>** Identifier of device type

### **Example**

**AT+CGMM Quectel\_BC66**

**OK**

# <span id="page-16-0"></span>**3.7. AT+CGMR Request Manufacturer Revision**

The execution command returns the manufacturer revision. The text is human-readable and is not intended for microcontroller parsing. By default it will return the firmware revision.

The execution command returns one line of information text <revision>.

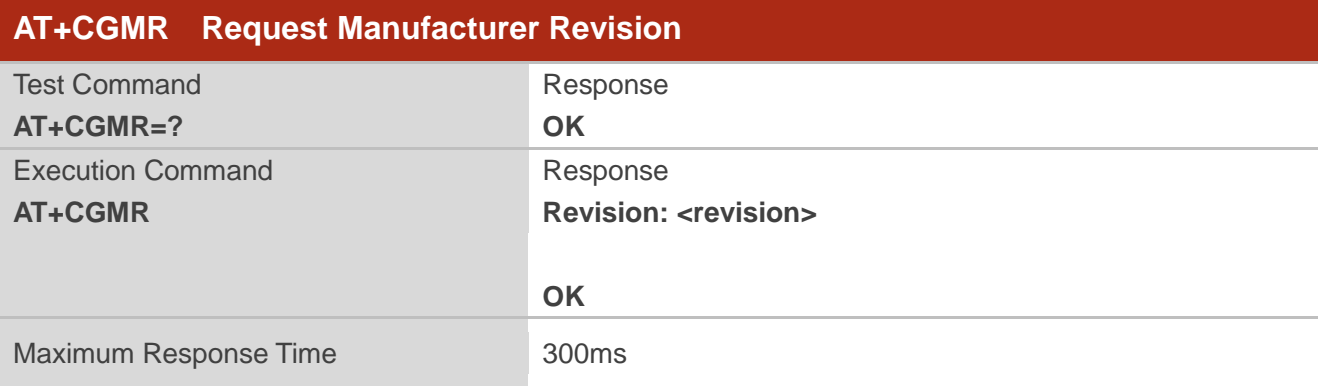

#### **Parameter**

**<revision>** Revision of software release

#### **Example**

**AT+CGMR**

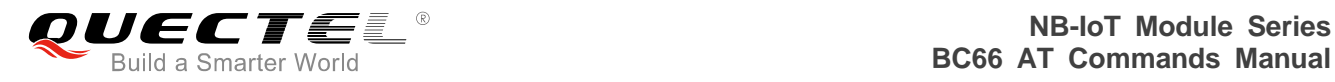

**Revision: BC66NBR01A01**

**OK**

# <span id="page-17-0"></span>**3.8. AT+CSQ Signal Quality Report**

The execution command returns the received signal strength level <rssi> and the channel bit error rate <ber> from the MT.

The test command returns supported values as a compound value.

Please refer to **Chapter 6** for possible <err>values.

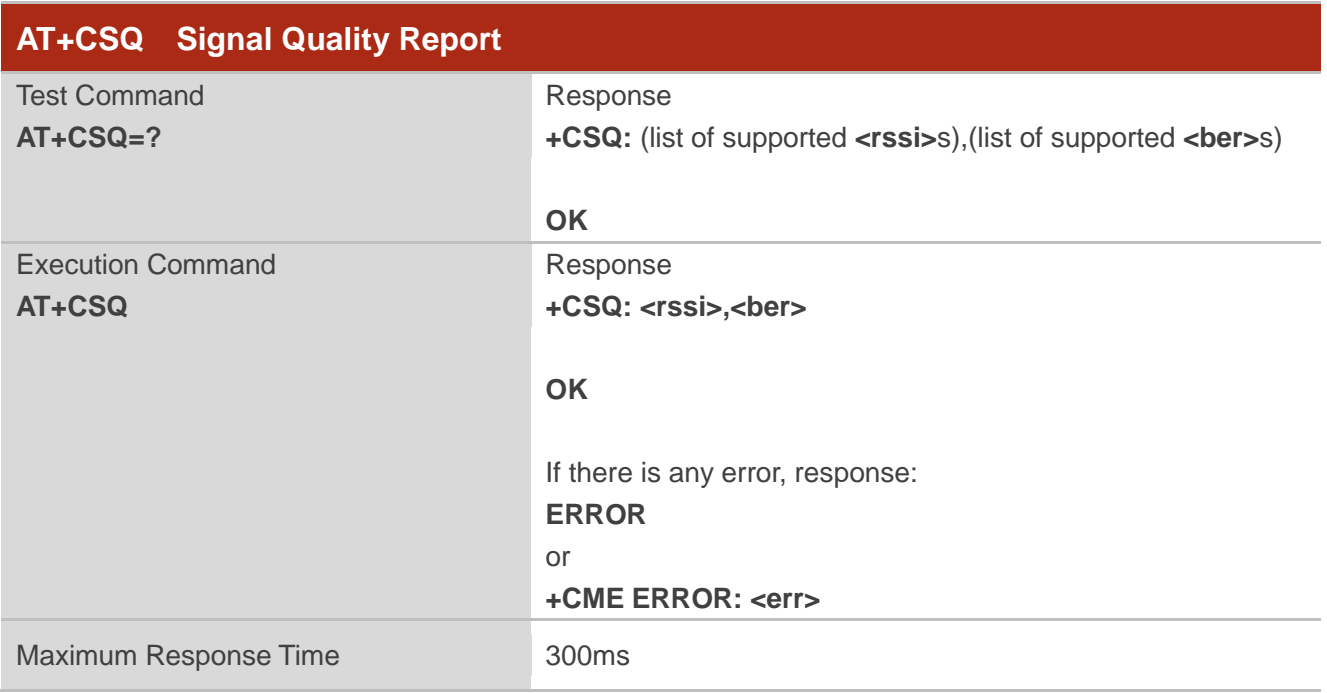

## **Parameter**

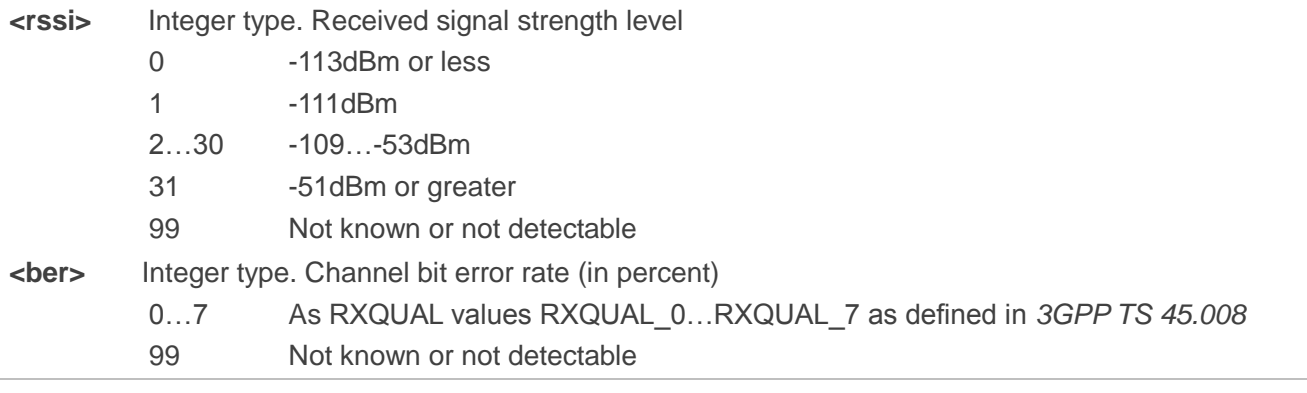

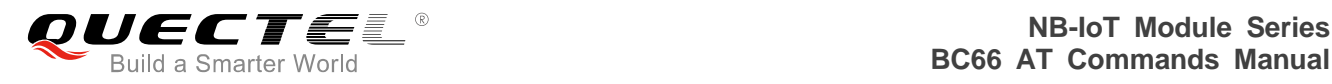

## **Example**

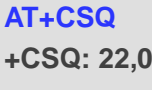

**OK**

# <span id="page-18-0"></span>**3.9. AT+CESQ Extended Signal Quality**

The execution command returns received signal quality parameters.

The terminal will provide a current signal strength indicator of 0 to 99 where larger is generally better. This information is based on a single measurement so can be expected to change greatly over short periods of time and may never use all (or even the majority) of the entire possible range or codes.

The test command returns supported values as a compound value.

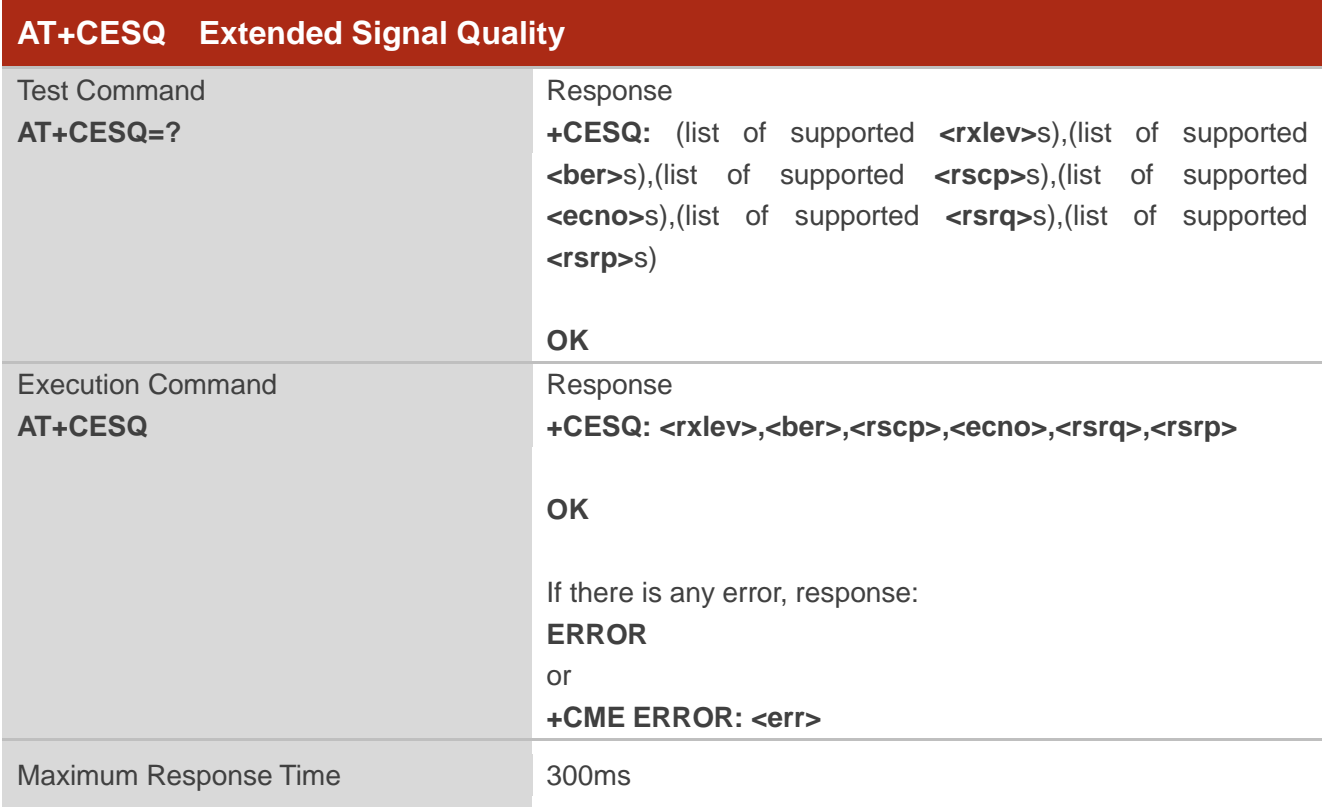

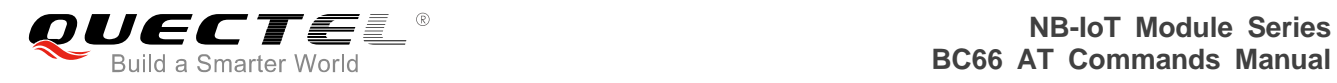

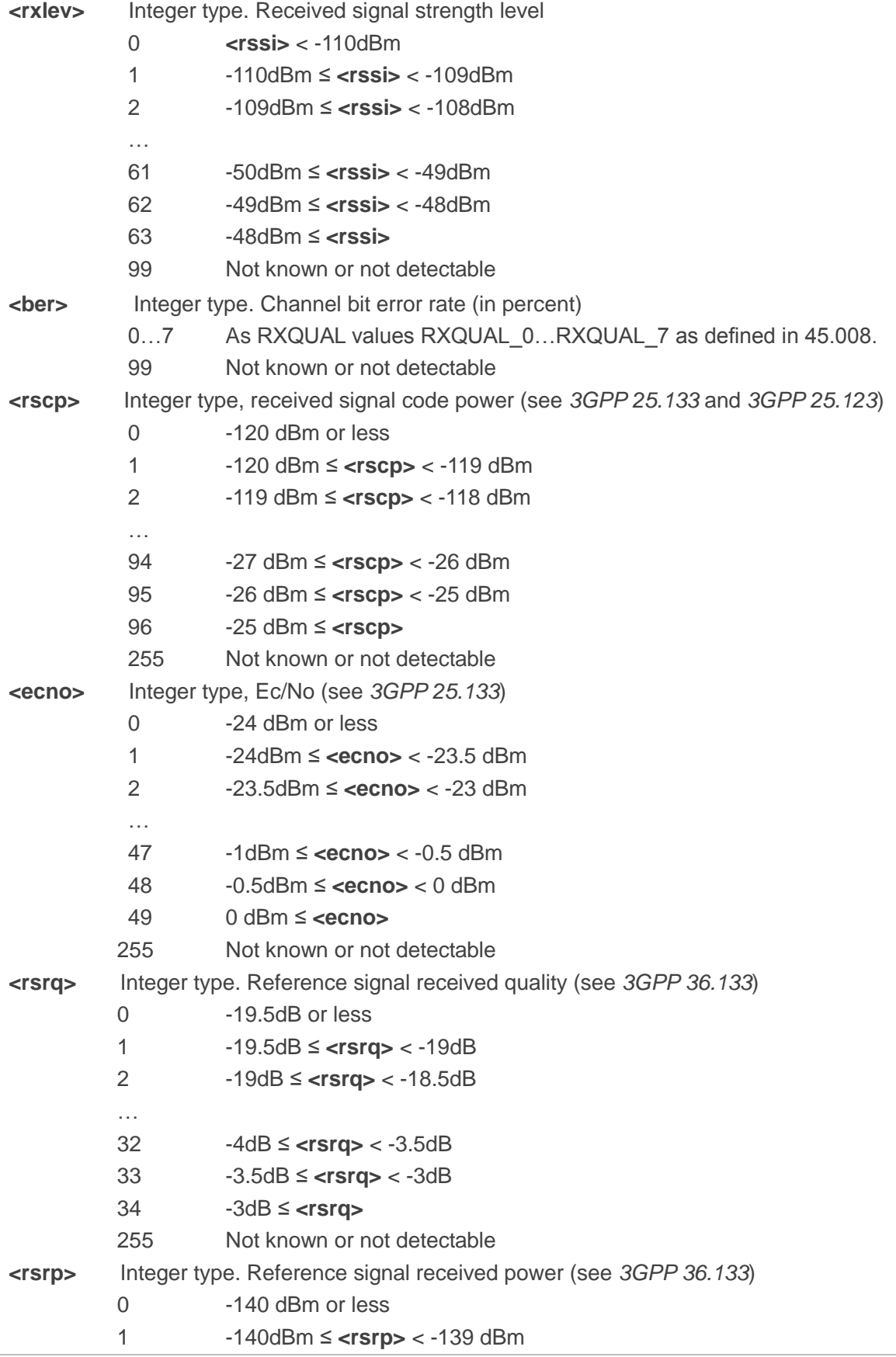

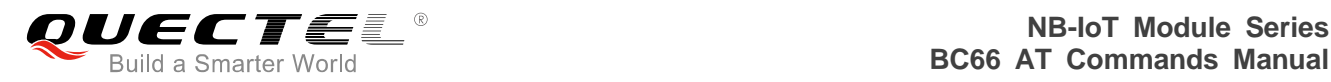

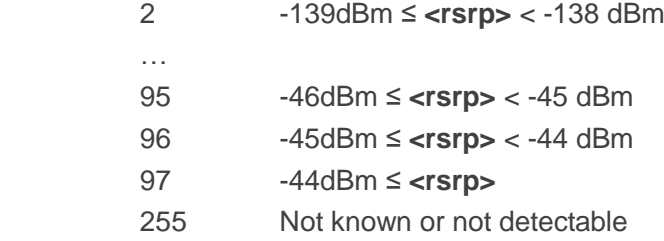

## **Example**

#### **AT+CESQ**

**+CESQ: 15,99,255,255,8,30**

**OK**

**NOTE**

<rscp> and <ecno> are not applicable for BC66 so they should be set to the "not known or not detectable" value: 255.

# <span id="page-20-0"></span>**3.10. AT+CGSN Request Product Serial Number**

The execution command returns the IMEI (International Mobile station Equipment Identity) number and related information. For a TA which does not support <snt>, only "OK" is returned.

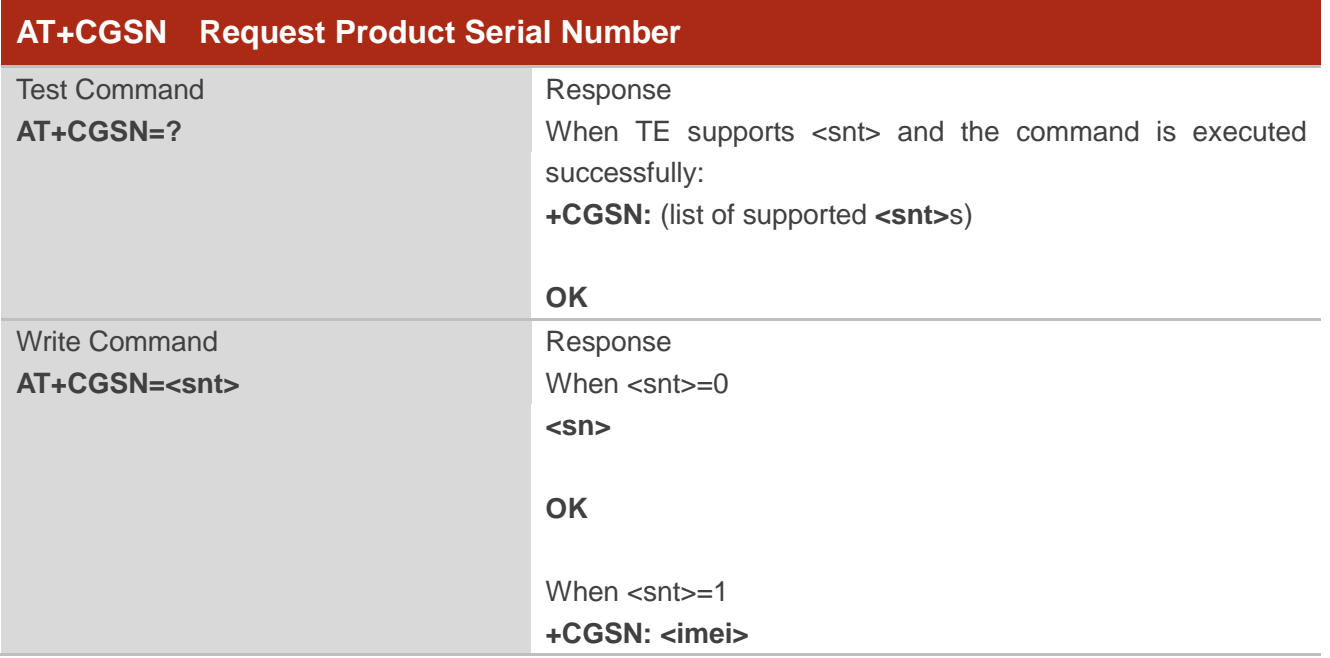

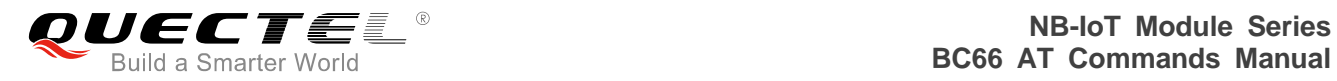

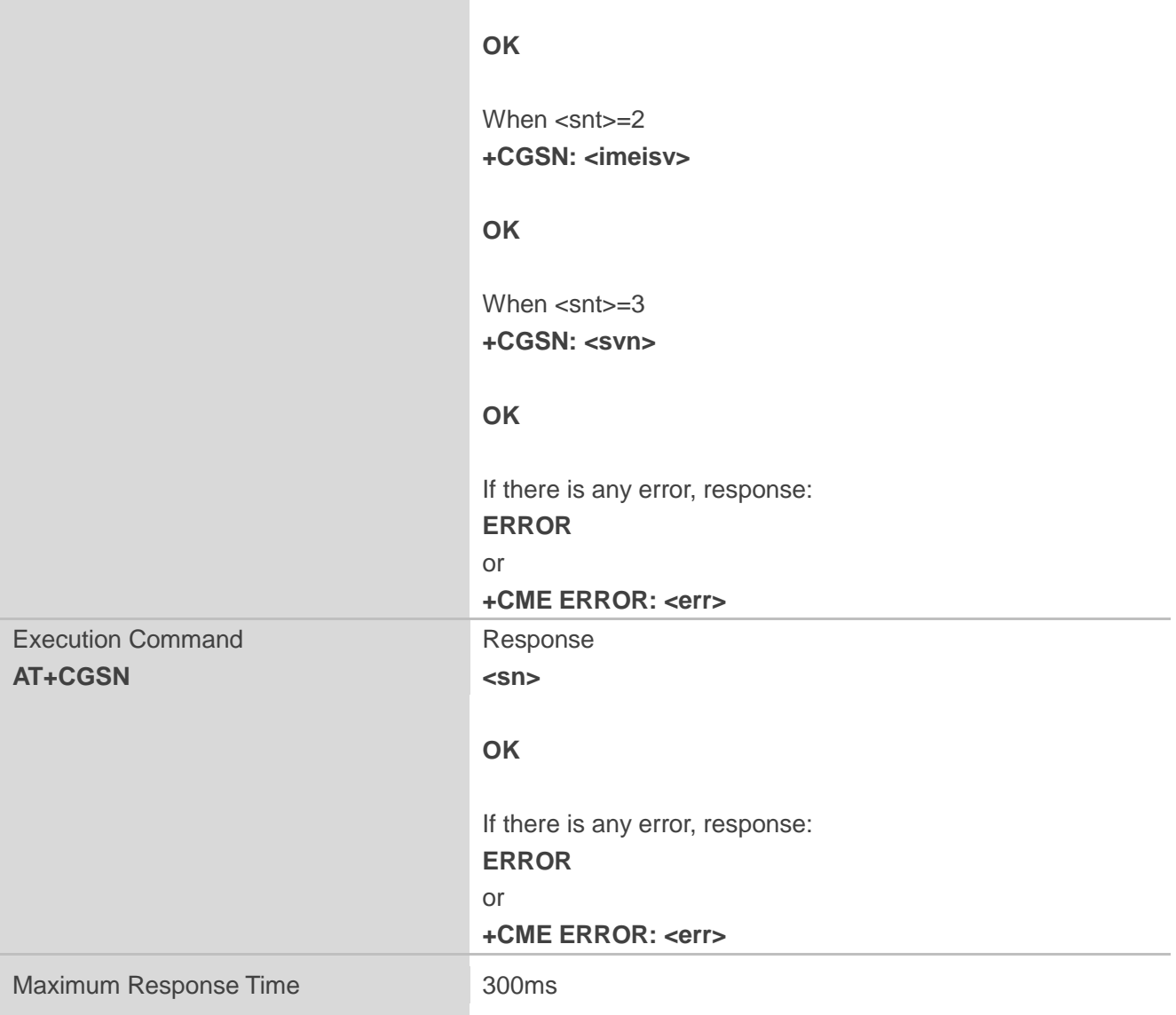

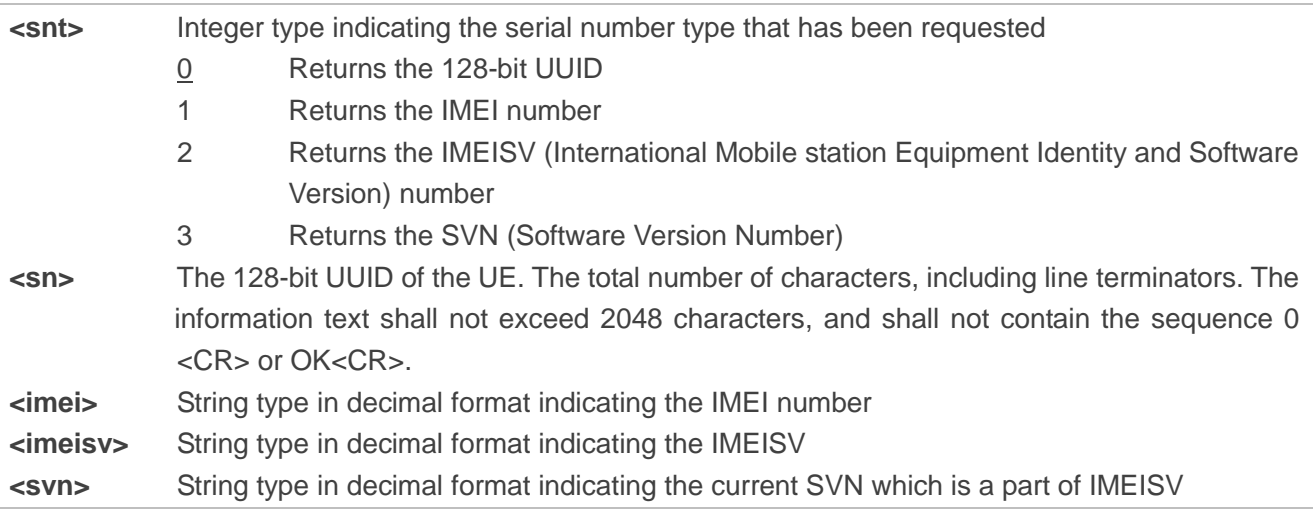

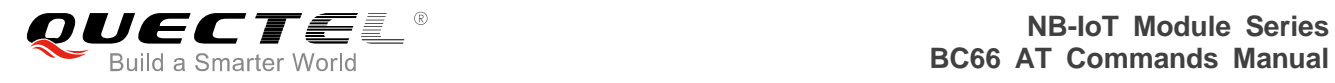

## **Example**

**+CGSN: 490154203237511**

**AT+CGSN=1** //Request the IMEI number

**OK**

# <span id="page-22-0"></span>**3.11. AT+CPIN Enter PIN**

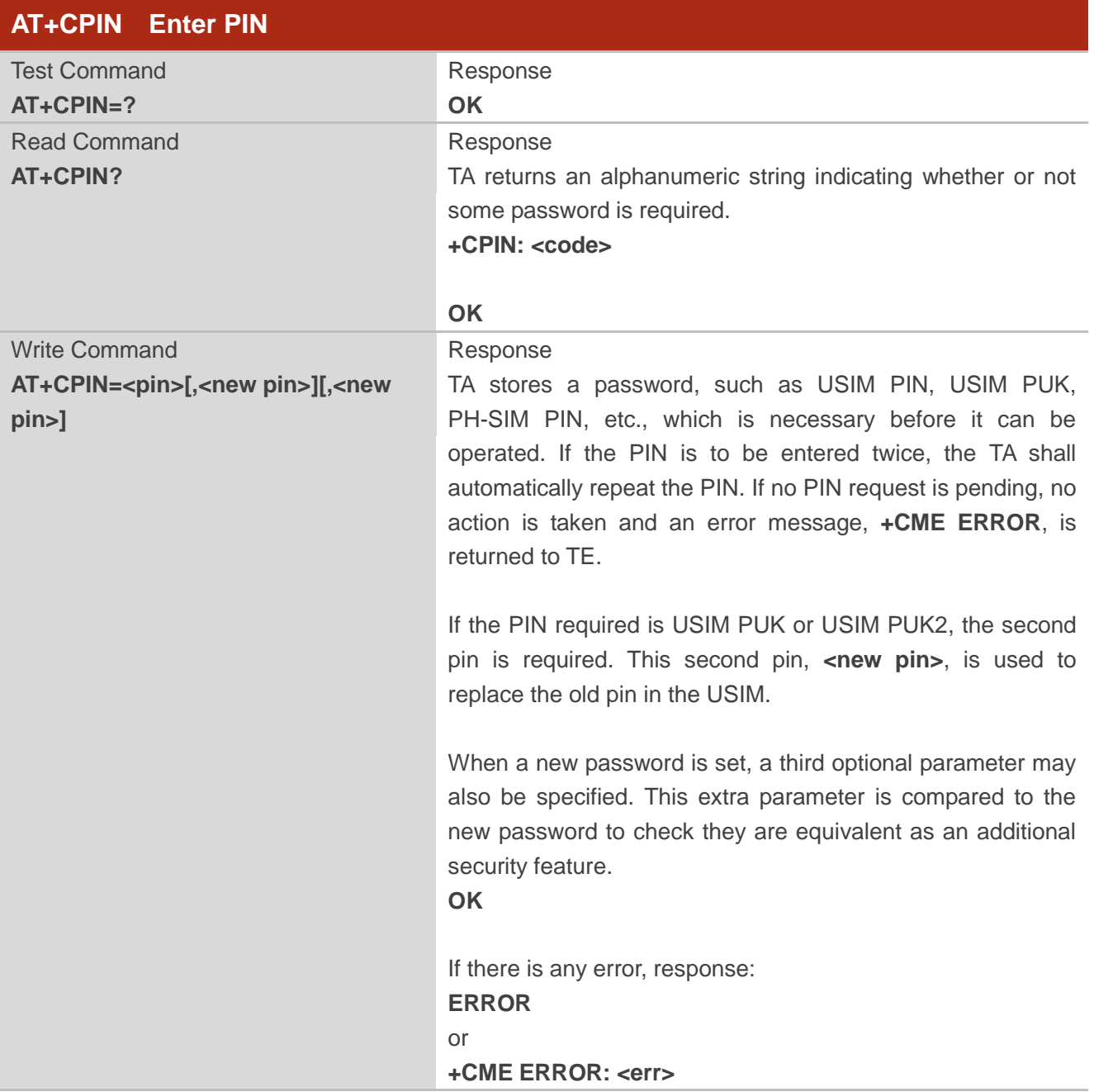

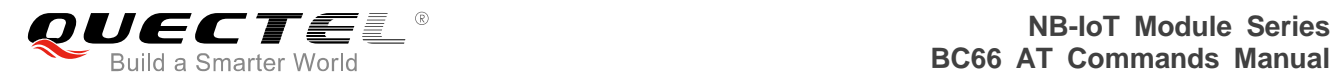

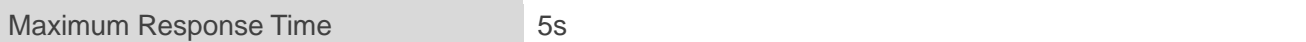

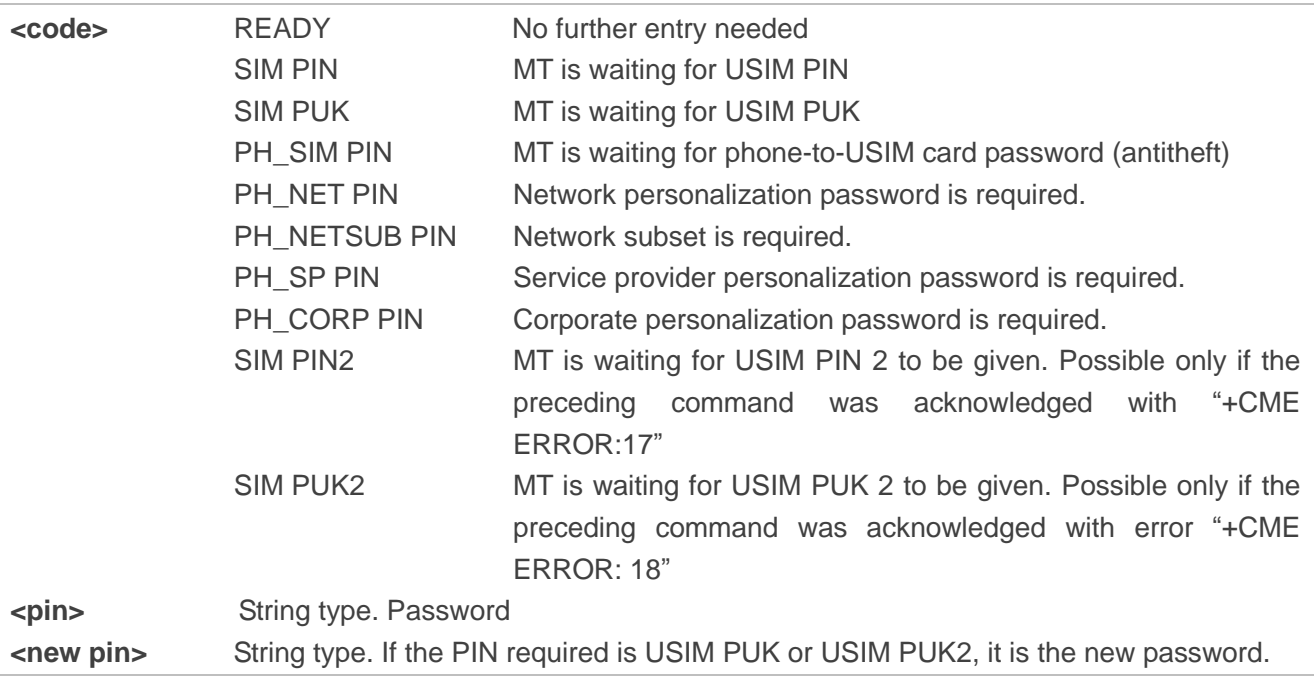

#### **Example**

**AT+CPIN? +CPIN: READY**

**OK**

# <span id="page-23-0"></span>**3.12. AT+CEREG EPS Network Registration Status**

The write command controls the presentation of an unsolicited result code (URC) "+CEREG: <stat>" when <n>=1 and there is a change in the MT's EPS network registration status in E-UTRAN, or unsolicited result code "+CEREG: <stat>[,[<tac>],[<ci>],[<AcT>]]" when <n>=2 and there is a change of the network cell in E-UTRAN. The parameters <AcT>, <tac> and <ci> are provided only if available. The value <n>=3 further extends the unsolicited result code with [,<cause\_type>,<reject\_cause>], when available, when the value of <stat> changes.

If the UE requests PSM for reducing its power consumption, the wirte command controls the pres entation of an unsolicited result code: "+CEREG: <stat>[,[<tac>],[<ci>],[<AcT>][,[<cause\_type>],[<rej ect\_cause>][,[<Active-Time>],[<Periodic-TAU>]]]]".

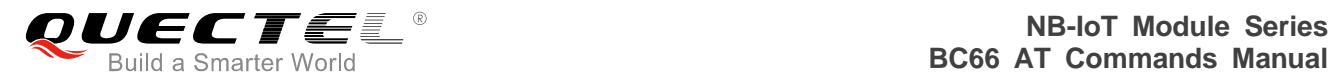

When <n>=4, the unsolicited result code will provide the UE with additional information for the active time value and the extended periodic TAU value if there is a change of the network cell in E-UTRAN. The value <n>=5 further enhances the unsolicited result code with <cause\_type> and <reject\_cause> when the value of <stat> changes. The parameters <AcT>, <tac>, <ci>, <cause\_type>, <reject\_cause>, <Active-Time> and <Periodic-TAU> are provided only if available.

The read command returns the status of result code presentation and an integer <stat> which shows whether the network has currently indicated the registration of the MT. Location information elements <tac>, <ci> and <AcT>, if available, are returned only when <n>=2 and MT is registered on the network. The parameters [,<cause\_type>,<reject\_cause>], if available, are returned when <n>=3.

The test command returns supported parameter values.

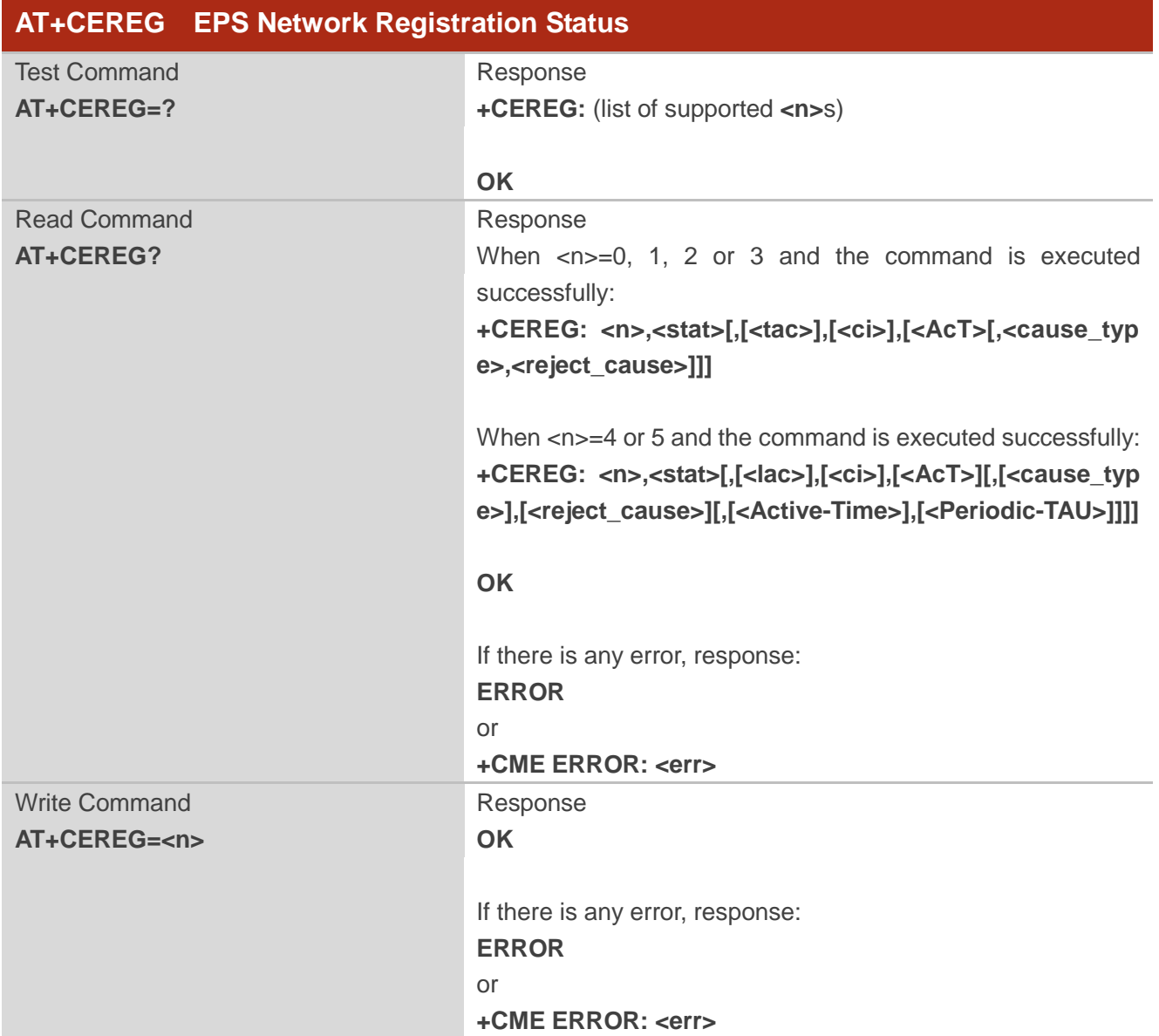

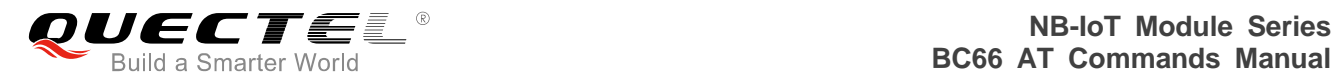

Maximum Response Time 300ms

### **Parameter**

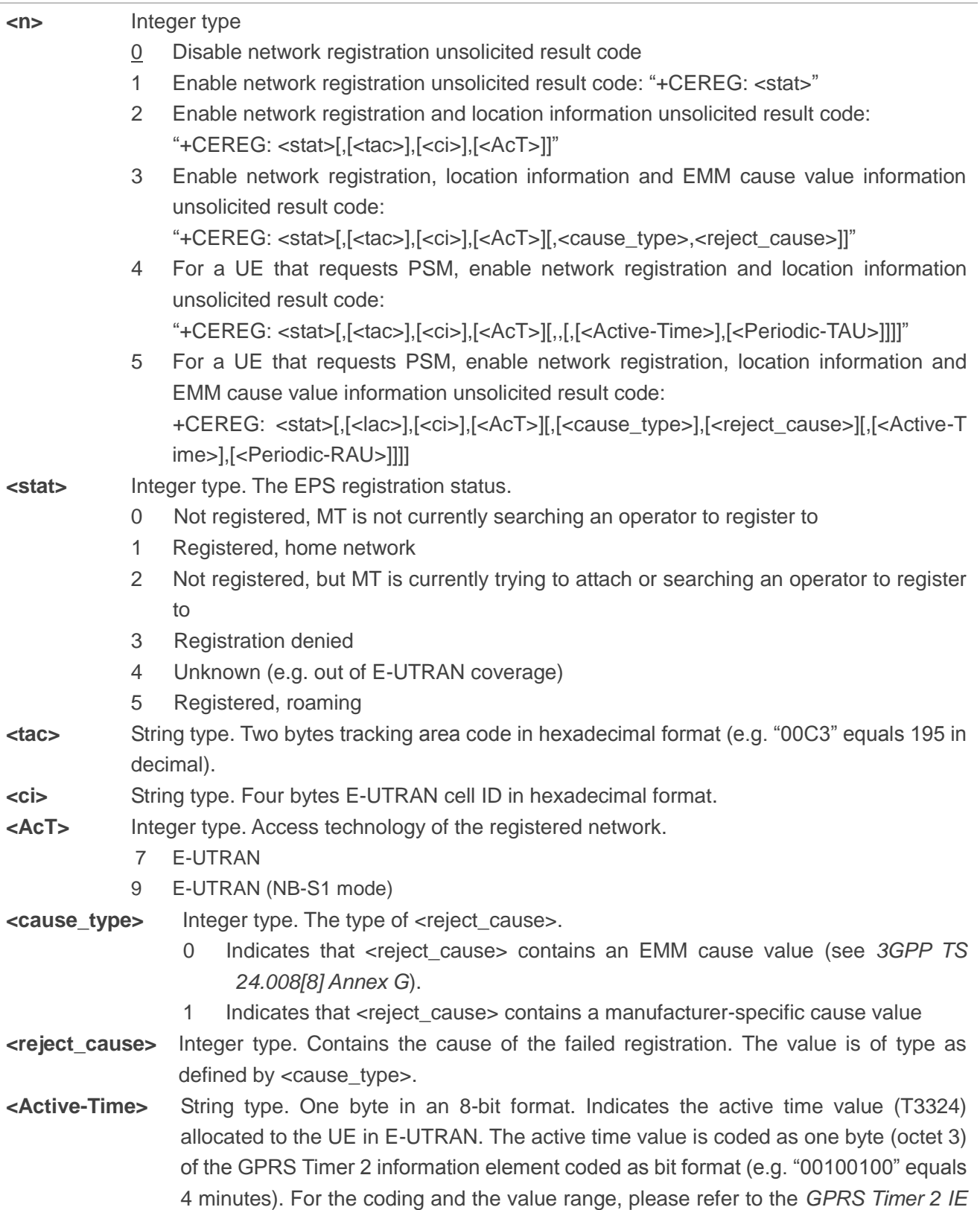

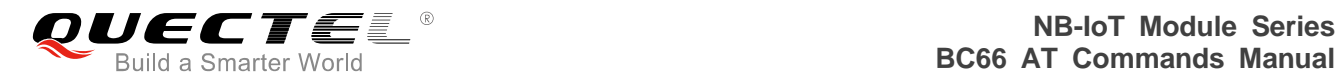

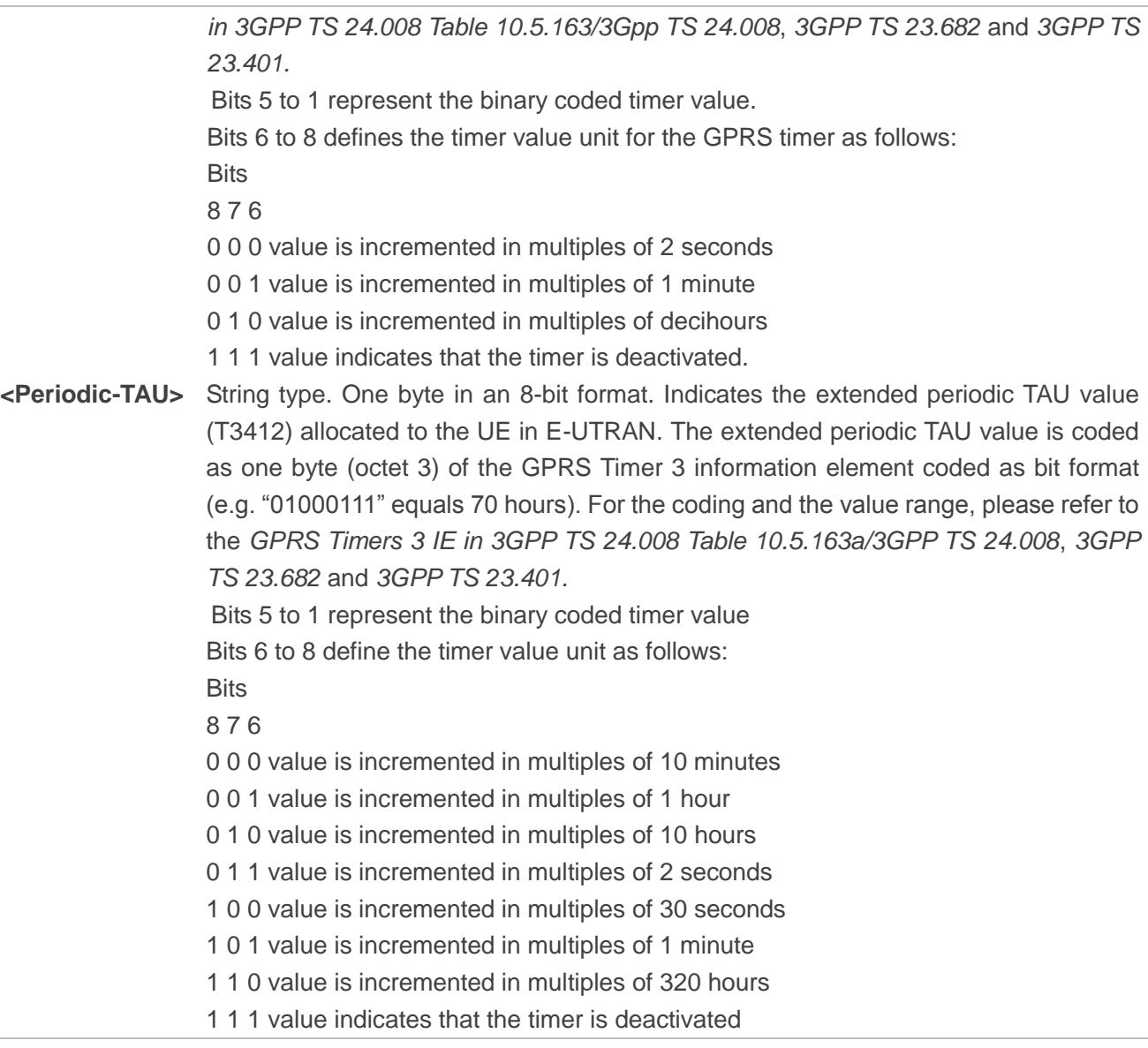

## **Example**

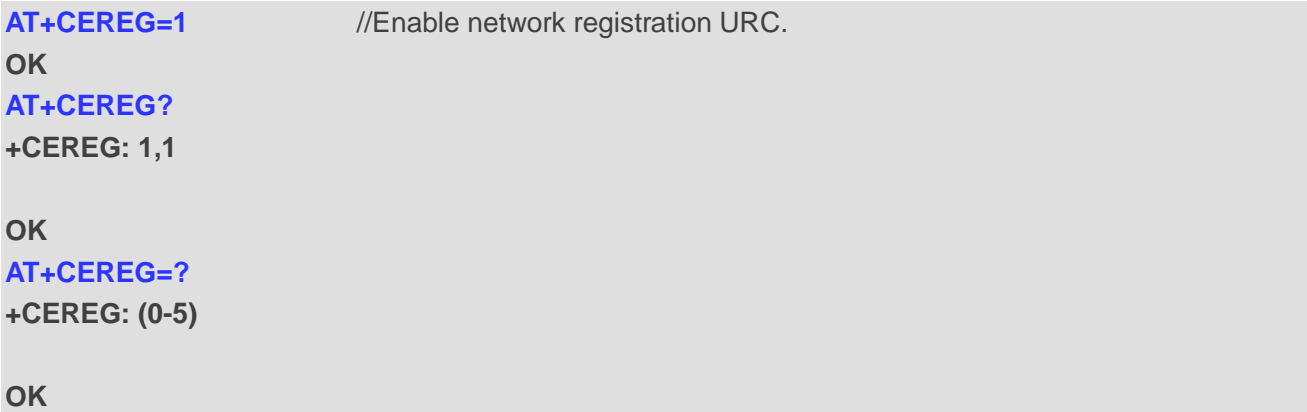

# <span id="page-27-0"></span>**3.13. AT+CSCON Signalling Connection Status**

The command gives details of the TA's perceived radio connection status (i.e. to the base station). It returns an indication of the current state. Please note that this state is only updated when radio events, such as sending and receiving, take place. This means that the current state may be out of date. The terminal may think it is "Connected" yet cannot currently use a base station due to a change in the link quality.

The write command controls the presentation of an unsolicited result code. If  $\leq n$  = 1, "+CSCON:  $\leq$  mode>" is sent from the MT when the connection mode of the MT is changed.

When the MT is in E-UTRAN, the mode of the MT refers to idle when no PS signaling connection and to connected mode when a PS signalling connection between MT and network is setup.

The <state> value indicates the state of the MT when the MT is in E-UTRAN.

The read command returns the status of result code presentation and an integer <mode> which shows whether the MT is currently in idle mode or connected mode.

The test command returns supported values as a compound value.

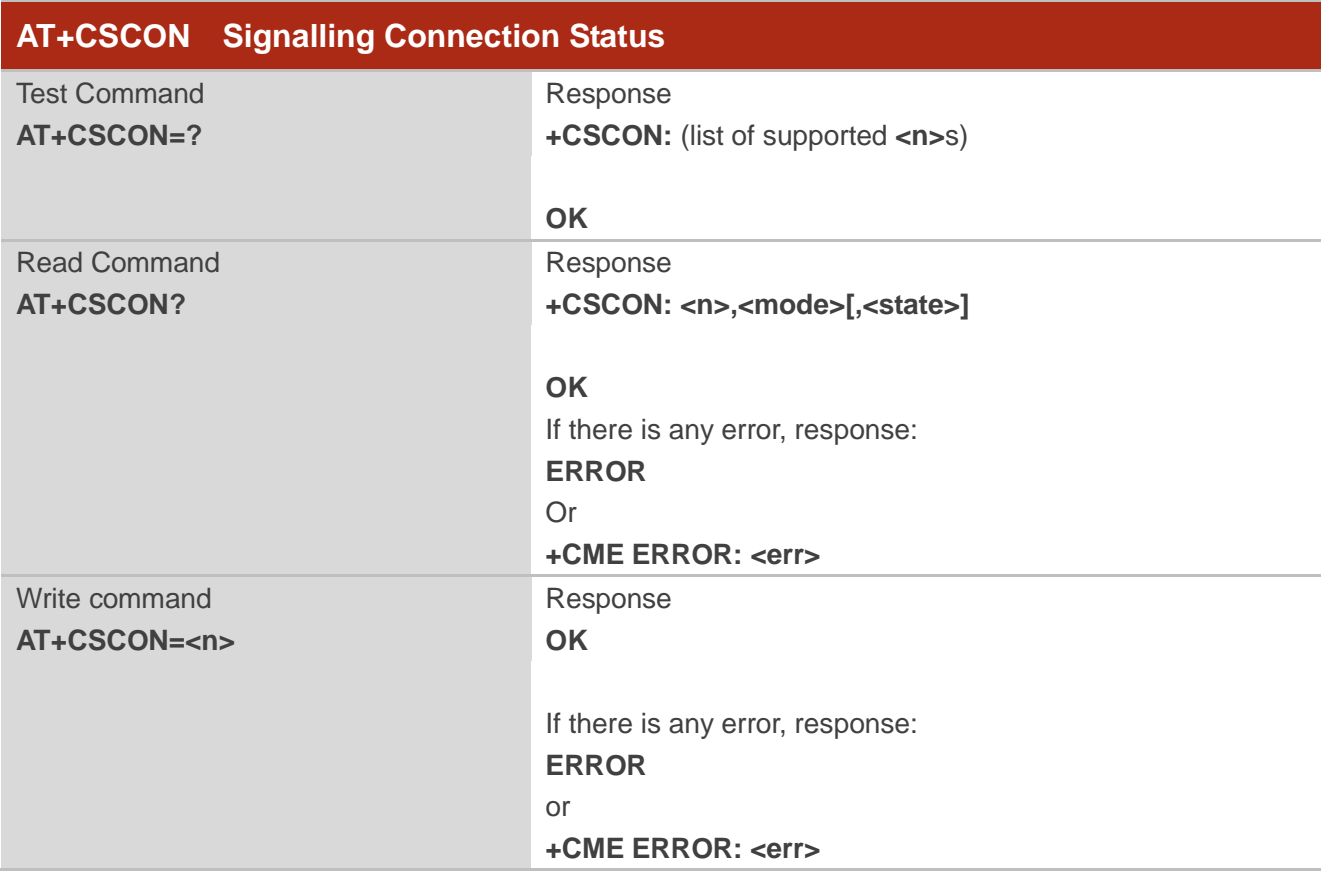

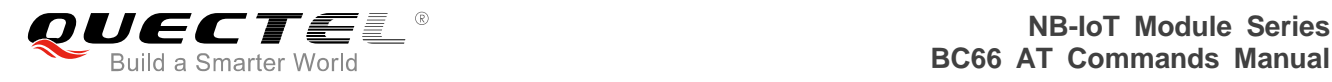

Maximum Response Time 300ms

## **Parameter**

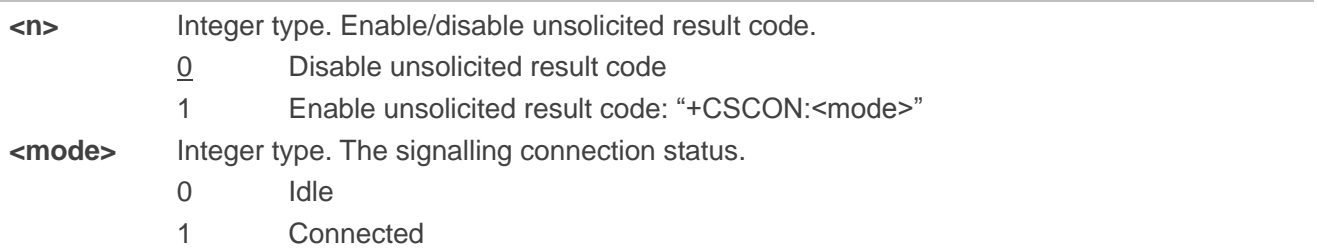

#### **Example**

**AT+CSCON=0** 

**OK AT+CSCON? +CSCON: 0,1 OK AT+CSCON=? +CSCON: (0,1) OK AT+CSCON=1**

**OK AT+CSCON? +CSCON: 1,1**

**OK**

# <span id="page-28-0"></span>**3.14. AT+COPS Operator Selection**

The write command forces an attempt to select and register the EPS network operator using the USIM card installed in the currently selected card slot. <mode> is used to select whether the selection is done automatically by the MT or is forced by this command to operator <oper> (it shall be given in format <format>) to a certain access technology, indicated in <AcT>. If the selected operator is not available, no other operator shall be selected (except <mode>=4). If the selected access technology is not available, then the same operator shall be selected in other access technology. The selected operator name format shall also apply to further read commands (AT+COPS?). <mode>=2 forces an attempt to deregister from the network. The selected mode affects all further network registration (e.g. after <mode>=2, MT shall be unregistered until <mode>=0 or 1 is selected). This command should be abortable when

registration/deregistration attempt is made.

The read command returns the current mode, the currently selected operator and the current access technology. If no operator is selected, <format>, <oper> and <AcT> are omitted.

The test command returns a set of five parameters, each representing an operator present in the network. A set consists of an integer indicating the availability of the operator <stat>, long and short alphanumeric format of the operator's name, numeric format representation of the operator and access technology. Any of the formats may be unavailable and should then be an empty field. The list of operators shall be in the order of: home network, networks referenced in USIM or active application in the UICC (USIM) in the following order: HPLMN selector, user controlled PLMN selector, operator controlled PLMN selector and PLMN selector (in the USIM), and other networks.

The <AcT> access technology selected parameters should only be used in terminals capable to register to more than one access technology. Selection of <AcT> does not limit the capability to cell reselections, even though an attempt is made to select an access technology, the phone may still re-select a cell in another access technology.

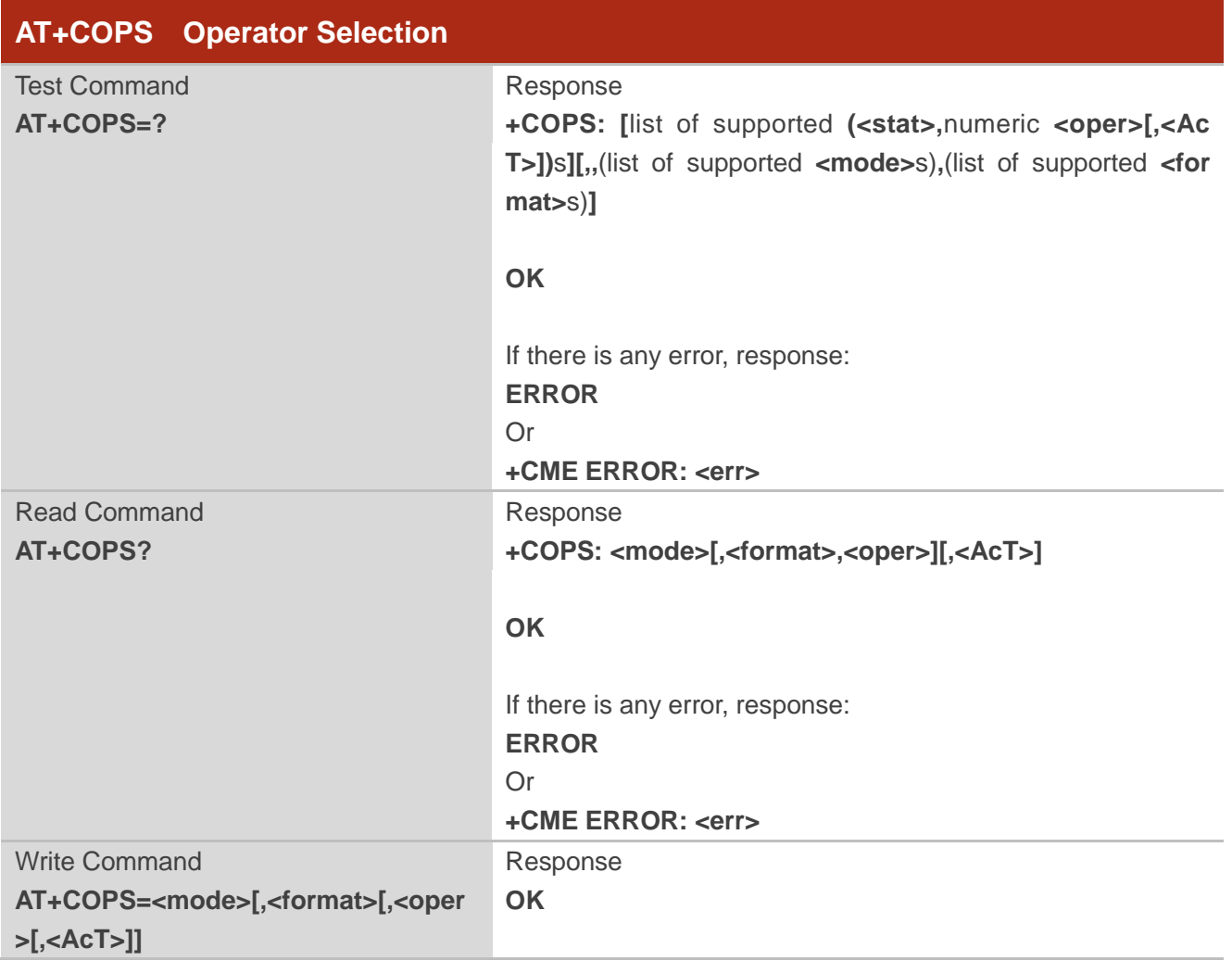

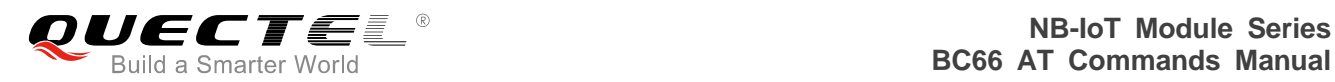

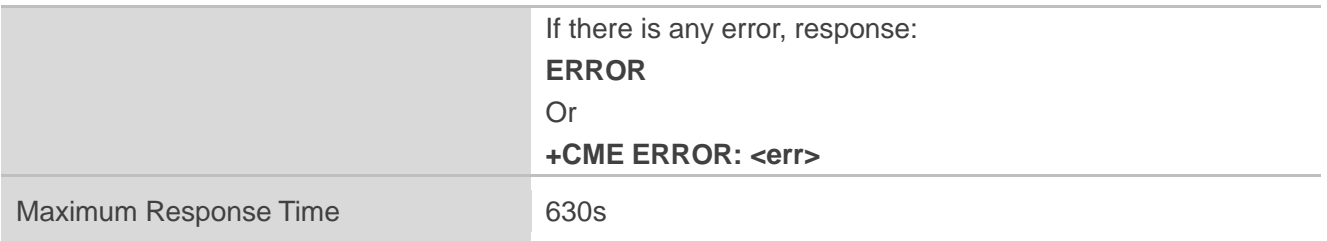

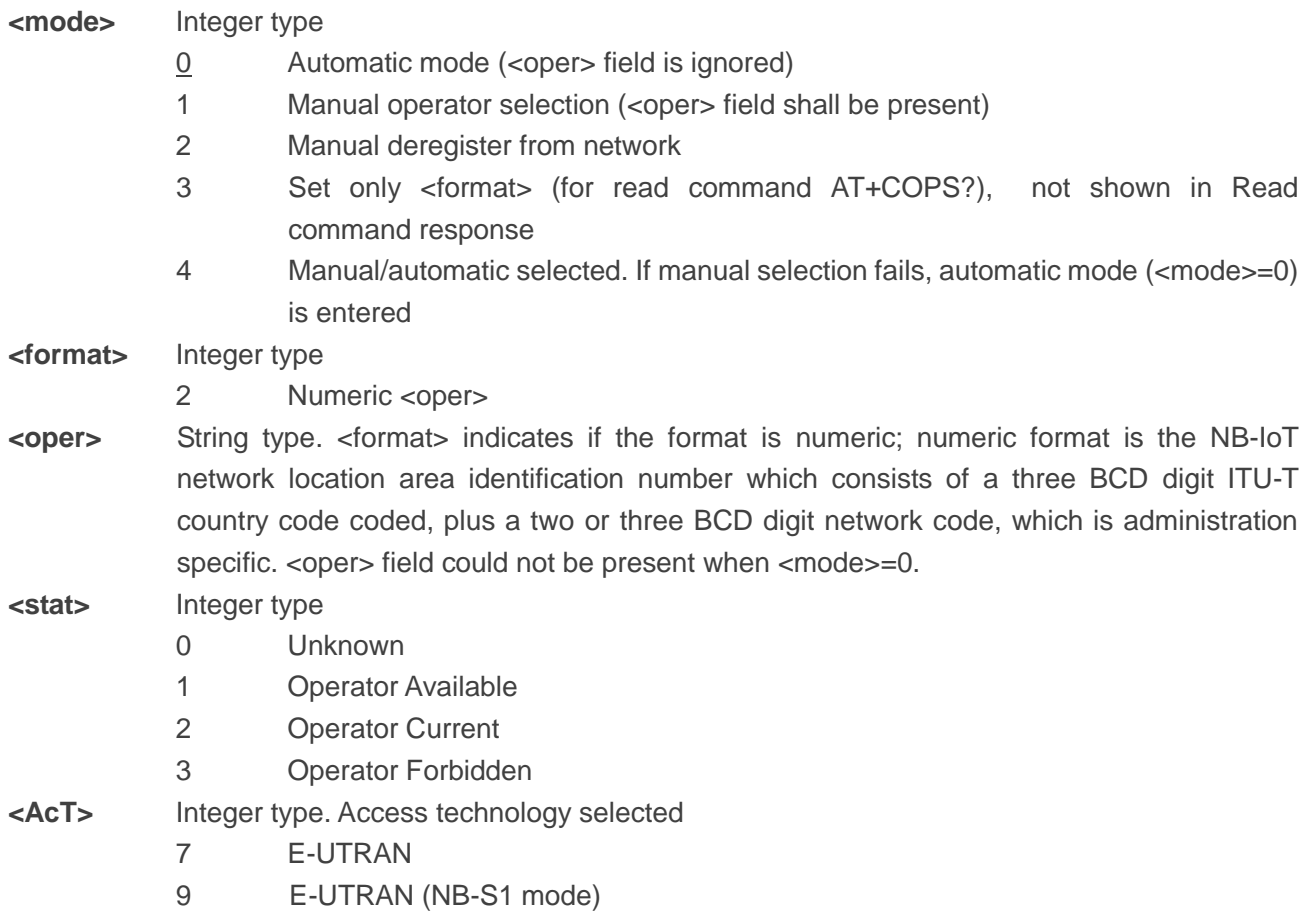

## **NOTE**

The test command can only be executed in idle state, otherwise an error will be returned.

## **Example**

**AT+COPS=0 OK AT+COPS? +COPS: 0,2,"46000",9**

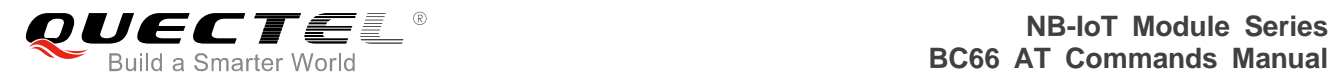

**OK**

# <span id="page-31-0"></span>**3.15. AT+CGATT PS Attach or Detach**

The write command is used to attach the MT to, or detach the MT from, the packet domain service. After the command has completed, the MT remains in V.250 command state. If the MT is already in the requested state, the command is ignored and the "OK" response is returned. If the requested state cannot be achieved, an "ERROR" or "+CME ERROR" response is returned. Please refer to *Chapter 6* for possible <err> values.

Any active PDP contexts will be automatically deactivated when the attachment state changes to detached.

The read command returns the current packet domain service state.

The test command is used for requesting information on the supported packet domain service states.

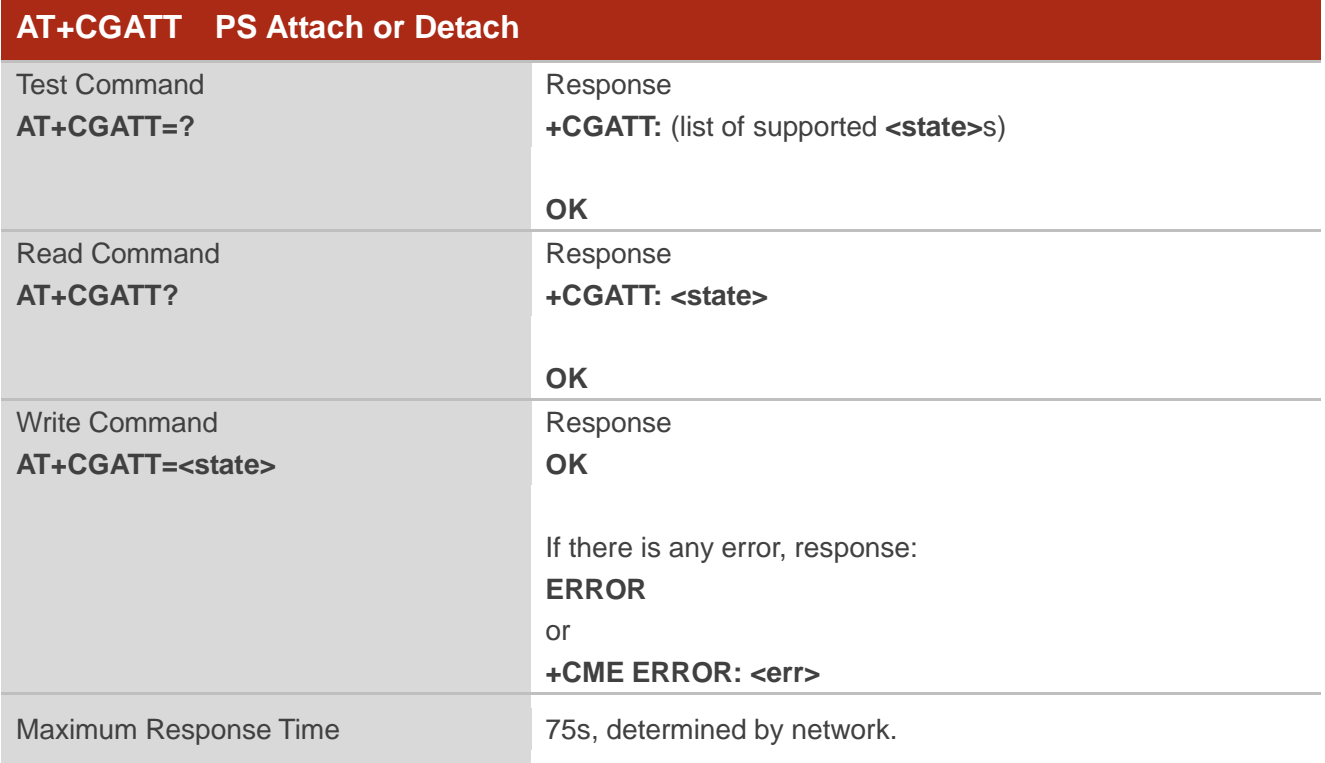

#### **Parameter**

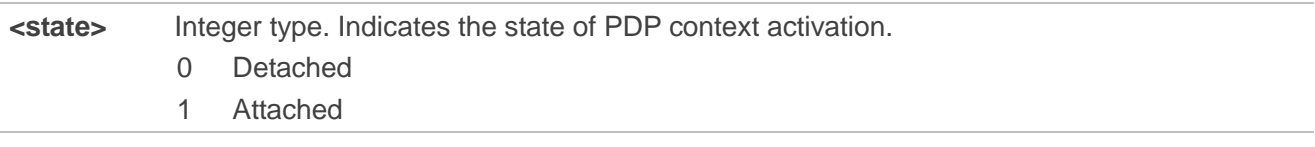

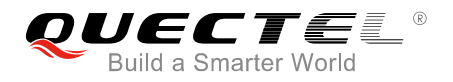

When <state>=1, AT+COPS=0 is automatically selected.

## **NOTES**

- 1. If the initial PDP context is supported, the context with <cid>=1 is automatically defined at startup.
- 2. If AT+CGATT is in progress, further execution of this command before the finishing of attach or detach procedure will return an error.

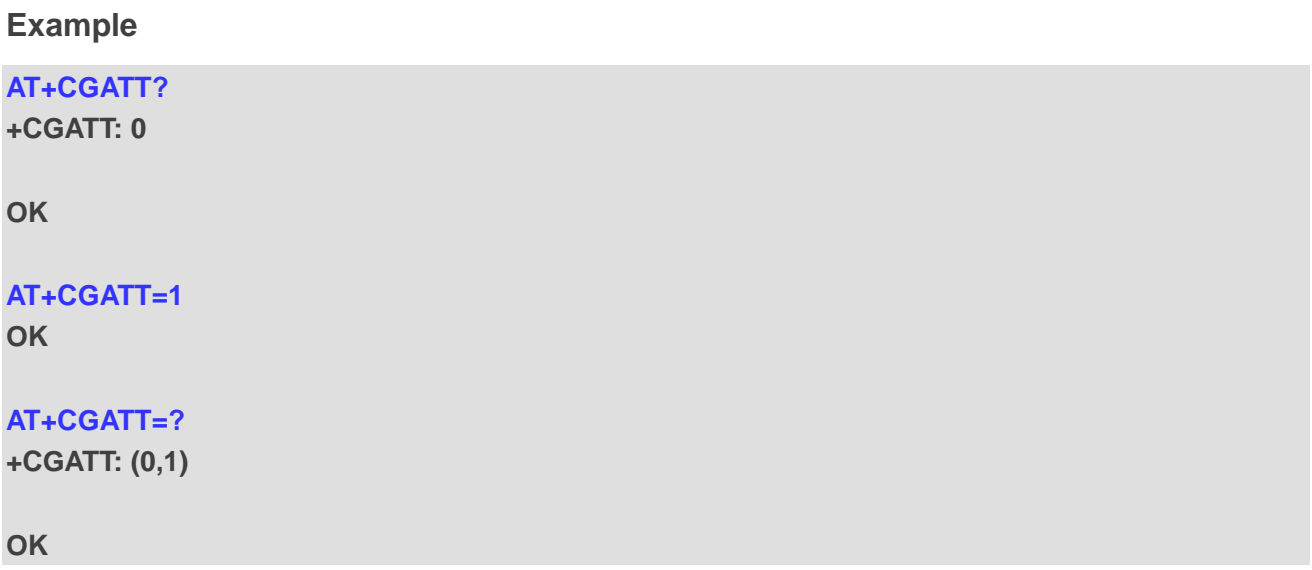

# <span id="page-32-0"></span>**3.16. AT+CGDCONT Define a PDP Context**

The write command specifies PDP context parameters for a PDP context identified by the (local) context identification parameter, <cid>. It also allows the TE to specify whether security protected transmission of ESM information is requested, because the PCO can include information that requires ciphering. There can be other reasons for the UE to use security protected transmission of ESM information, e.g. if the UE needs to transfer an APN. The number of PDP contexts that may be in a defined state at the same time is given by the range returned by the test command. Please refer to *Chapter 6* for possible <err> values.

For EPS the PDN connection and its associated EPS default bearer is identified herewith. For EPS the <PDP\_addr> shall be omitted.

A special form of the write command, AT+CGDCONT=<cid> causes the values for context number <cid> to become undefined.

The read command returns the current settings for each defined context.

The test command returns values supported as a compound value. If the UE supports several PDP types,

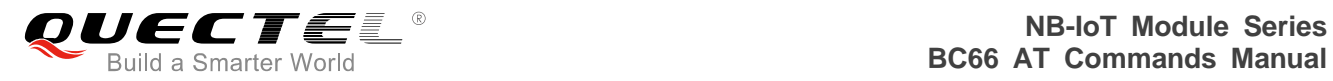

<PDP\_type>, the parameter value ranges for each <PDP\_type> are returned on a separate line.

By default, the context with <cid>=1 (context number 1) is defined upon startup and does not need to be created with the AT+CGDCONT command. The initial PDP context has particular manufacturer specific default settings disassociated with any other default settings of AT+CGDCONT. When in E-UTRAN, the initial PDP context is automatically activated by the MT following a successful registration to the network depending on the setting of AT+CIPCA command. If all active contexts are deactivated, the initial PDP context can be (re)established.

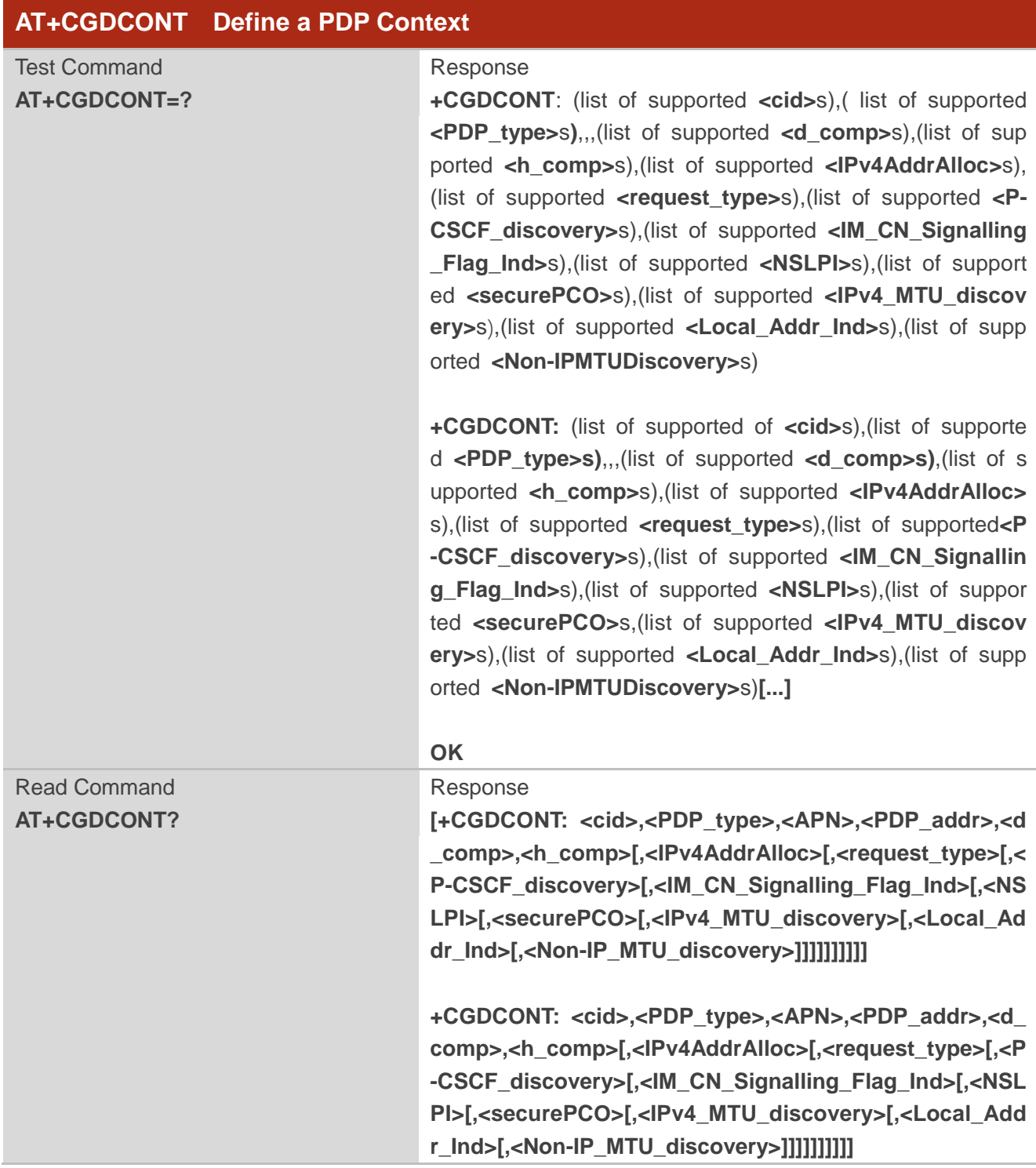

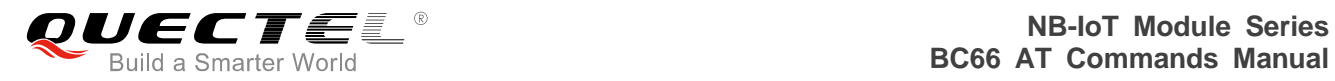

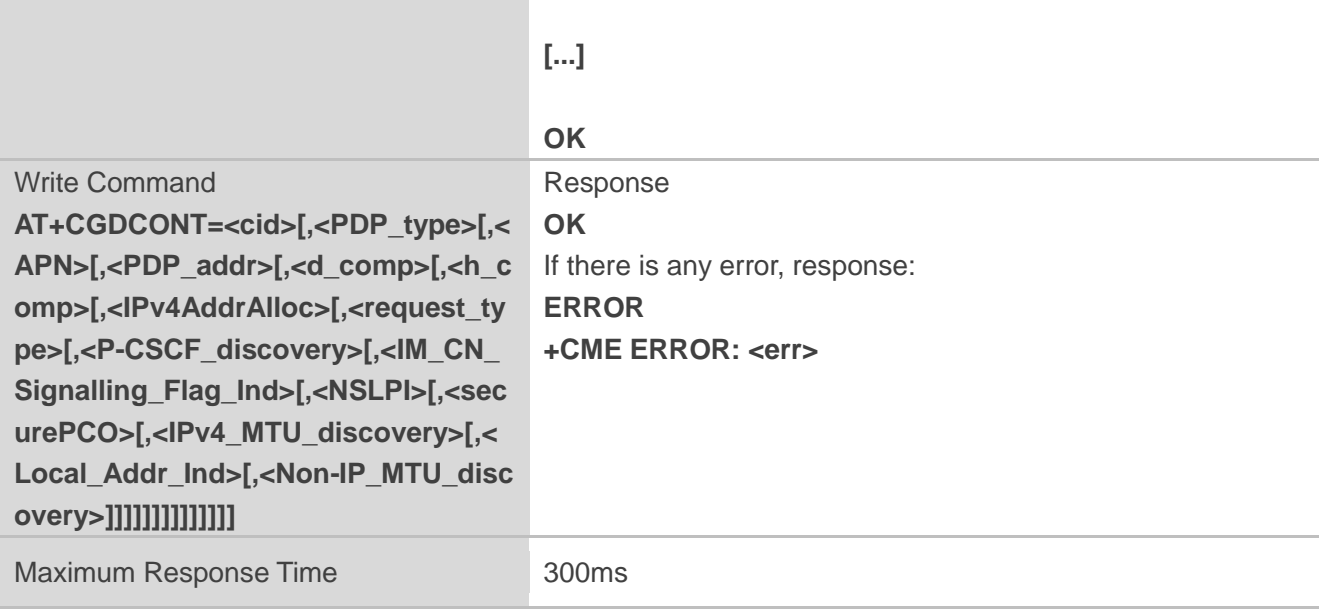

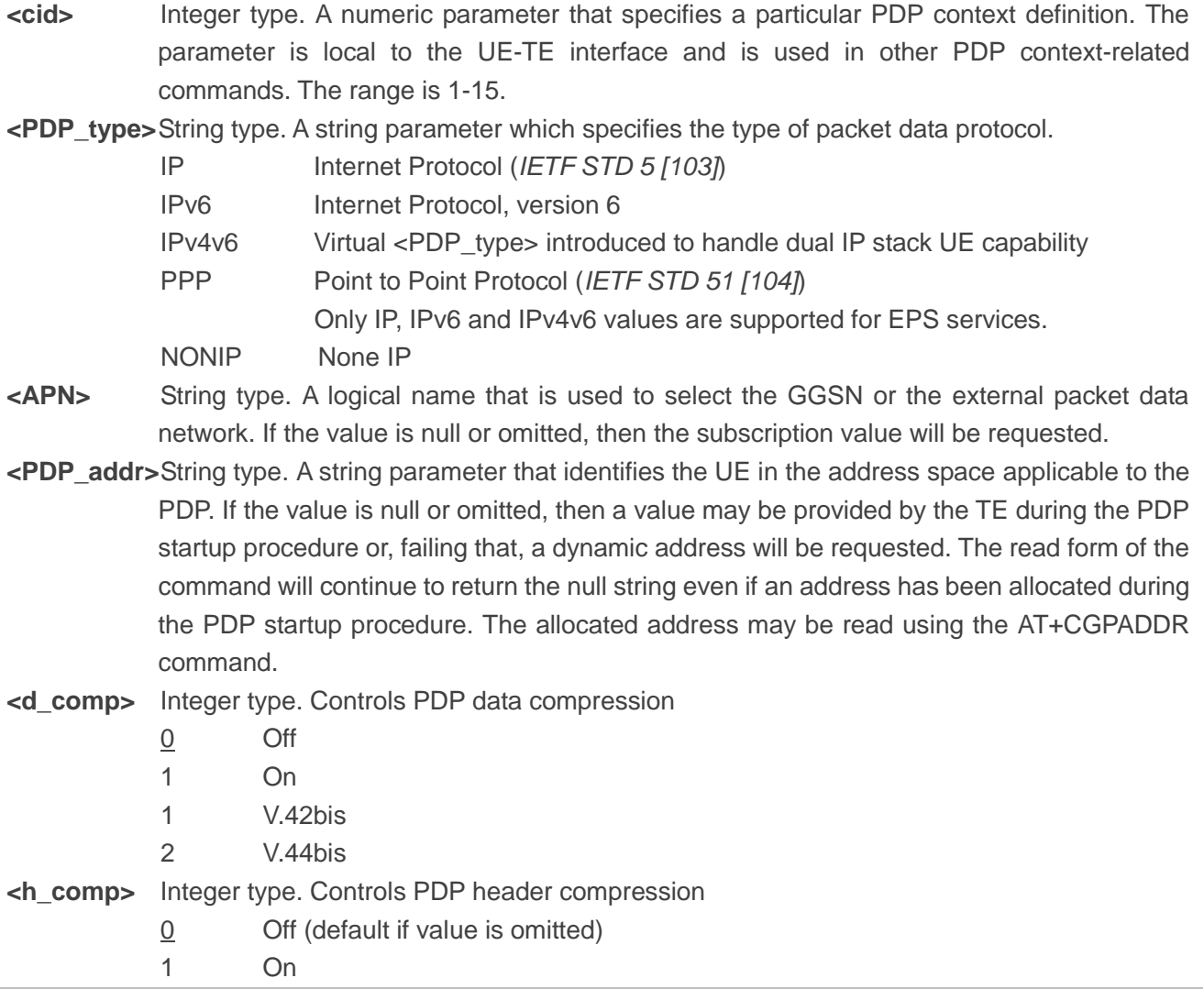

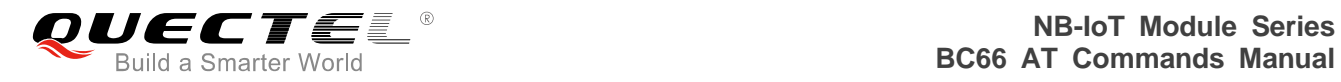

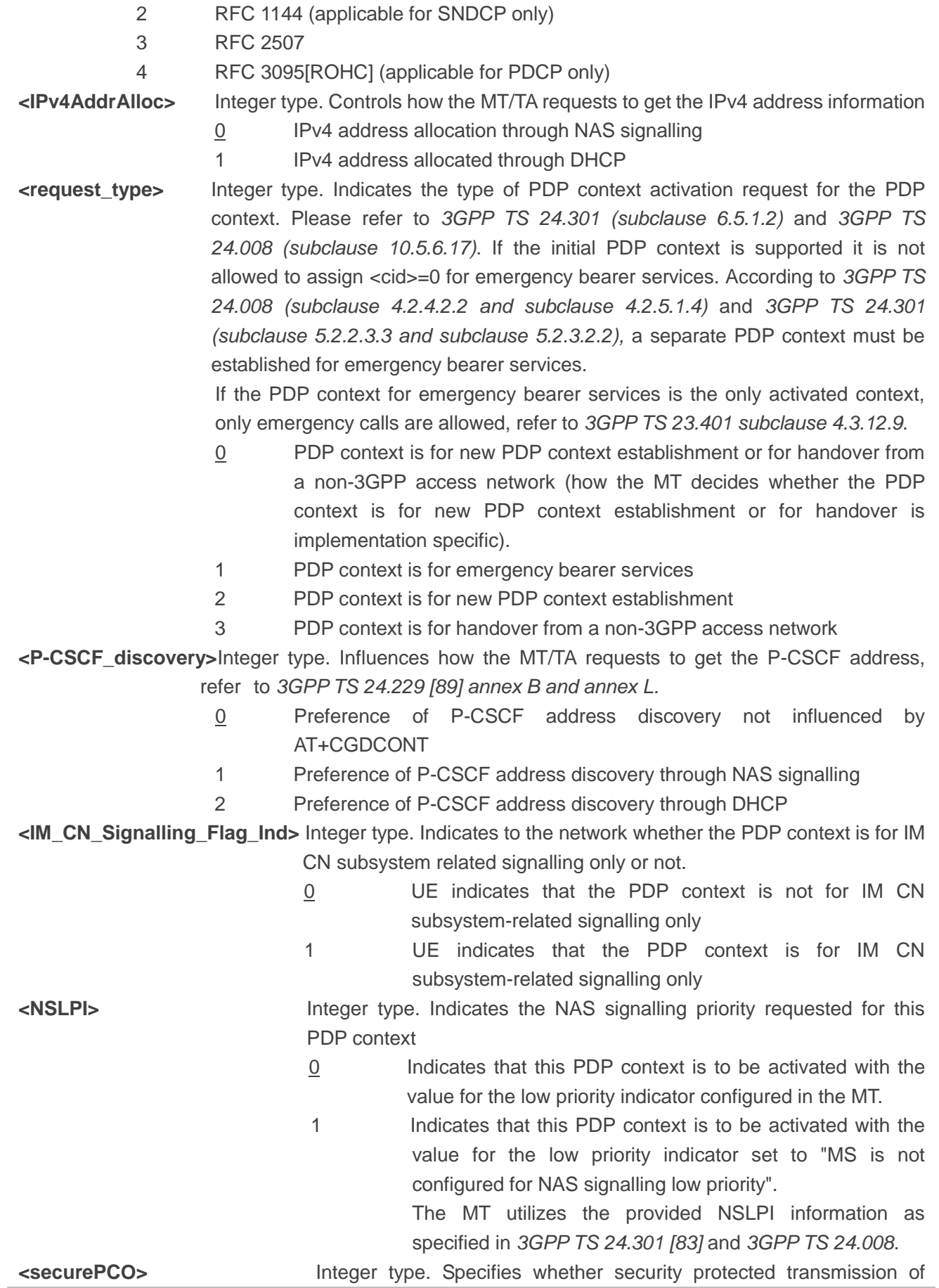
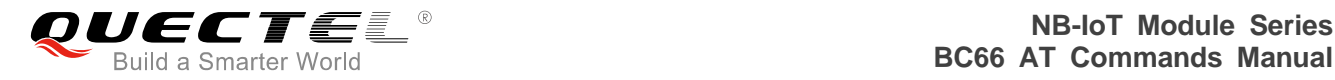

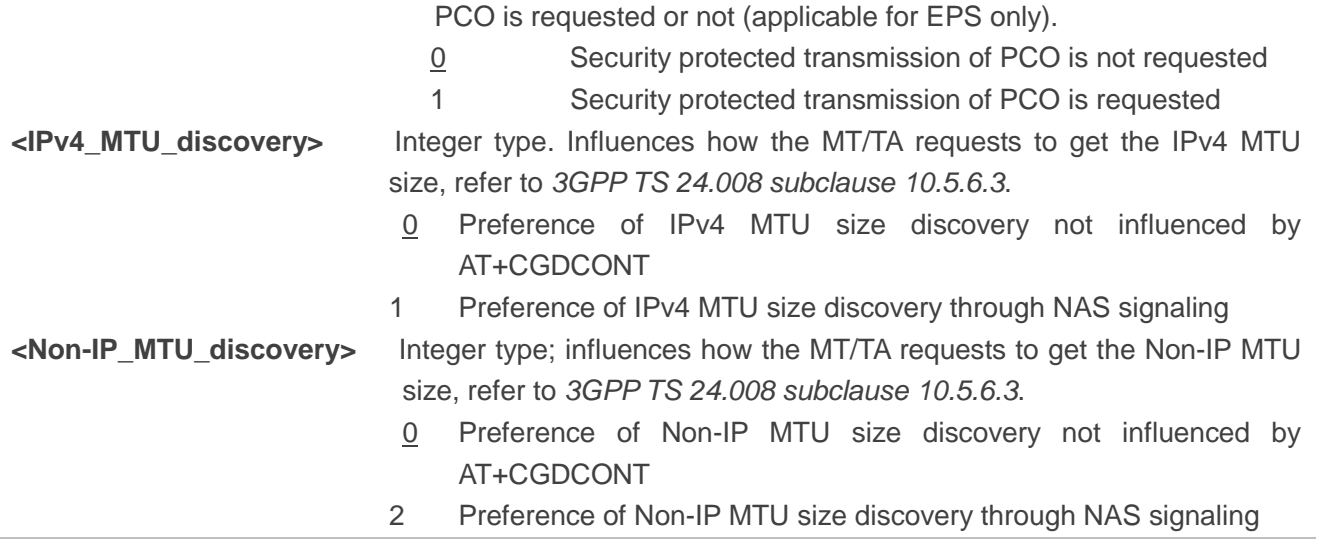

```
NOTES
```
- 1. Only 3 PDP contexts can be activated.
- 2. For EPS, <PDP\_addr> field is omitted.
- 3. Parameters <IPv4AddrAlloc>, <request\_type>, <P-CSCF\_discovery>, <IM\_CN\_Signalling\_Flag\_I nd>, <NSLPI>, <securePCO> and <Local\_Addr\_Ind> are not supported in modem protocol.

## **Example**

## **AT+CGDCONT=?**

```
+CGDCONT: (1-15),"IP",,,(0-2),(0-4),(0),,,,,,(0,1),,(0,1)
+CGDCONT: (1-15),"IPV6",,,(0-2),(0-4),(0),,,,,,(0,1),,(0,1)
+CGDCONT: (1-15),"IPV4V6",,,(0-2),(0-4),(0),,,,,,(0,1),,(0,1)
+CGDCONT: (1-15),"Non-IP",,,(0-2),(0-4),(0),,,,,,(0,1),,(0,1)
```

```
OK
AT+CGDCONT=1,"IP","CMNET"
OK
AT+CGDCONT?
+CGDCONT: 1,"IP","CMNET","",0,0,0,,,,,,0,,0
```

```
OK
```
# **3.17. AT+CGACT PDP Context Activation/Deactivation**

The write command is used to activate or deactivate the specified PDP context (s). After the command has completed, the MT remains in V.250 command state. If any PDP context is already in the requested state, the state for that context remains unchanged. If the requested state for any specified context cannot be achieved, an "ERROR" or "+CME ERROR" response is returned. Extended error responses are enabled by the AT+CMEE command.

If the UE is not PS attached when the activation form of the command is executed, the UE first performs a PS attach and then attempts to activate the specified contexts. If the attach fails then the MT responds with an error or, if extended error responses are enabled, with the appropriate failure-to-attach error message.

Note that in the *3GPP TS 27.007* specification there is the following statement:

For EPS, if an attempt is made to disconnect the last PDN connection, then the UE responds with "ERROR" or, if extended error responses are enabled, a "+CME ERROR".

For EPS, the activation request for an EPS bearer resource will be answered by the network by either an EPS dedicated bearer activation or EPS bearer modification request. The request must be accepted by the UE before the PDP context can be set into established state.

If no <cid>s are specified, the activation form of the command activates all defined non-emergency contexts, and the deactivation form of the command deactivates all active contexts.

The read command returns the current activation states for all the defined PDP contexts.

The test command is used for requesting information on the supported PDP context activation states.

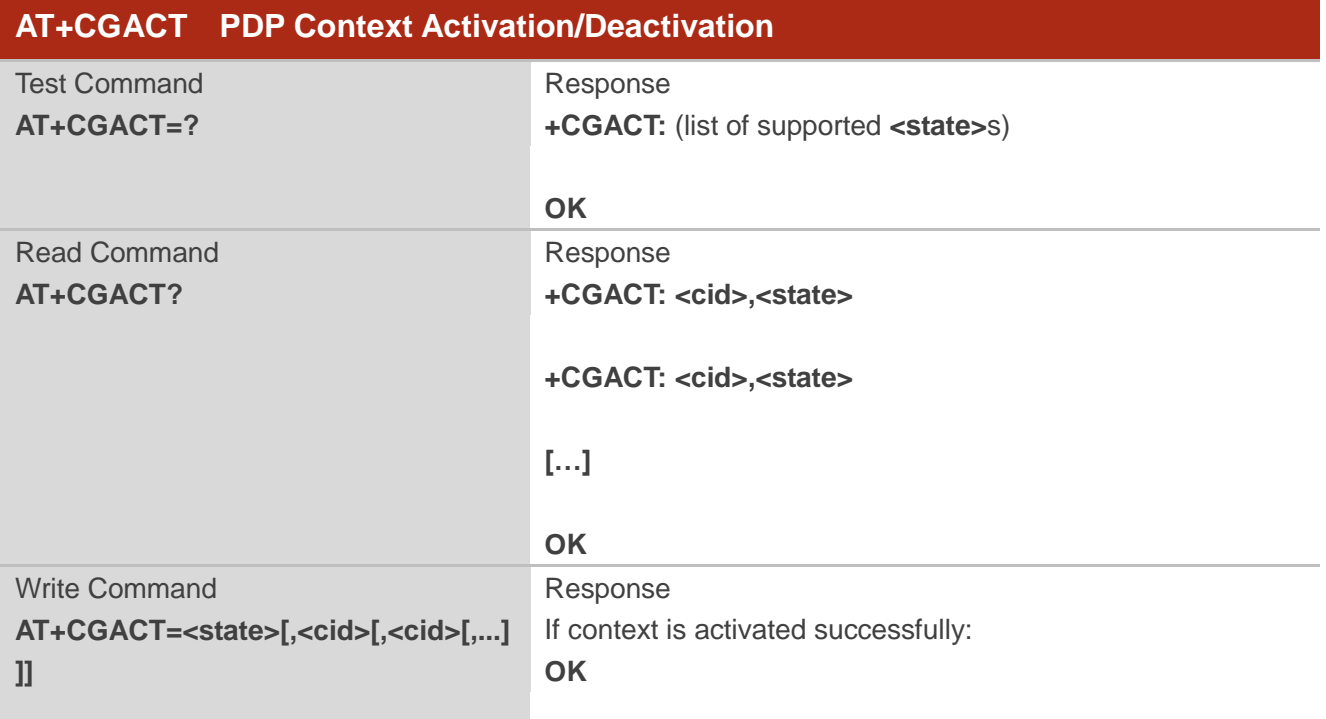

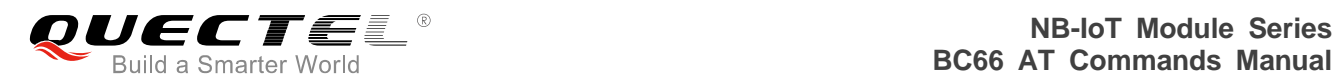

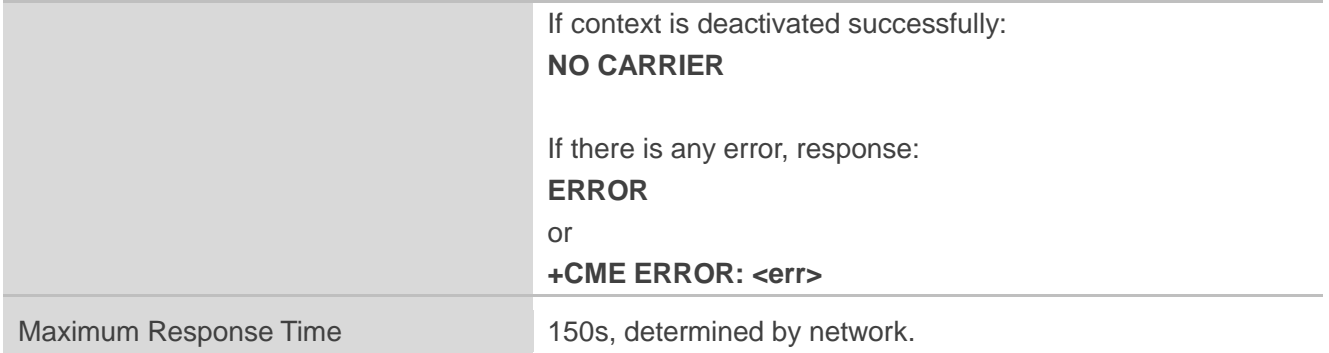

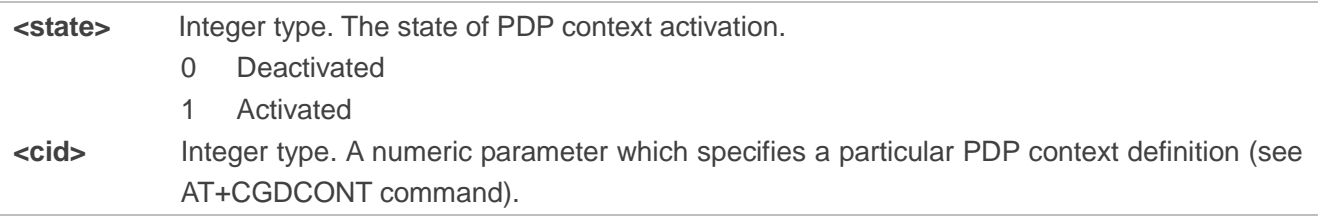

**NOTE**

If the initial PDP context is supported, the context with <cid>=1 is automatically defined at startup.

# **Example**

**AT+CGACT=0,1 OK AT+CGACT? +CGACT: 1,0**

**OK AT+CGACT=? +CGACT: (0,1)**

**OK**

# **3.18. AT+CGPADDR Show PDP Addresses**

The command returns the IP address of the device.

The execution command returns a list of PDP addresses for the specified context identifiers. If no <cid> is

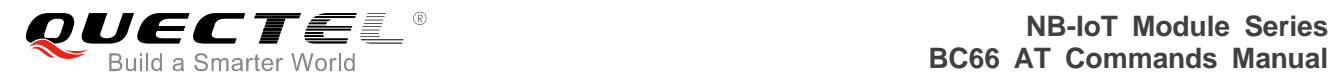

specified, the addresses for all defined contexts are returned.

The test command returns a list of defined <cid>s. These are <cid>s that have been activated and may or may not have an IP address associated with them.

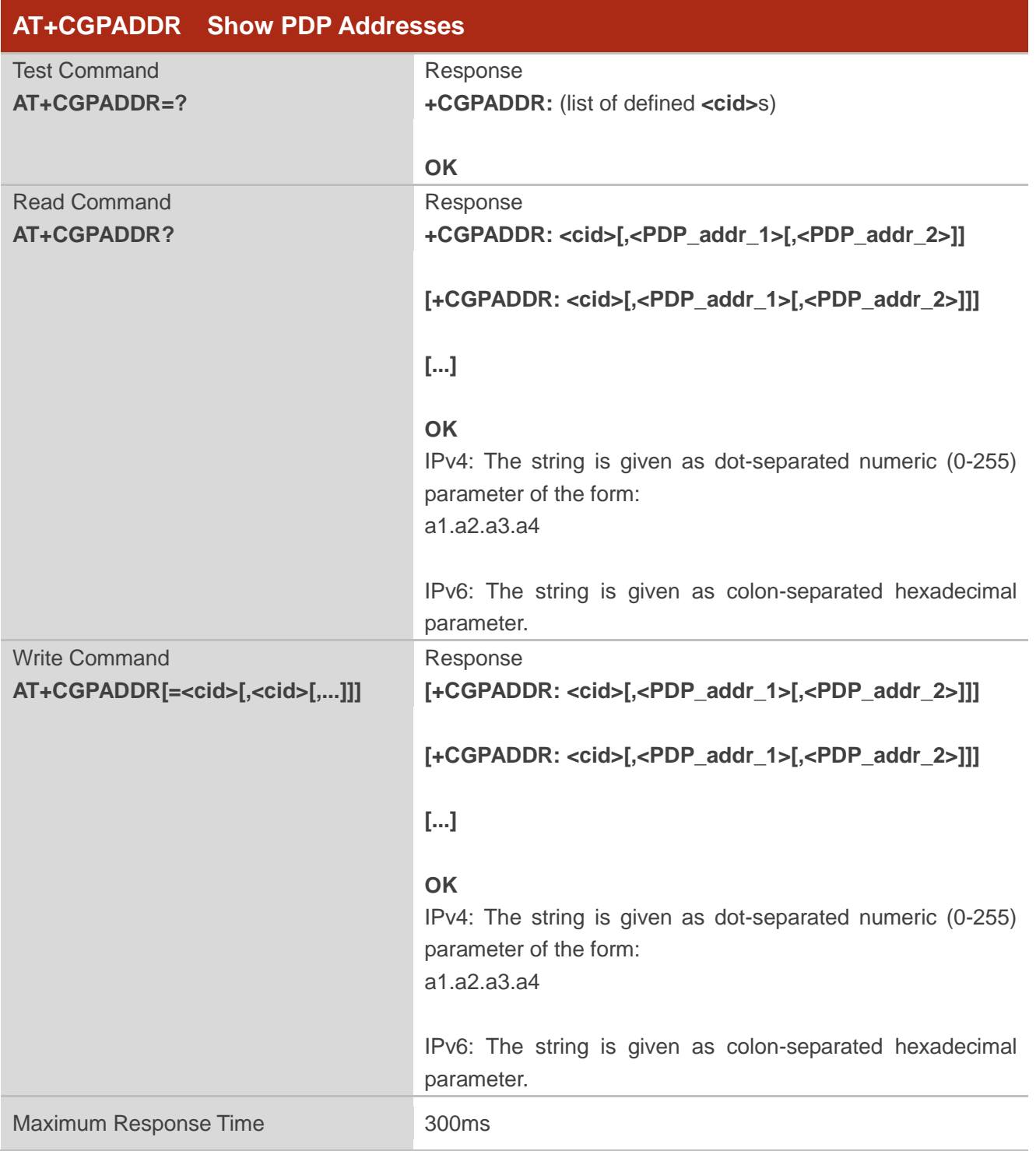

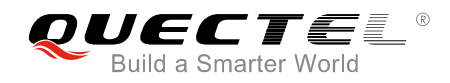

**<cid>** Integer type. A numeric parameter which specifies a particular PDP context definition (see AT+CGDCONT command). If no <cid> is specified, the addresses for all defined contexts are returned.

#### **<PDP\_addr\_1>** and **<PDP\_addr\_2>**

 String type. Identify the MT in the address space applicable to the PDP. The address may be static or dynamic.

 For a static address, it will be the one set by the AT+CGDCONT command when the context was defined.

 For a dynamic address it will be the one assigned during the last PDP context activation that used the context definition referred to by <cid>. <PDP\_address> is omitted if none is available.

Both <PDP addr 1> and <PDP addr 2> are included when both IPv4 and IPv6 addresses are assigned, with <PDP\_addr\_1> containing the IPv4 address and <PDP\_addr\_2> containing the IPv6 address.

The string is given as dot-separated numeric (0-255) parameter of the form:

 a1.a2.a3.a4 for IPv4 and a1.a2.a3.a4.a5.a6.a7.a8.a9.a10.a11.a12.a13.a14.a15.a16 for IPv6. When AT+CGPIAF is supported, its settings can influence the format of the IPv6 address in parameter <PDP\_addr\_1> or <PDP\_addr\_2> returned with the write form of AT+CGPADDR.

## **NOTES**

- 1. In dual-stack terminals (<PDP\_type>=IPv4v6), the IPv6 address will be provided in <PDP\_addr\_2>.
- 2. For terminals with a single IPv6 stack (<PDP type>=IPv6) or due to backwards compatibility, the IPv6 address can be provided in parameter <PDP\_addr\_1>.

#### **Example**

**AT+CGPADDR=1 +CGPADDR: 1,101.43.5.1**

**OK AT+CGPADDR=? +CGPADDR: (1)**

**OK**

# **3.19. AT+CIMI Request International Mobile Subscriber Identity**

The command returns International Mobile Subscriber Identity (string without double quotes).

The execution command causes the TA to return <IMSI>, which is intended to permit the TE to identify the individual USIM card or active application in the UICC (USIM) which is attached to MT.

Please refer to **Chapter 6** for possible <err>values.

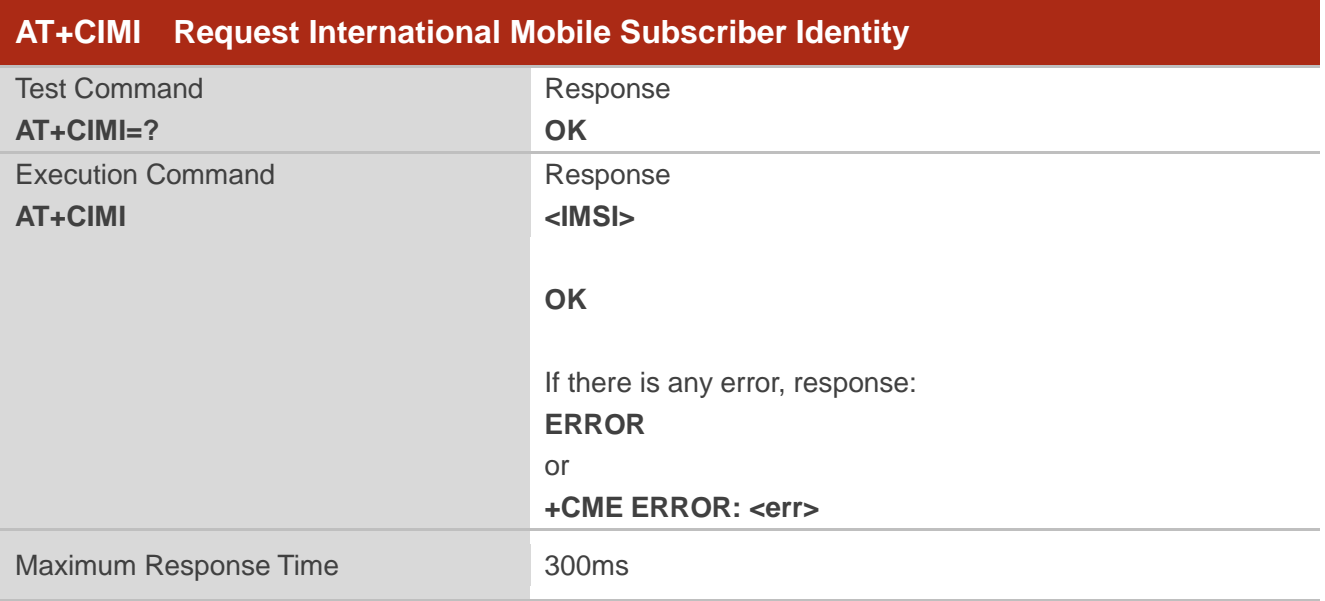

## **Parameter**

**<IMSI>** International Mobile Subscriber Identity (string without double quotes)

#### **Example**

**AT+CIMI 460001357924680**

**OK**

# **3.20. AT+CFUN Set UE Functionality**

The write command selects the level of functionality in the MT. Level "full functionality" is where the highest level of power is drawn. "Minimum functionality" is where minimum power is drawn.

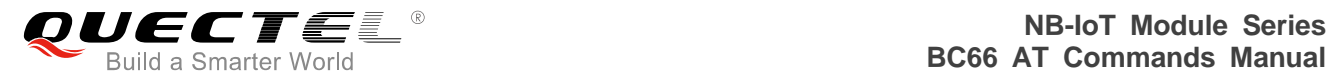

The read command returns the current setting of <fun>.

The test command returns values supported by the MT as compound values.

Please refer to **Chapter 6** for possible <err>values.

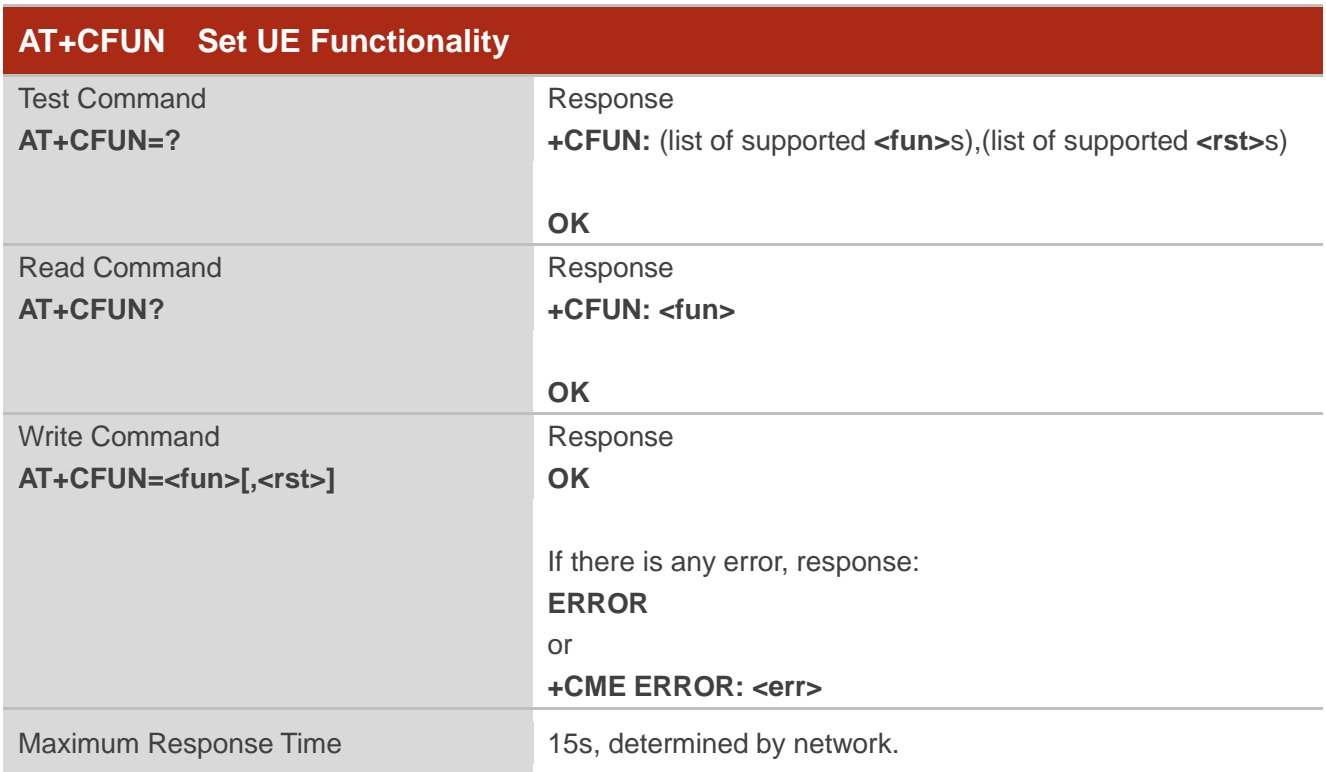

## **Parameter**

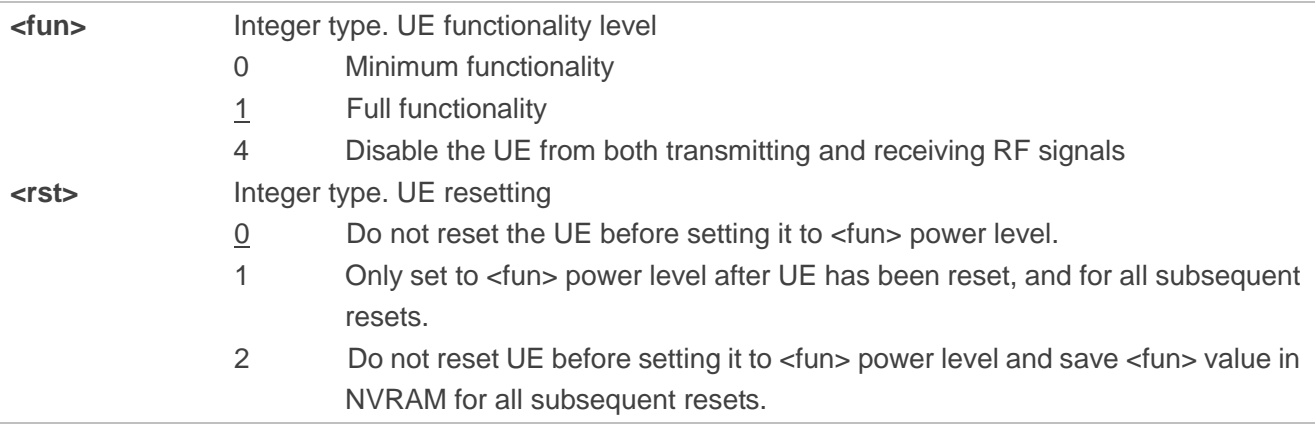

#### **Example**

**AT+CFUN=?**

**+CFUN: (0,1,4,7),(0-2)**

**OK**

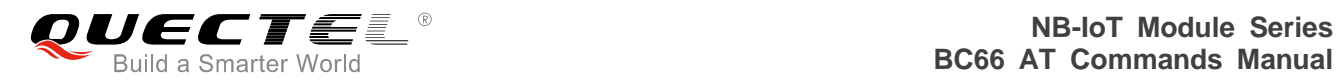

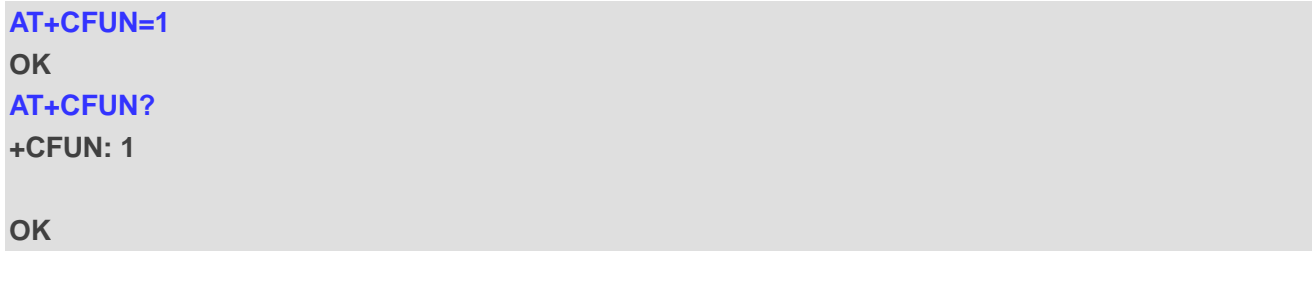

# **3.21. AT+CMEE Report Mobile Termination Error**

The write command disables or enables the use of final result code "+CME ERROR: <err>" as an indication of an error relating to the functionality of the MT. When enabled, MT related errors cause "+CME ERROR: <err>" final result code instead of the regular "ERROR" final result code. "ERROR" is returned normally when error is related to syntax, invalid parameters or TA functionality.

The read command returns the current setting of  $\langle n \rangle$ .

The test command returns values supported as a compound value.

Please refer to *Chapter 6* for possible <err> values.

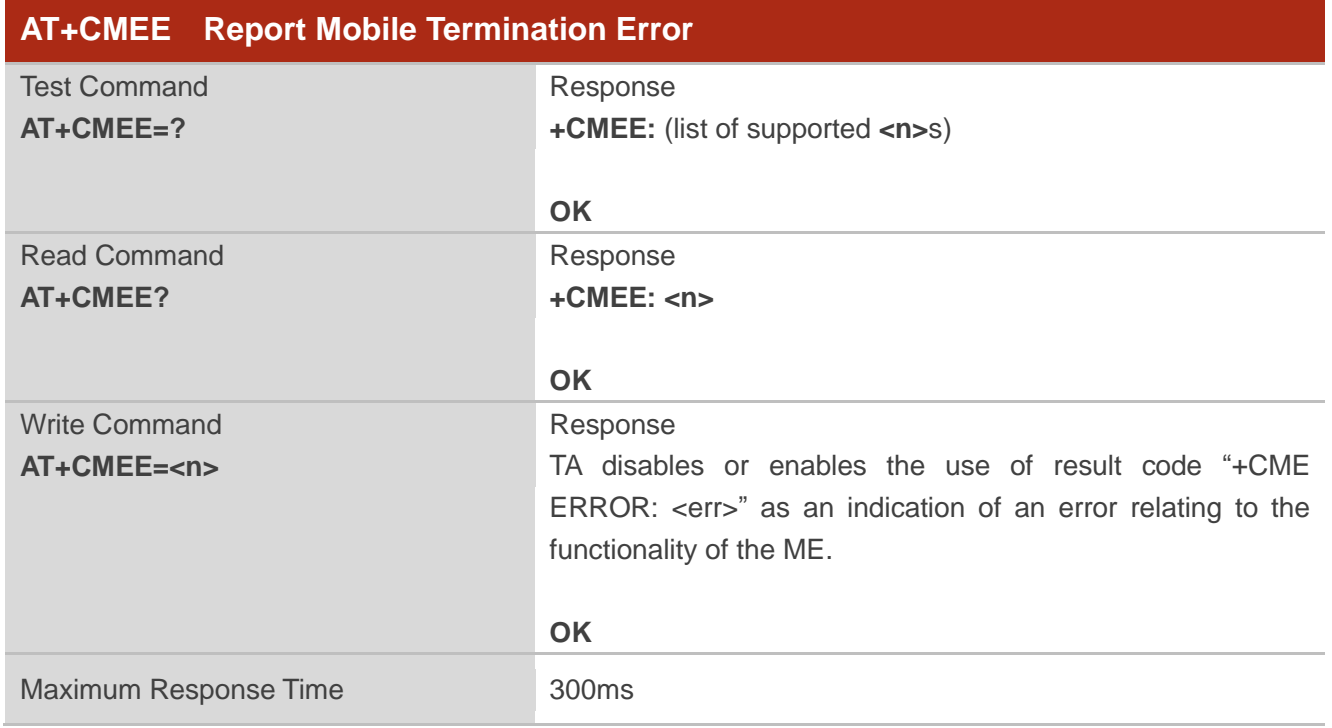

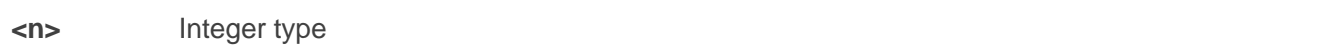

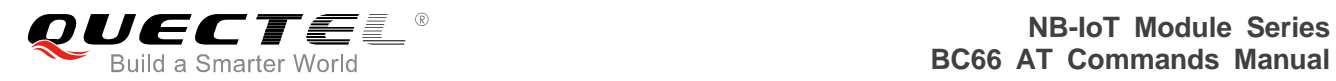

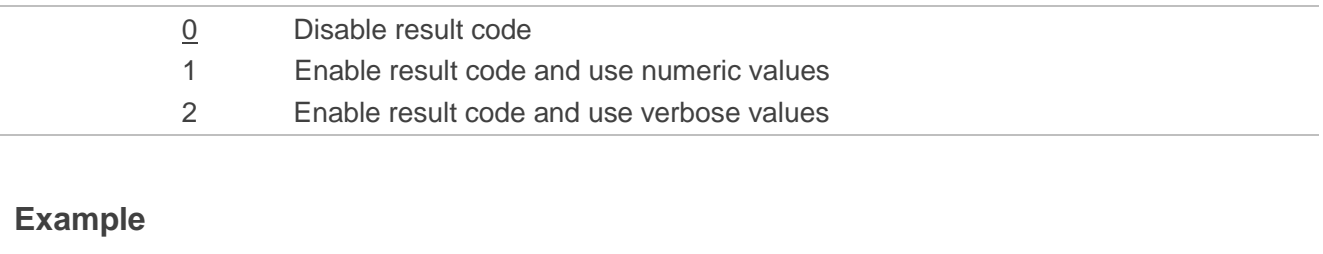

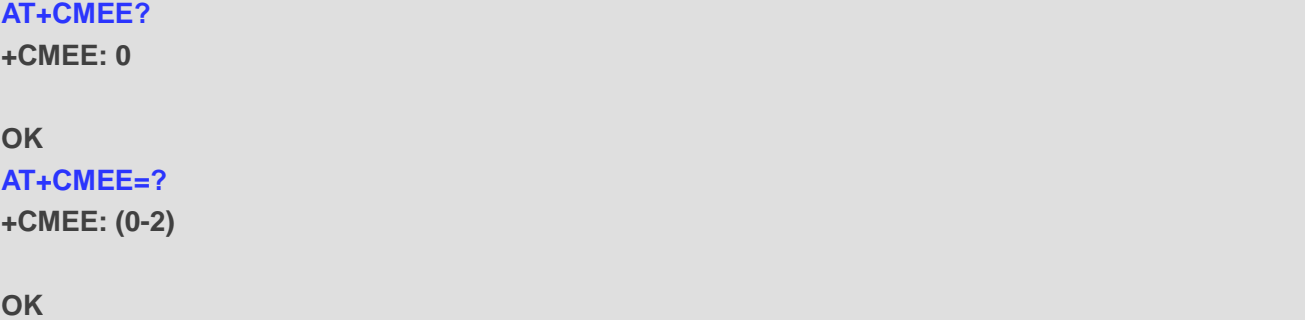

# **3.22. AT+CCLK Return Current Date and Time**

The clock will be set automatically once the UE has connected to the network.

The read command returns the current setting of the clock.

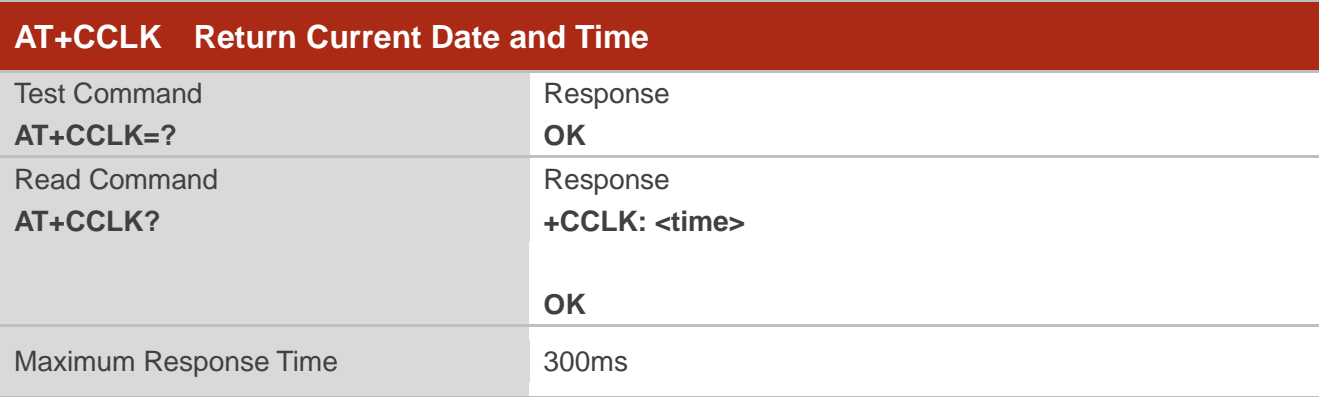

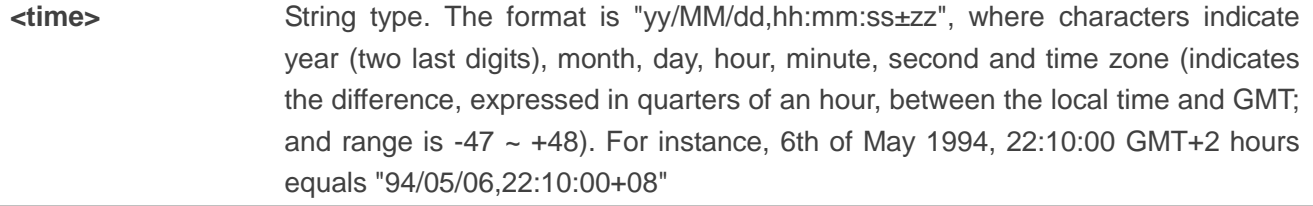

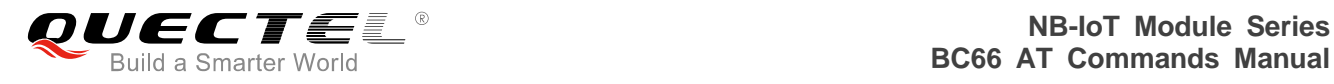

## **NOTE**

If MT does not support time zone information then the three last characters of <time> are not returned by AT+CCLK? command.

#### **Example**

**AT+CCLK=? OK**

# **3.23. AT+CBC Query Power Supply Voltage**

The commands is used to query the voltage value of power supply.

Please refer to **Chapter 6** for possible <err>values.

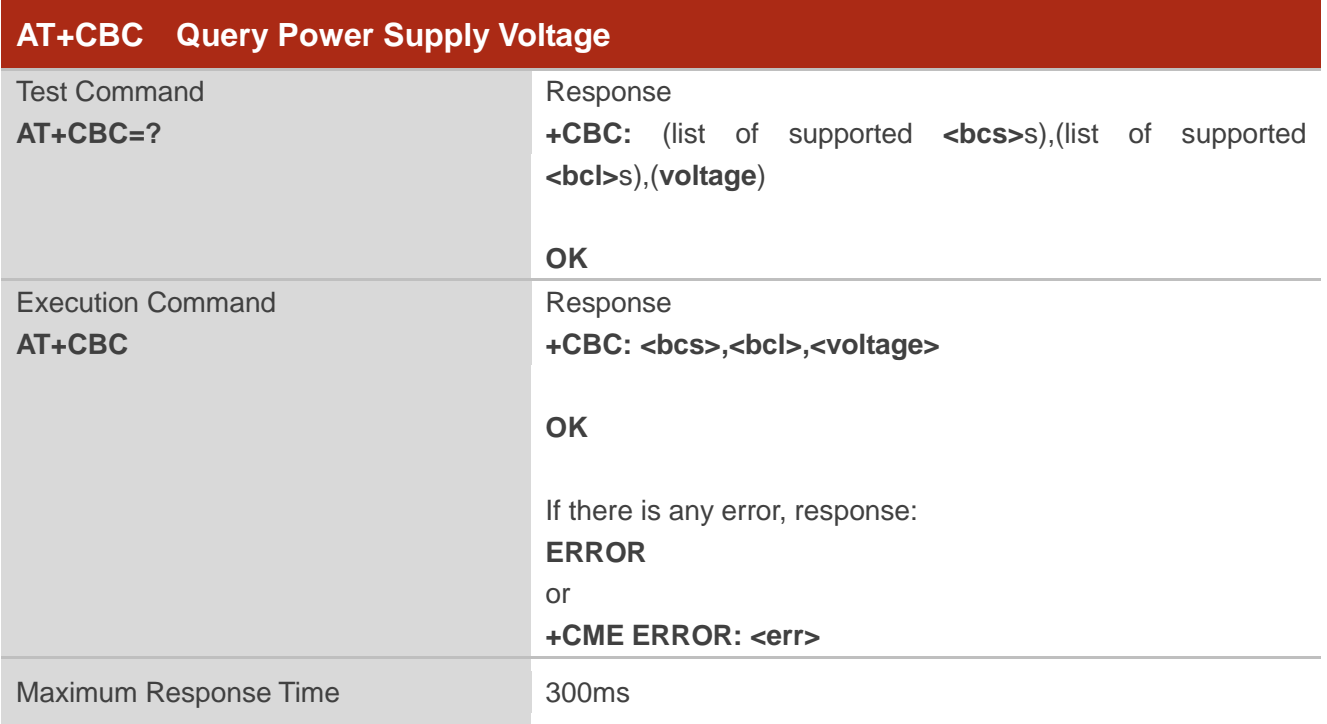

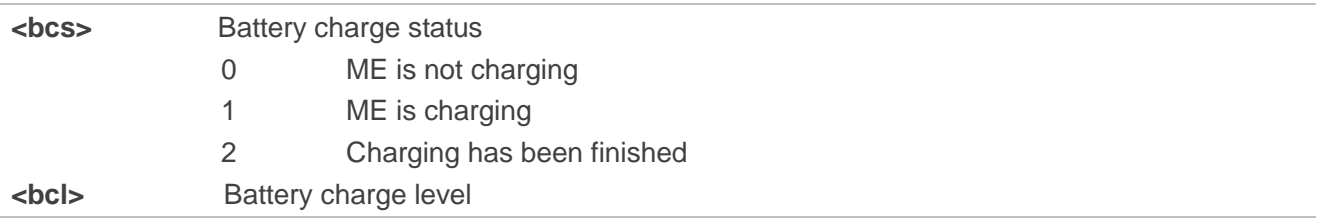

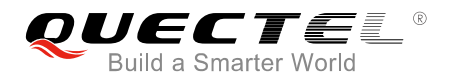

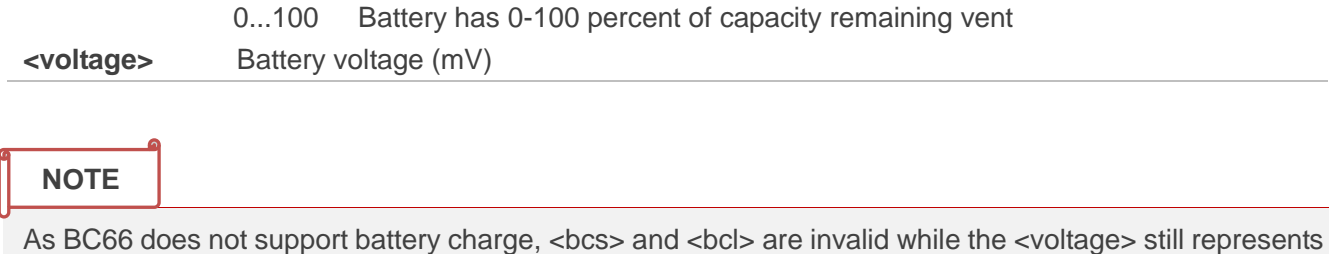

the correct voltage of power supply.

#### **Example**

**AT+CBC +CBC: 0,0,3368**

**OK**

# **3.24. AT+CPSMS Power Saving Mode Setting**

The write command controls the setting of the UE's power saving mode (PSM) parameters. It controls whether the UE wants to apply PSM or not, as well as the requested extended periodic TAU value in E-UTRAN and the requested Active Time value. See the unsolicited result codes provided by AT+CEREG for the Active Time value, and the extended periodic TAU value that are allocated to the UE by the network in E-UTRAN.

A special form of the command can be given as AT+CPSMS=2. In this form the use of PSM will be disabled and data for all parameters in AT+CPSMS command will be removed or, if available, set to the default values.

The read command returns the current parameter values.

The test command returns the supported <mode>s and the value ranges for the requested extended periodic TAU value in E-UTRAN and the requested Active Time value as compound values.

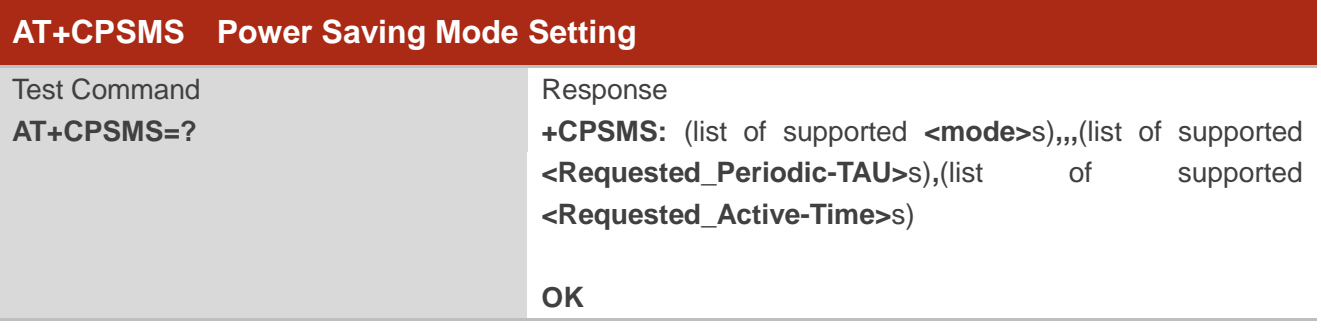

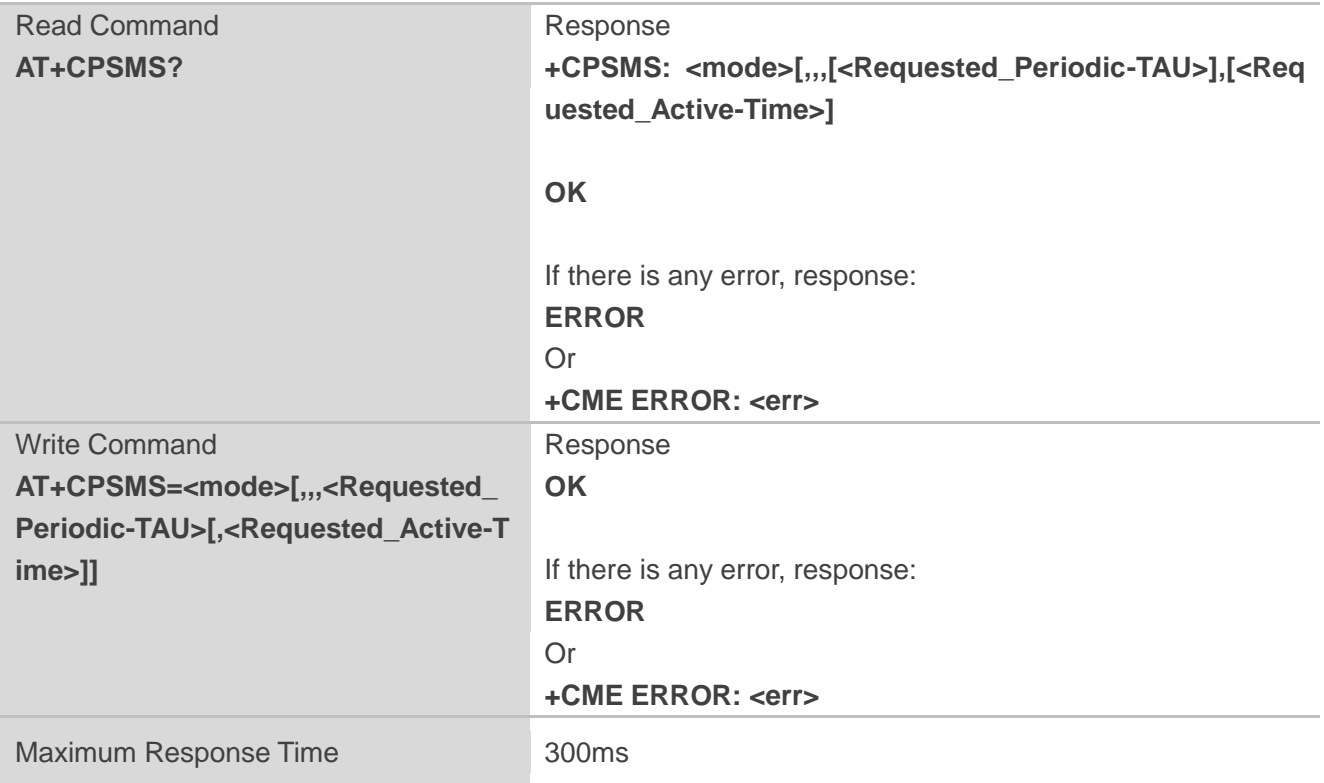

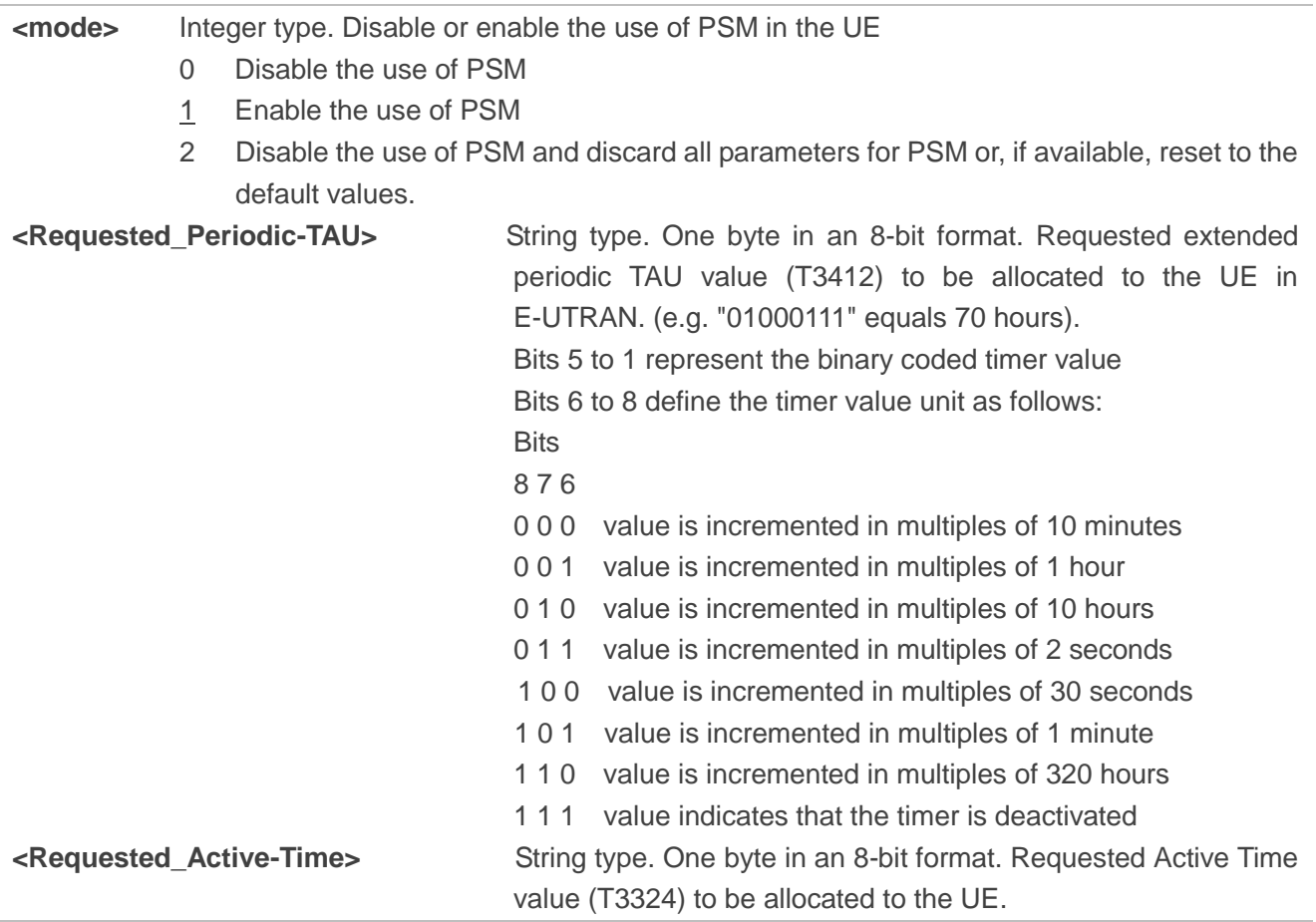

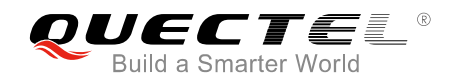

(e.g. "00100100" equals 4 minutes). Bits 5 to 1 represent the binary coded timer value. Bits 6 to 8 defines the timer value unit for the GPRS timer as follows: **Bits** 8 7 6 0 0 0 value is incremented in multiples of 2 seconds 0 0 1 value is incremented in multiples of 1 minute 0 1 0 value is incremented in multiples of decihours 1 1 1 value indicates that the timer is deactivated

## **NOTES**

- 1. This timer value unit is only applicable to the T3412 extended value IE. If it is received in an integrity protected message, value shall be interpreted as multiples of 320 hours. Otherwise value shall be interpreted as multiples of 1 hour.
- 2. AT+CPSMS? read command could only get mode value 0 and 1.

#### **Example**

```
AT+CPSMS=1,,,"01000011","01000011"
OK
AT+CPSMS?
```

```
+CPSMS: 1,,,"01000011","01000011"
```
#### **OK**

#### **AT+CPSMS=?**

```
+CPSMS: (0-2),,,( "00000000"-"11111111"), ("00000000"-"11111111")
```
**OK**

# **3.25. AT+CEDRXS eDRX Setting**

The write command controls the setting of the UE's eDRX parameters. The command controls whether the UE wants to apply eDRX or not, as well as the requested eDRX value for each specified type of access technology.

The write command also controls the presentation of an unsolicited result code "+CEDRXP: <AcT-type>[,<Requested\_eDRX\_value>[,<NW-provided\_eDRX\_value>[,<Paging\_time\_window>]]]" when <n>=2 and there is a change in the eDRX parameters provided by the network.

A special form of the command can be given as AT+CEDRXS=3. In this form, eDRX will be disabled and data for all parameters in AT+CEDRXS will be removed or, if available, set to the default values.

The read command returns the current settings for each defined value of <AcT-type>.

The test command returns the supported <mode>s and the value ranges for the access technology and the requested eDRX value as compound values.

Please refer to *Chapter 6* for possible <err>values.

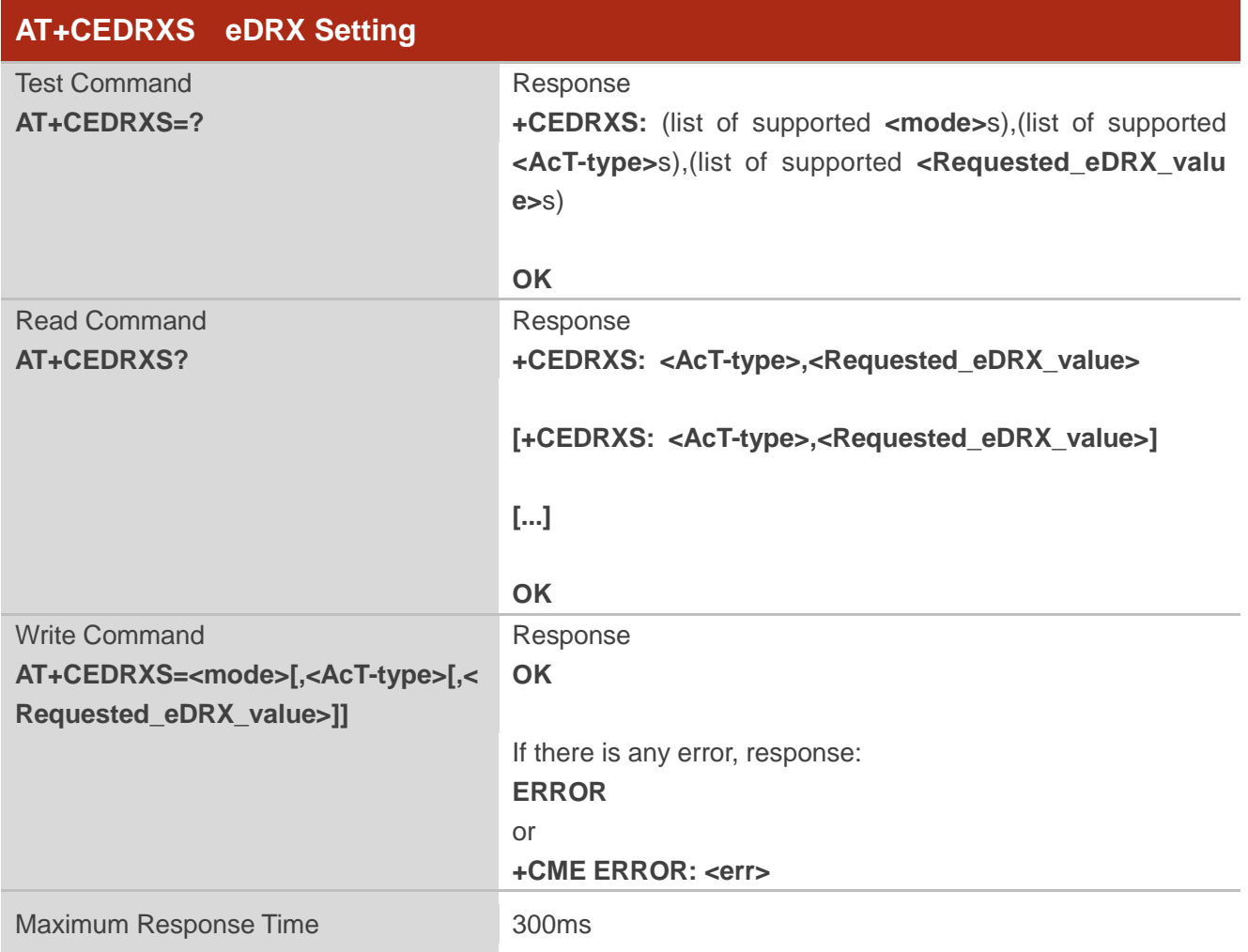

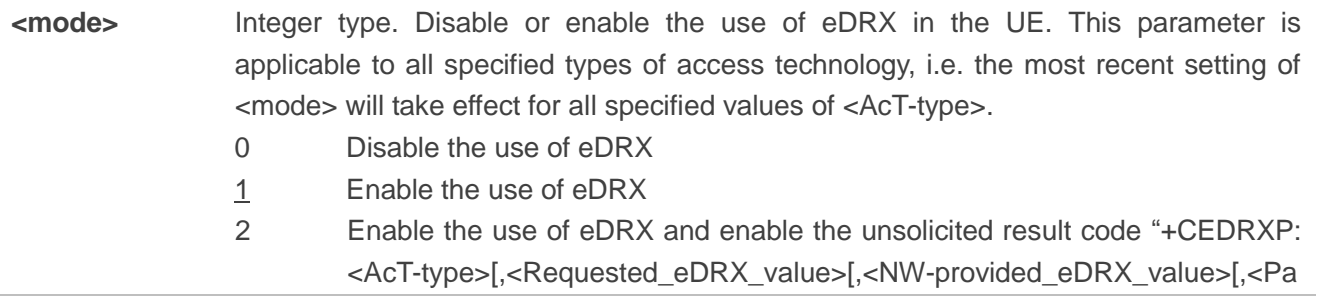

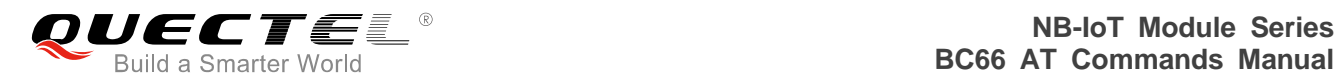

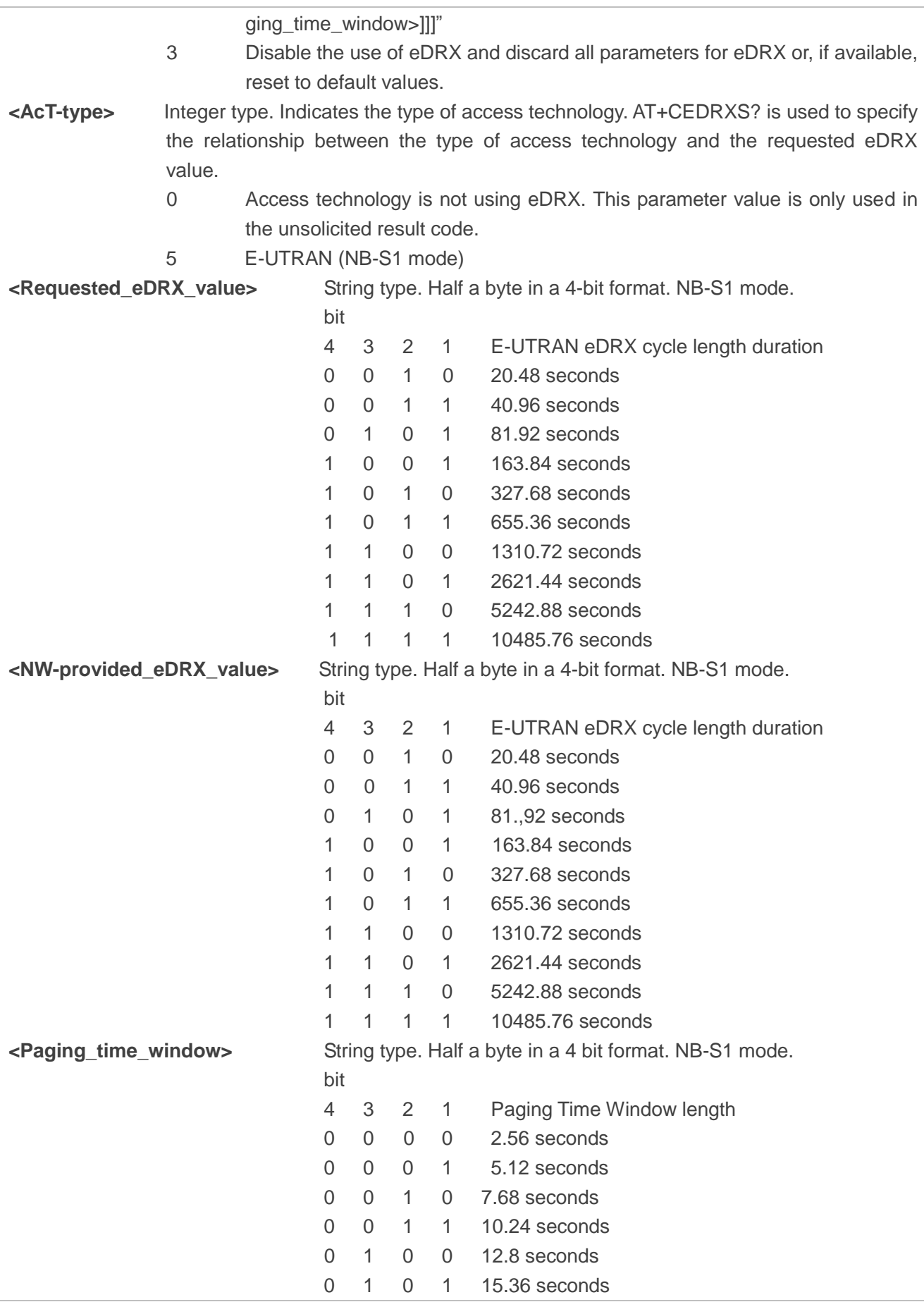

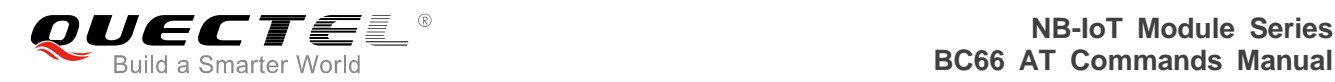

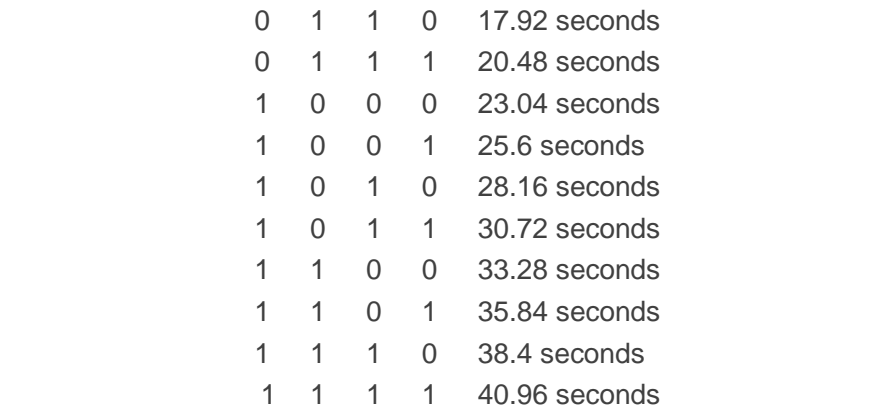

## **Example**

**AT+CEDRXS=1,5,"0101" OK**

# **AT+CEDRXS?**

**+CEDRXS: 5,"0101"**

**OK AT+CEDRXS=? +CEDRXS: (0-3),(5),("0000"-"1111")**

```
OK
```
# **3.26. AT+CEDRXRDP eDRX Read Dynamic Parameters**

The execution command returns <AcT-type>, <Requested\_eDRX\_value>, <NW-provided\_eDRX\_value> and <Paging time window> if eDRX is used for the cell that the MS is currently registered to.

If the cell that the MS is currently registered to is not using eDRX, AcT-type=0 is returned.

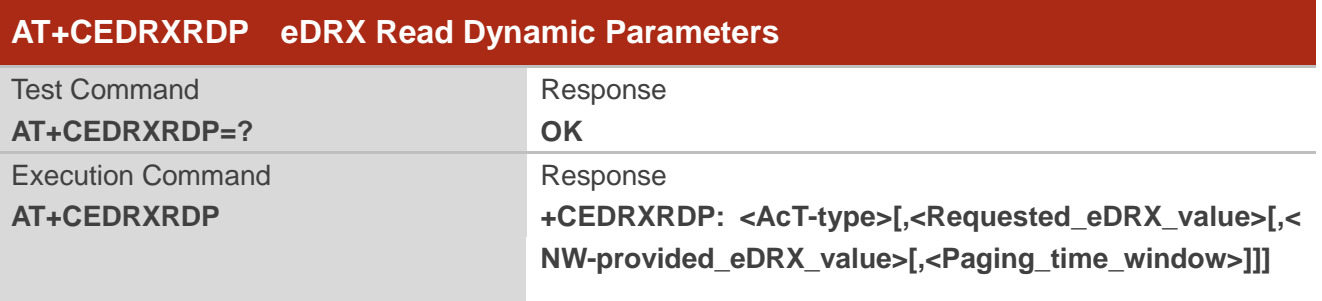

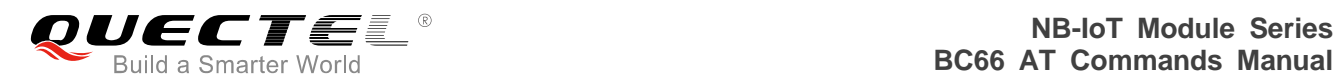

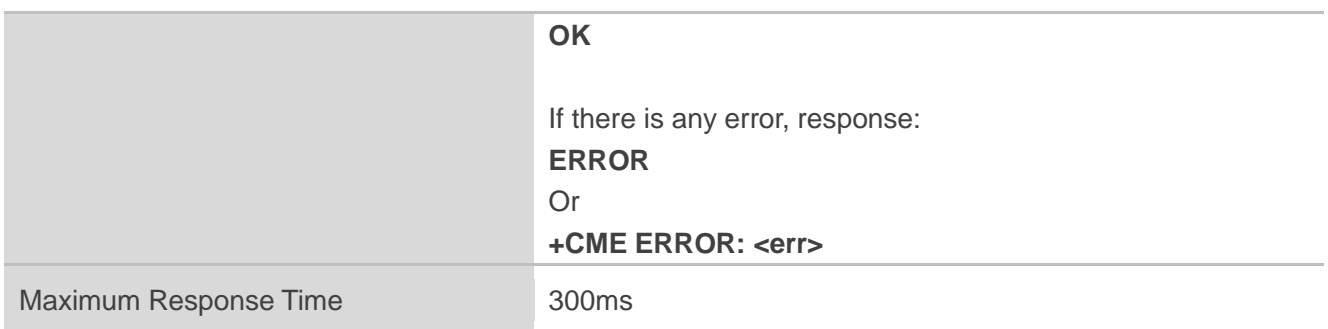

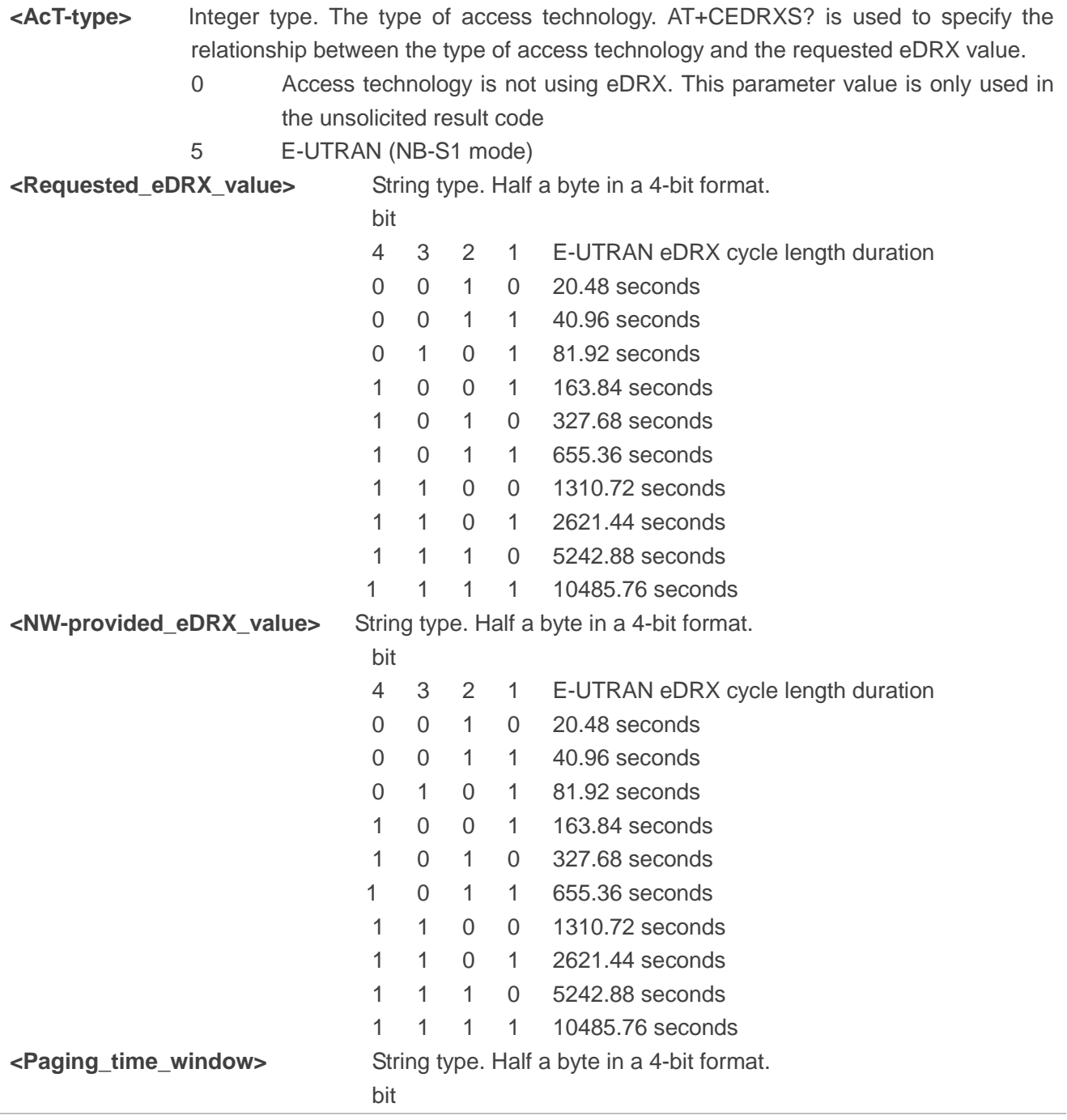

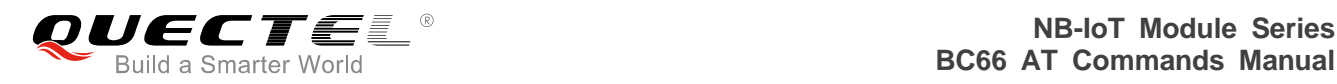

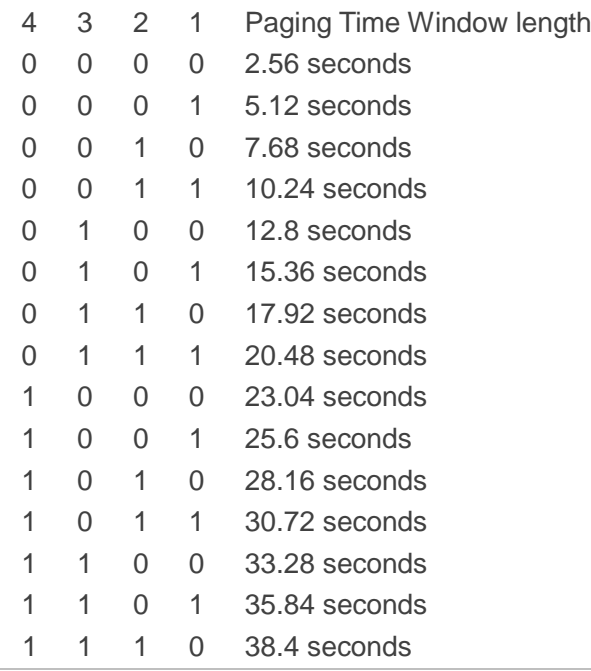

## **Example**

```
AT+CEDRXRDP
+CEDRXRDP: 5,"0010","1110","0101"
OK
AT+CEDRXRDP=?
```
**OK**

# **3.27. AT+CTZR Time Zone Reporting**

This write command enables/disables the time zone change event reporting. If the reporting is enabled the MT returns the unsolicited result code "+CTZV: <tz>" whenever the time zone is changed. Please refer to *Chapter 6* for possible <err> values.

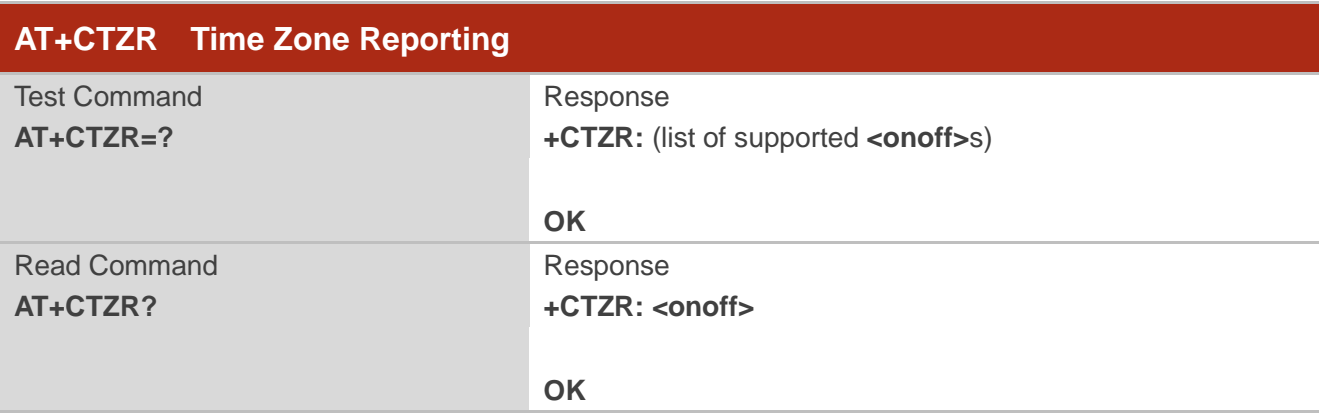

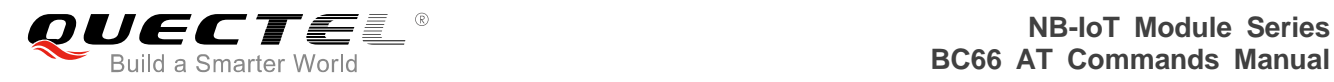

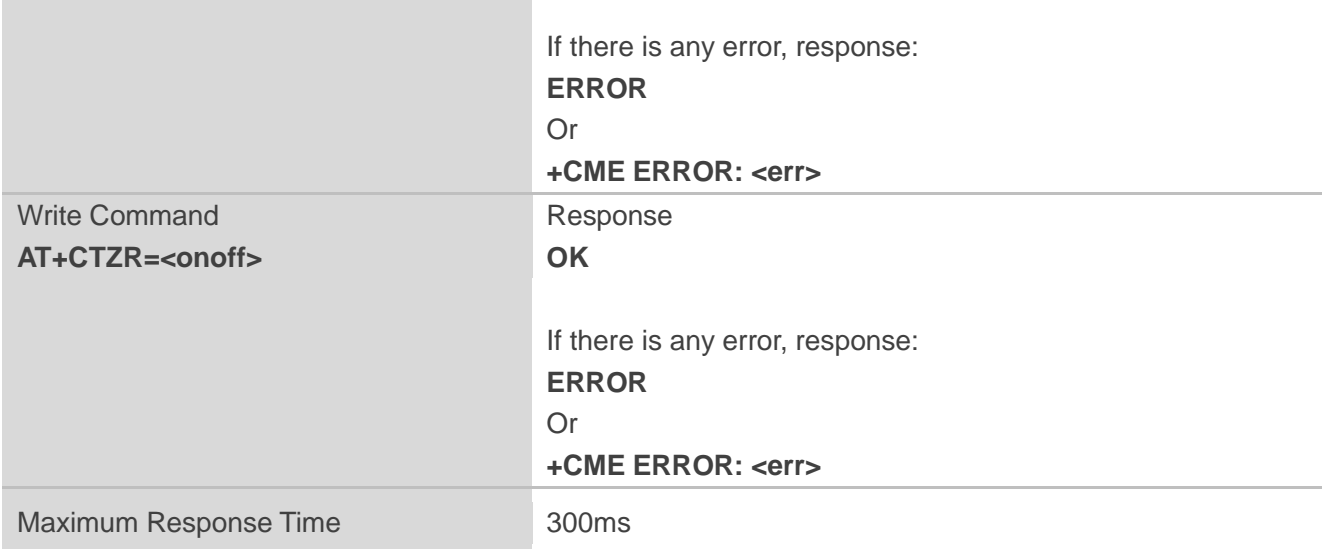

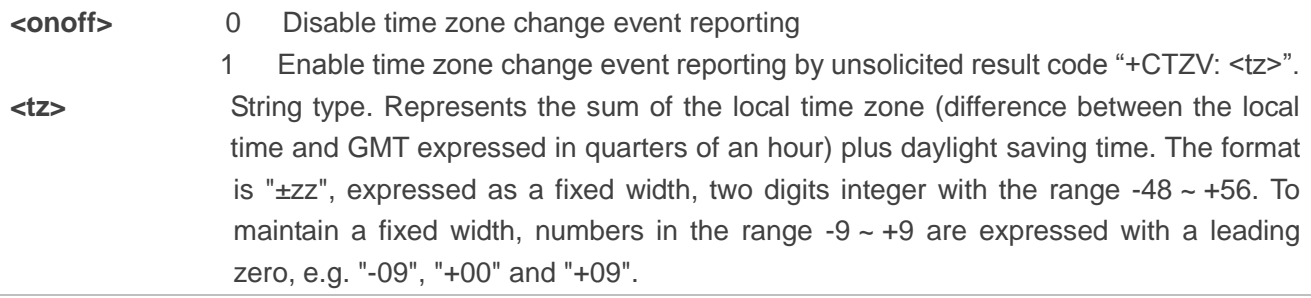

## **Example**

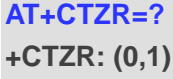

**OK AT+CTZR=0 OK AT+CTZR? +CTZR: 0**

**OK**

# **3.28. AT+CIPCA Initial PDP Context Activation**

The write command controls whether the UE is attached to E-UTRAN with or without a PDN connection.

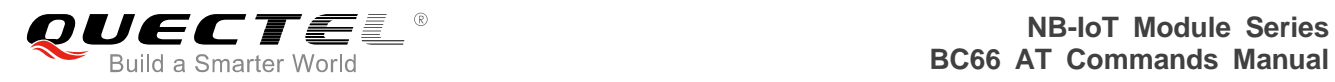

The value of <n>=3 applies to E-UTRAN RATs. Changing <n> will never cause a PDP context deactivation.

For <AttachWithoutPDN>=1, the EPS attach is performed without a PDN connection.

The read command returns the current setting of the command.

The test command returns values supported as a compound value.

Please refer to *Chapter 6* for possible <err>values.

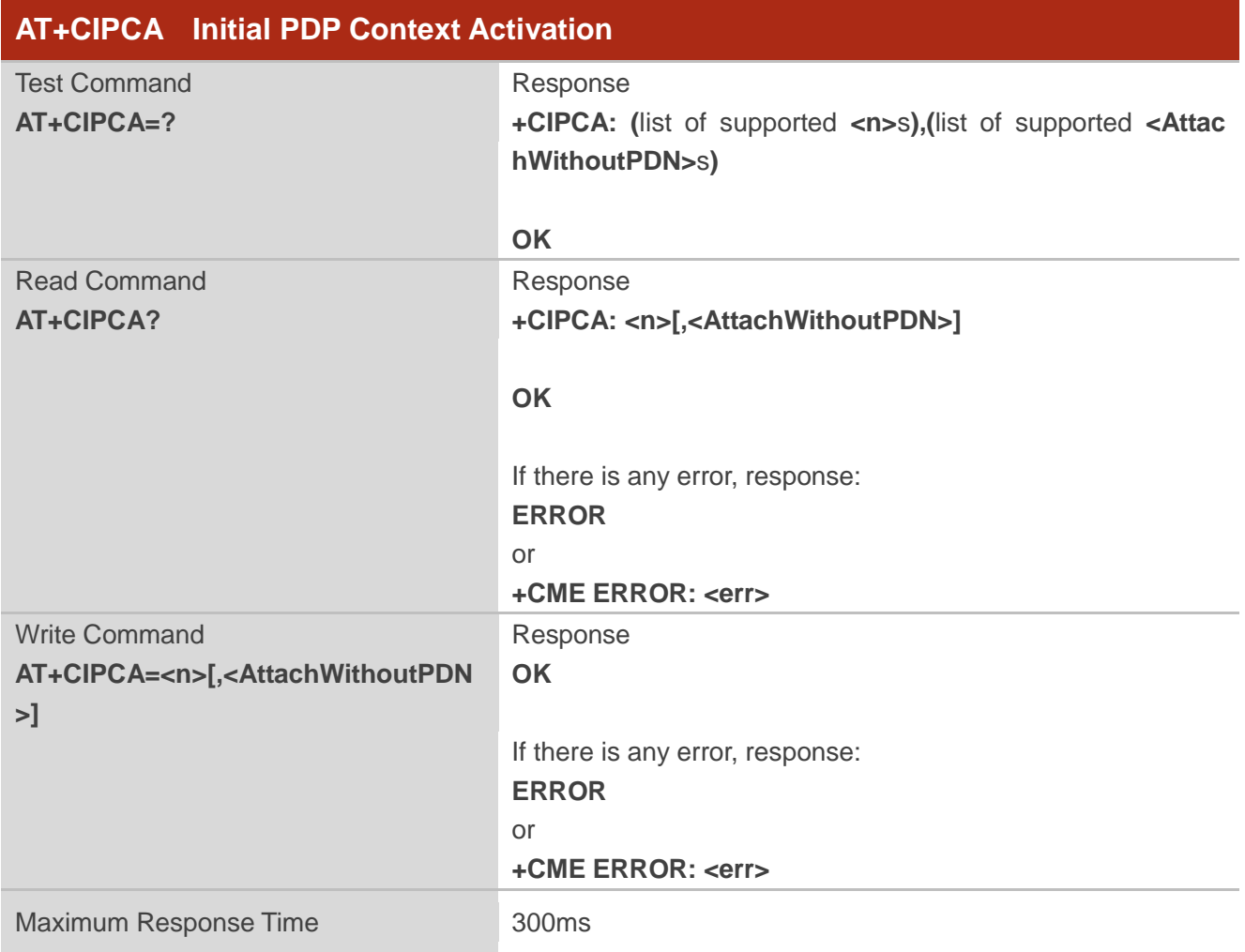

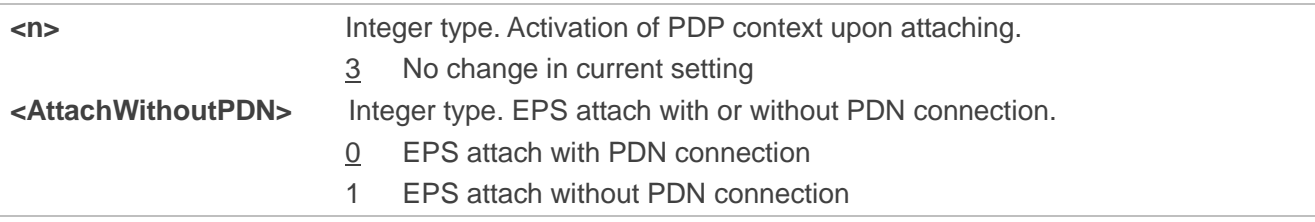

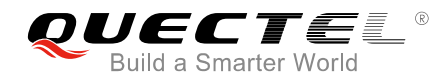

## **NOTE**

For this command, the term roaming corresponds to being registered on a VPLMN which is not equivalent to HPLMN or EHPLMN.

#### **Example**

**AT+CIPCA=3,1 OK AT+CIPCA? +CIPCA: 3,1 OK**

**AT+CIPCA=? +CIPCA: (3),(0,1)**

**OK**

# **3.29. AT+CCIOTOPT CloT Optimization Configuration**

The write command controls which CIoT EPS optimizations the UE indicates as supported and preferred in the ATTACH REQUEST and TRACKING AREA UPDATE REQUEST messages. The command also allows reporting of the CIoT EPS optimizations that are supported by the network. UE supporting CIoT functionality support control plane CIoT EPS optimization or user plane CIoT EPS optimization or both (see *3GPP TS 24.301, sub-clause 9.9.3.34*). Based on the application characteristics the UE may prefer to be registered for control plane CIoT EPS optimization or for user plane CIoT EPS optimization (*see 3GPP TS 24.301, sub-clause 9.9.3.0B*).

Further the network may support control plane CIoT EPS optimization or user plane CIoT EPS optimization or both (*see 3GPP TS 24.301, sub-clause 9.9.3.12A*).

The write command is used also to control the unsolicited result code "+CCIOTOPTI". An unsolicited result code "+CCIOTOPTI: <supported\_Network\_opt>" is used indicate the supported CIoT EPS optimization by the network.

The read command returns the current settings for supported and preferred CIoT EPS optimization and the current status of unsolicited result code "+CCIOTOPTI".

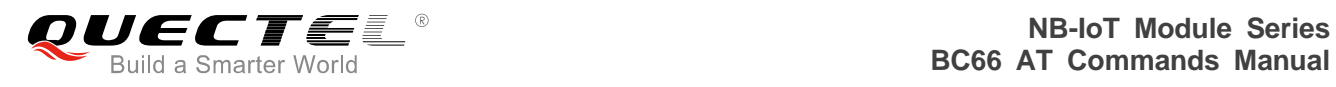

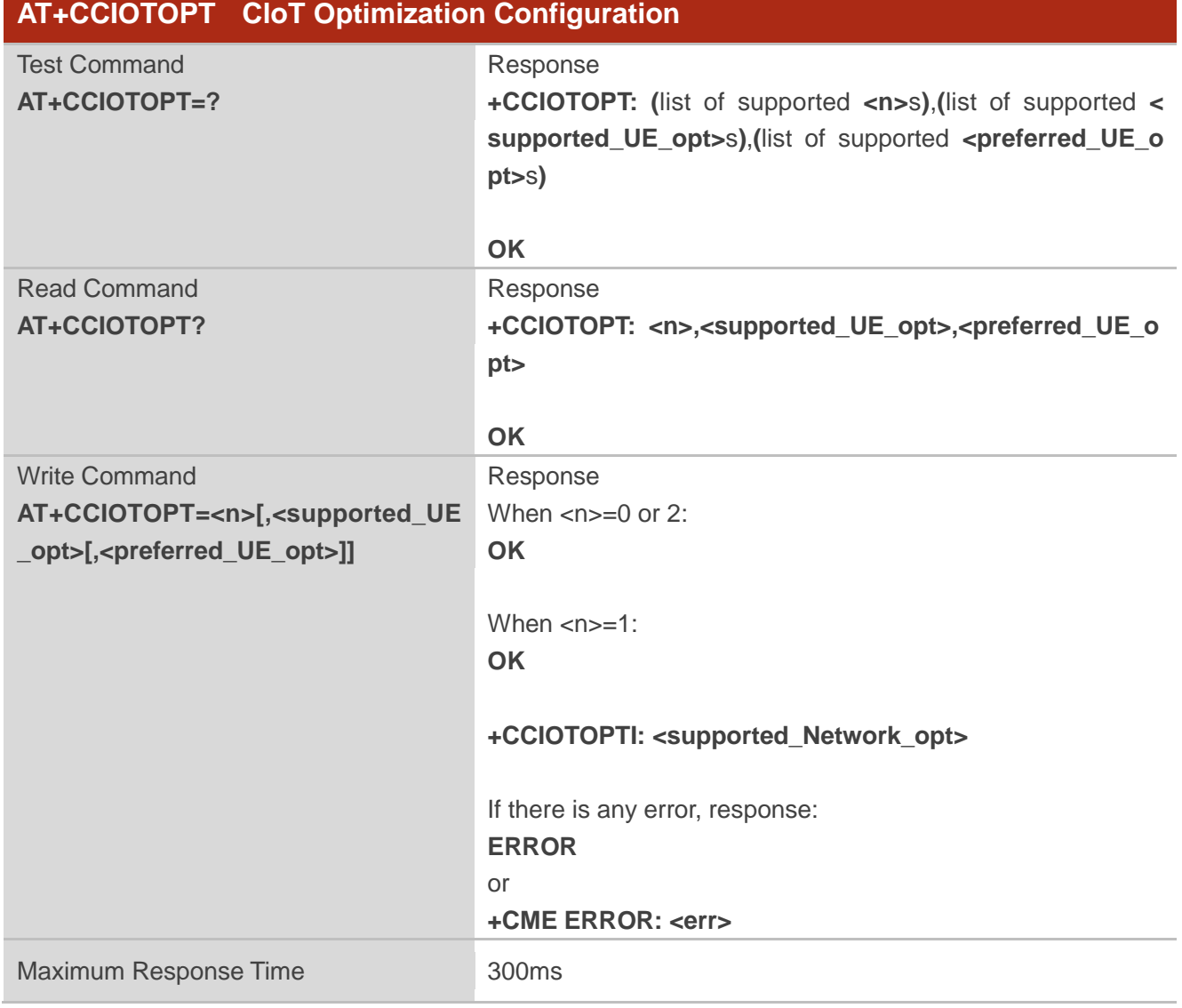

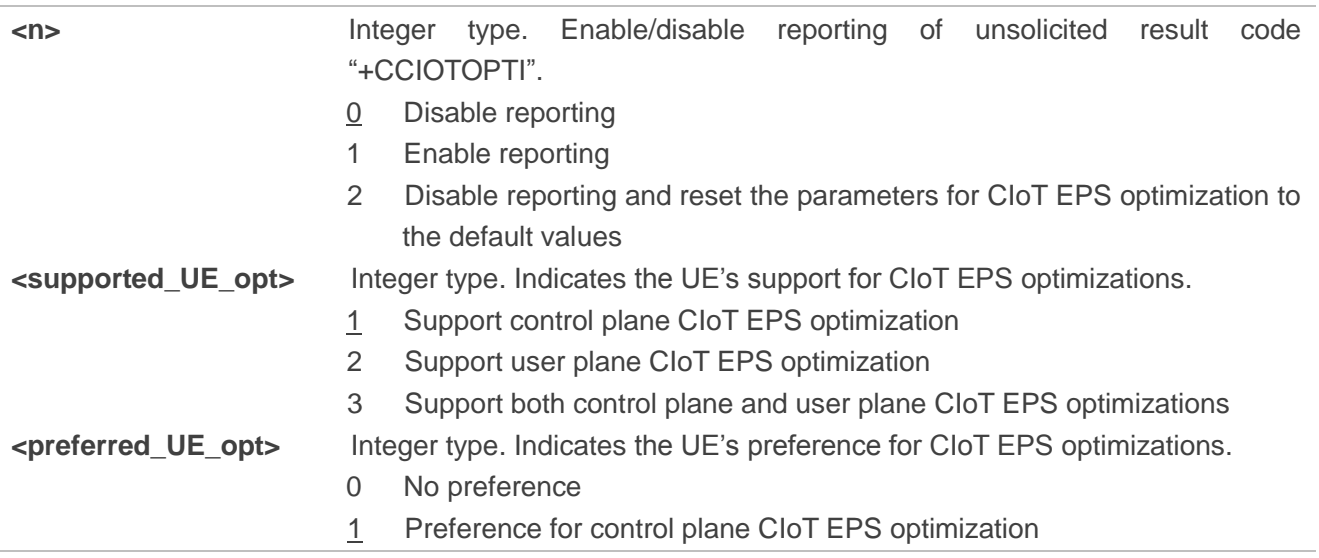

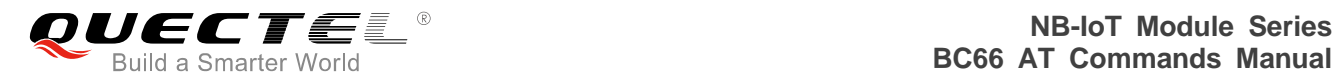

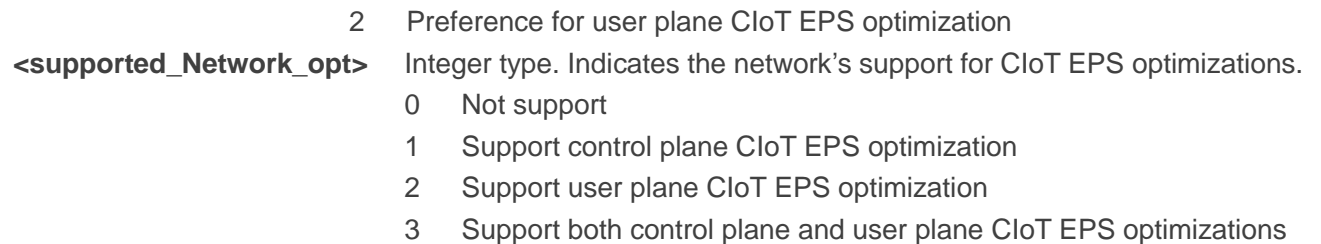

# **3.30. AT+CGAPNRC APN Rate Control**

The write command returns the APN rate control parameters (see *3GPP TS 24.008 [8]*) associated to the provided context identifier <cid>.

If the parameter <cid> is omitted, the APN rate control parameters for all active PDP contexts are returned.

The test command returns a list of <cid>s associated with secondary and non-secondary active PDP contexts.

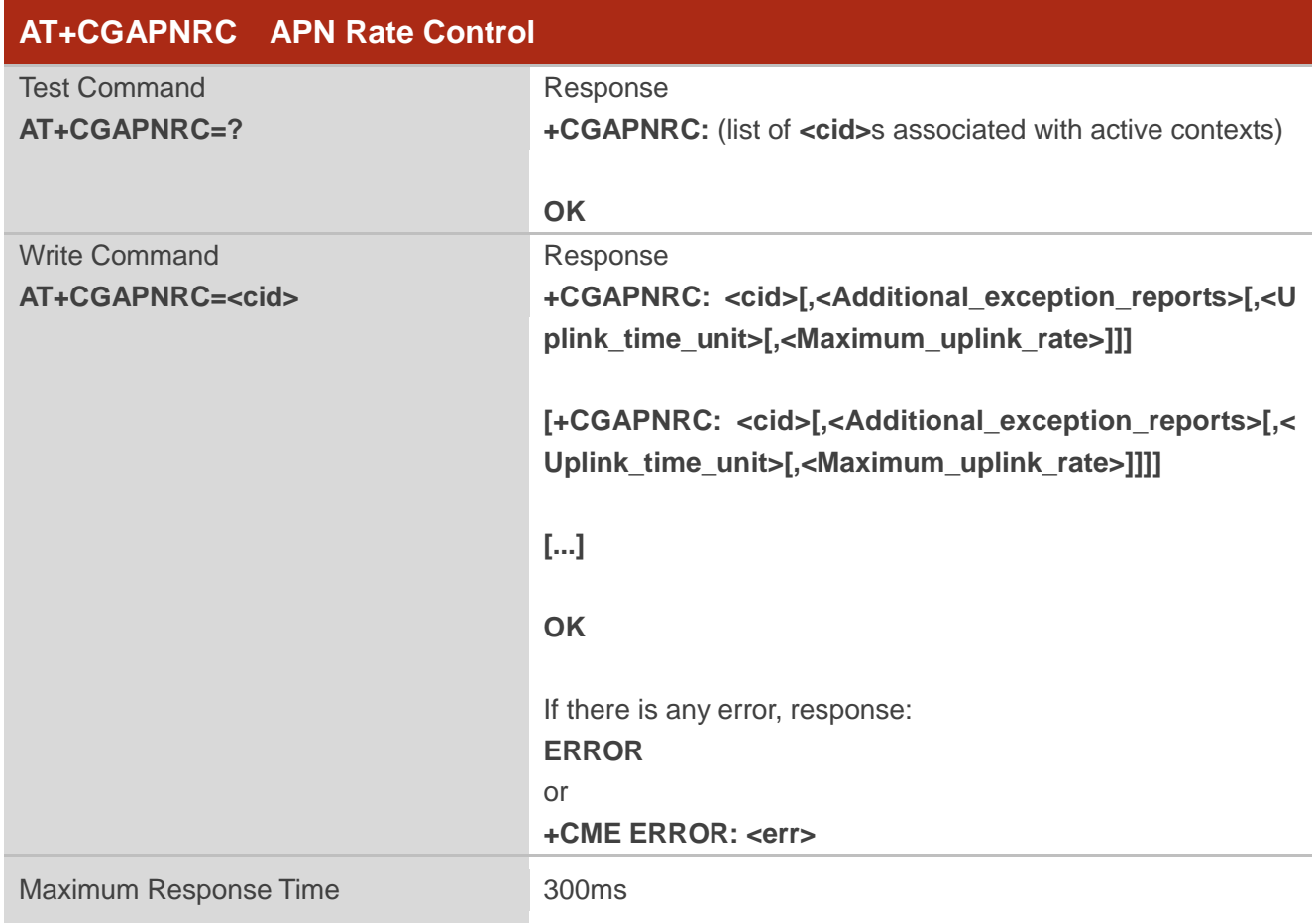

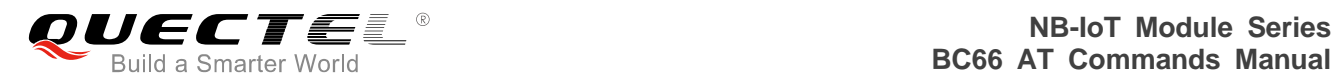

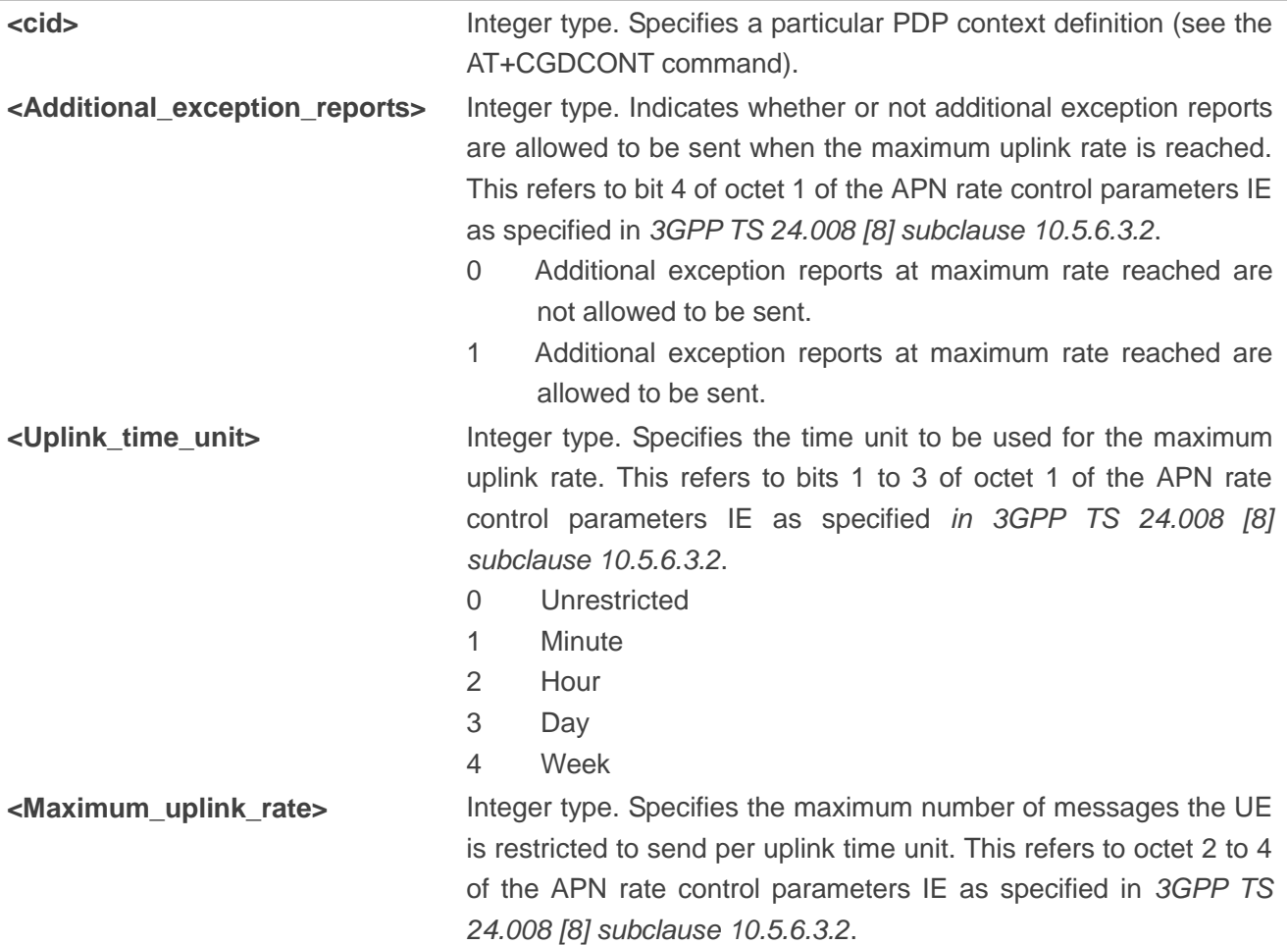

# **3.31. AT+CEER Extended Error Report**

The execution command causes the TA to return one or more lines of information text <report>, determined by the MT manufacturer, which should offer the user of the TA an extended report of the reason for the following errors:

- The failure in the last call release:
- The failure in the last unsuccessful PDP context activation;
- The failure in the PDP context deactivation.

Typically, the text will consist of a single line containing the cause information given by network in textual format.

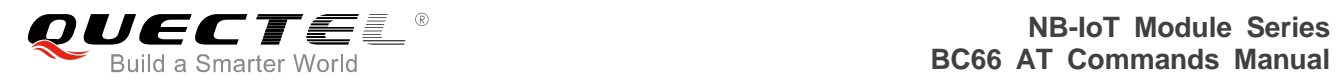

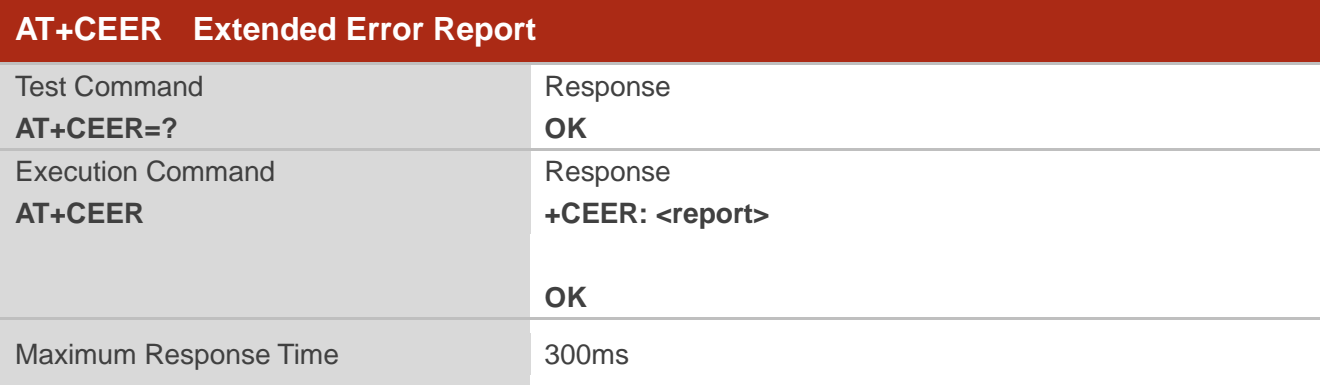

**<report>** Extended error report. The total number of characters, including line terminators, in the information text shall not exceed 2041 characters. The text shall not contain the sequence 0<CR> or OK<CR>.

#### **Example**

#### **AT+CEER**

**+CEER: EMM\_CAUSE\_EPS\_AND\_NON\_EPS\_SERVICES\_NOT\_ALLOWED**

**OK AT+CEER=? OK**

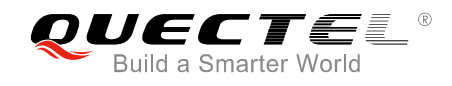

# **4 General Commands**

# **4.1. AT+QGACT Activate/Deactivate a PDN Context**

Activate or deactivate a specified PDN context.

There are three kinds of responses for both the activation requirement and the deactivation requirement. If the PDN context is active/inactive, "+QGACT: <cid>,<type>,<result>[,<activated pdp type>] OK" is returned immediately for activation/deactivation requirement. If not activated/deactivated, "+QGACT: <cid> OK" is returned first and the URC "+QGACT: <cid>,<type>,<result>[,<activated pdp type>]" is reported for the activation/deactivation result later. If any error occurs, such as invalid parameter(s), "ERROR" is returned immediately. In any case, <activated\_pdp\_type> only exists for the activation requirement.

Besides, URC "+QGACT: <cid>,<type>" is reported when passive deactivation occurs.

For the activation requirement, the format of the write command is "AT+QGACT=<op>,<pdp\_type>, <apn>,<user\_name>,<pwd>[,<br/>bearer\_type>[,<sim\_id>]]", while for the deactivation requirement, the f ormat is "+QGACT=<op>,<cid>". For the purpose of normalization, the format of QGACT is:"+QGA CT=<op>,<pdp\_type/cid>[,<apn>,<user\_name>,<pwd>[,<br/>bearer\_type>[,<sim\_id>]]".

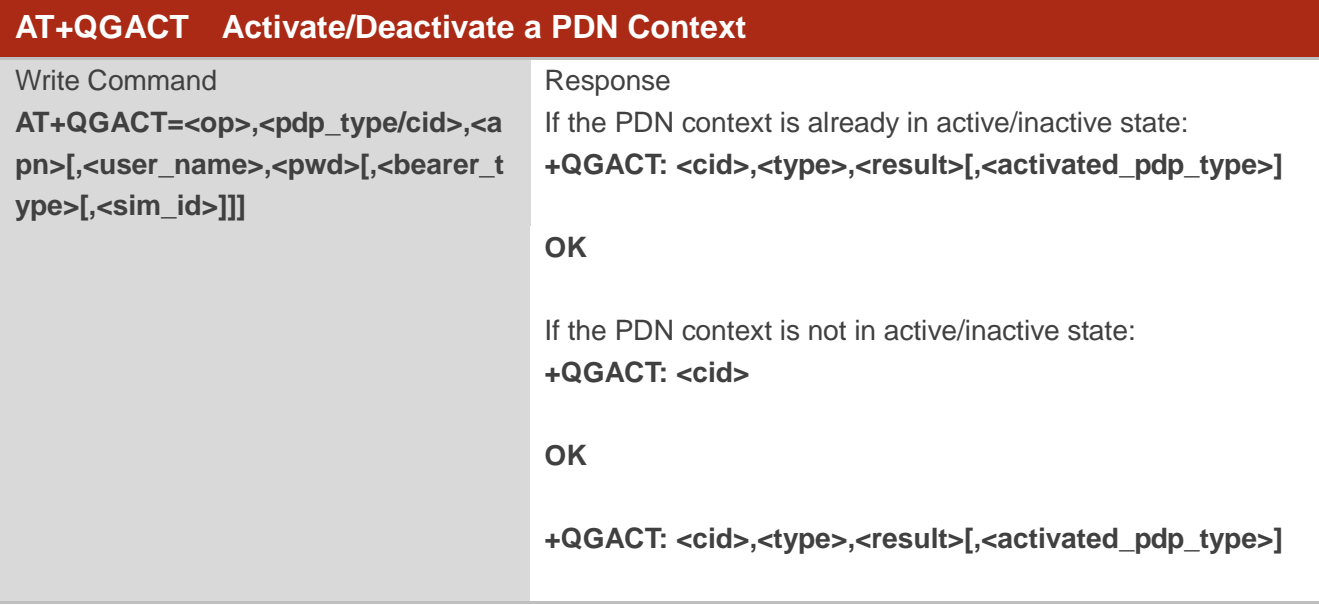

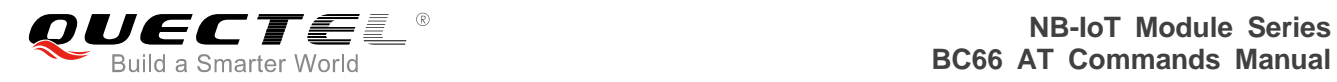

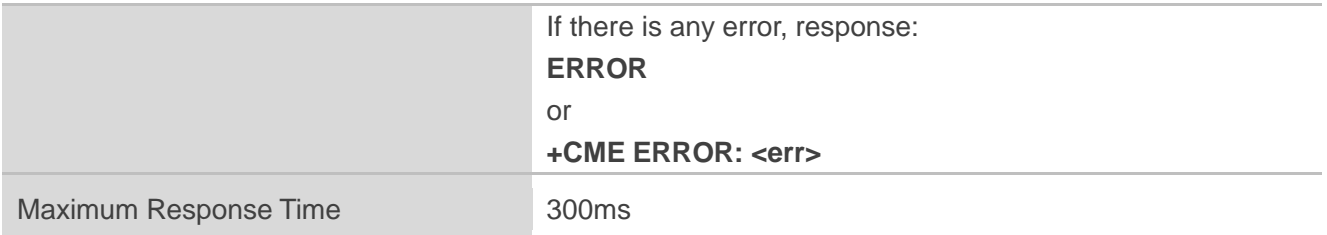

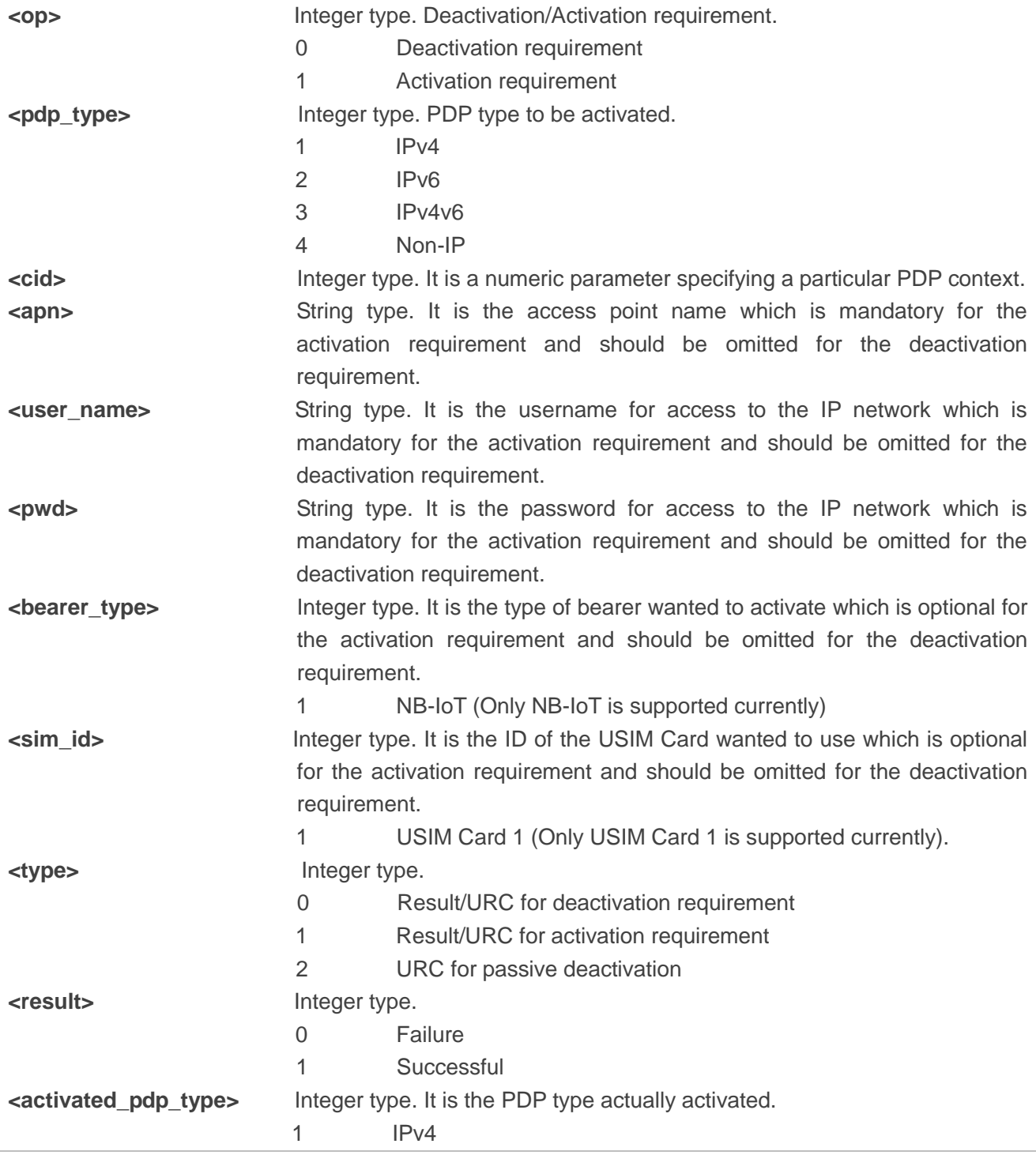

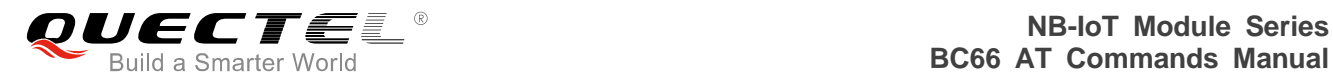

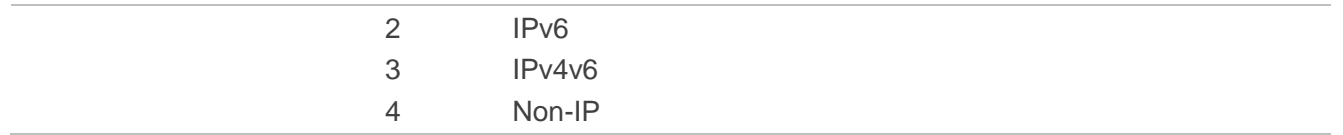

## **NOTE**

The default PDN (<cid>=1) will be established automatically after the module is registered on network.

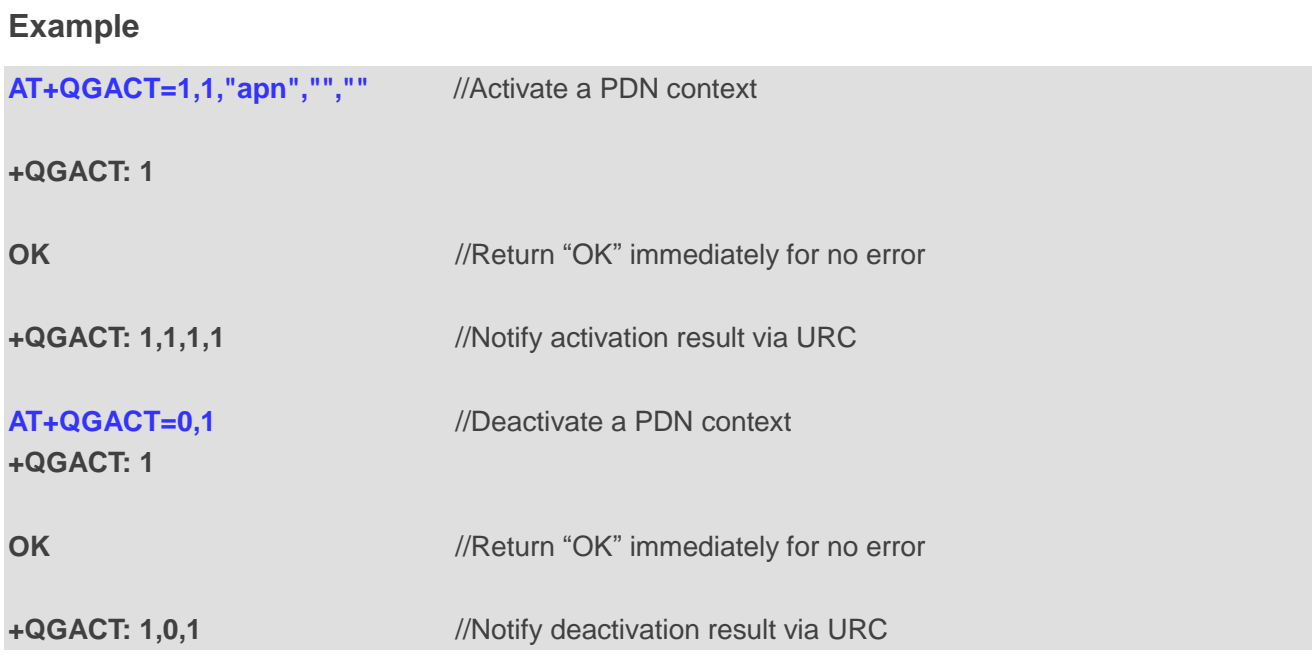

# **4.2. AT+QBAND Get and Set Mobile Operation Band**

The command is used to get the currently registered band or set the bands to be locked. Please refer to *Chapter 6* for possible <err> values.

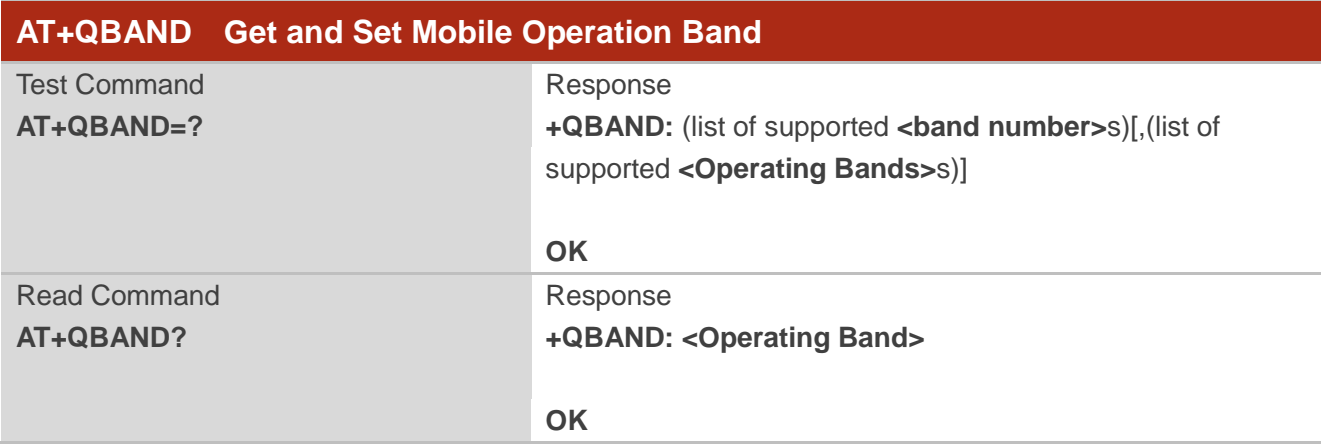

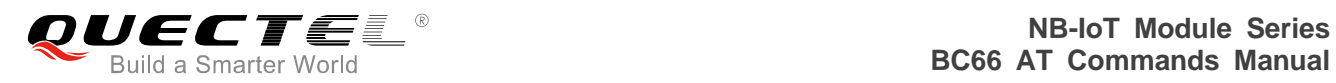

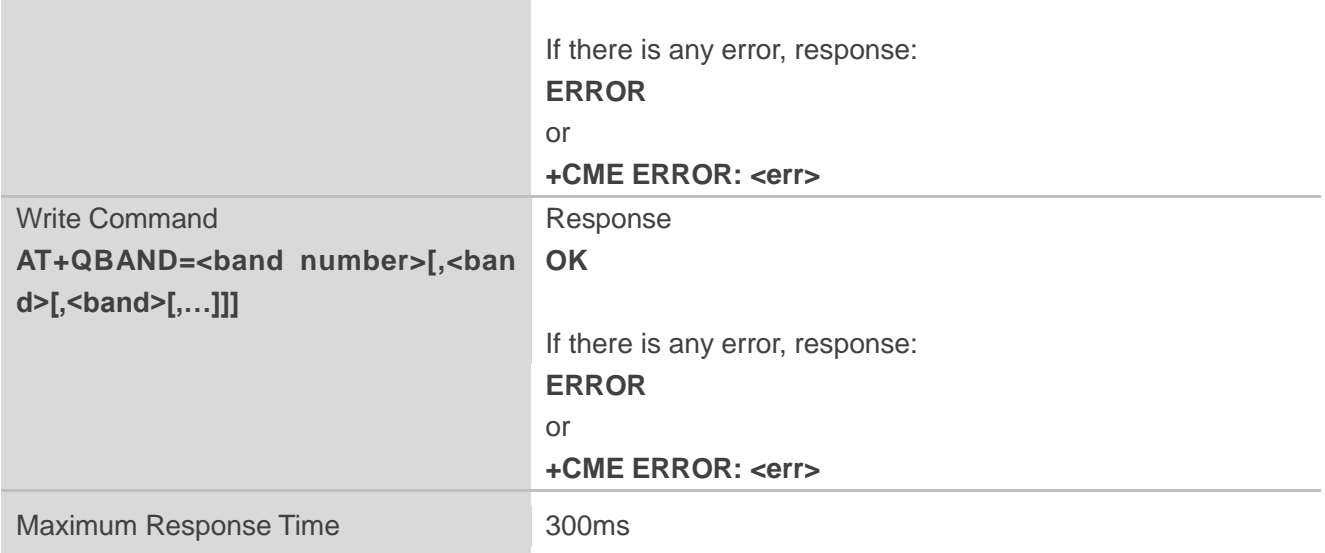

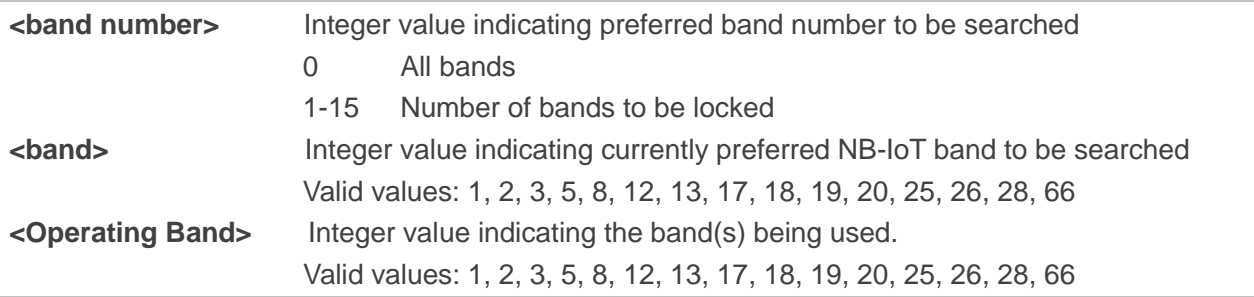

# **Example**

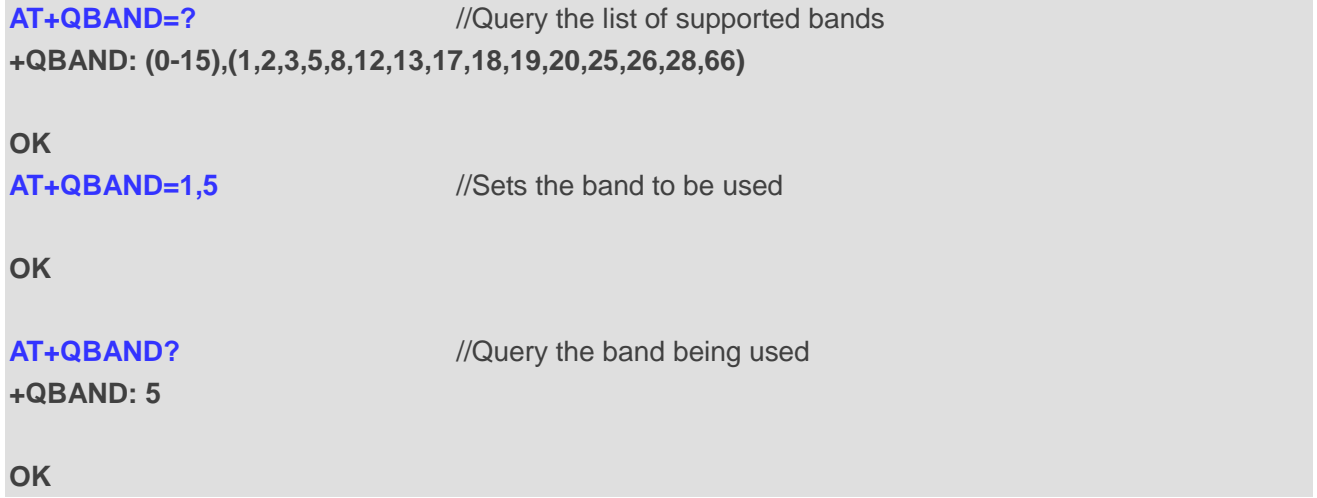

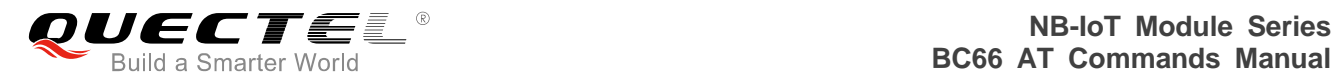

**NOTE**

Full-band is supported on NBR01A02 and later versions.

# **4.3. AT+QRST Automatically Reset**

This command is used to reset the module immediately.

Please refer to *Chapter 6* for possible <err>values.

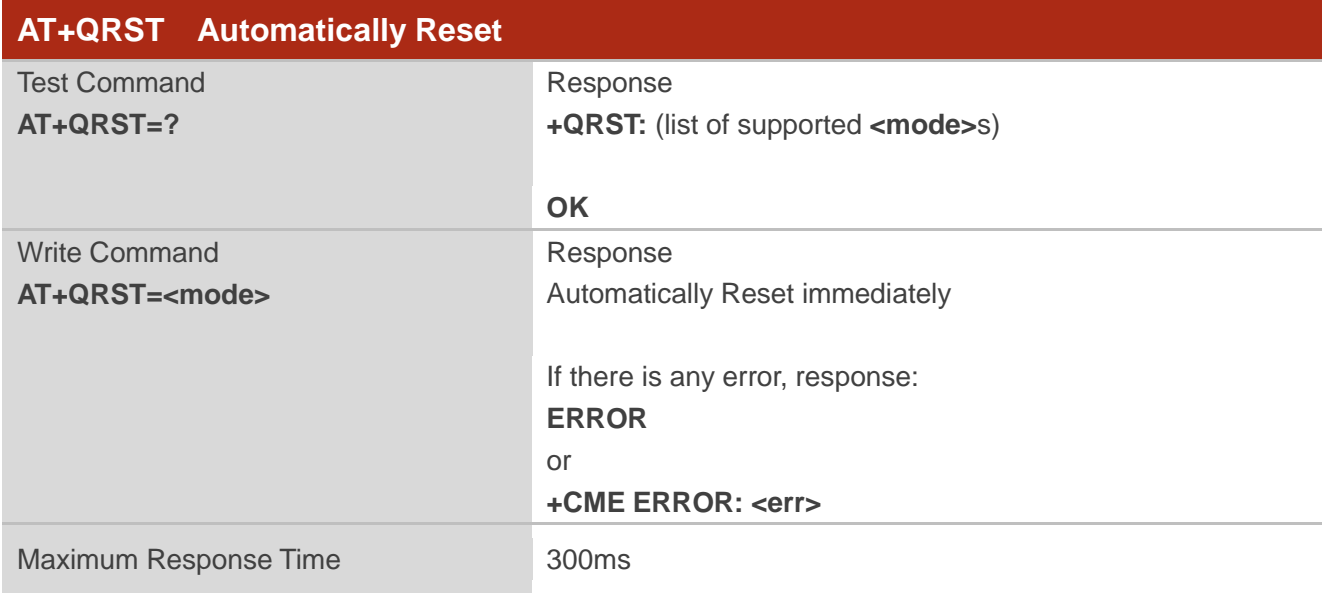

#### **Parameter**

**<mode>** 1 Automatically reset immediately

# **4.4. AT+QSPCHSC Set Scrambling Algorithm**

This command is used to select new or old scrambling code. This is because the scrambling code has been updated by 3GPP, and UE needs to select the correct code for network.

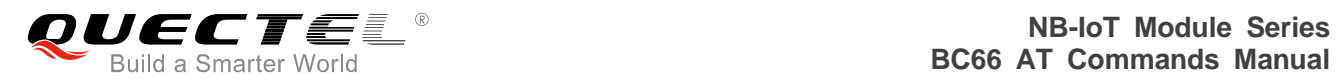

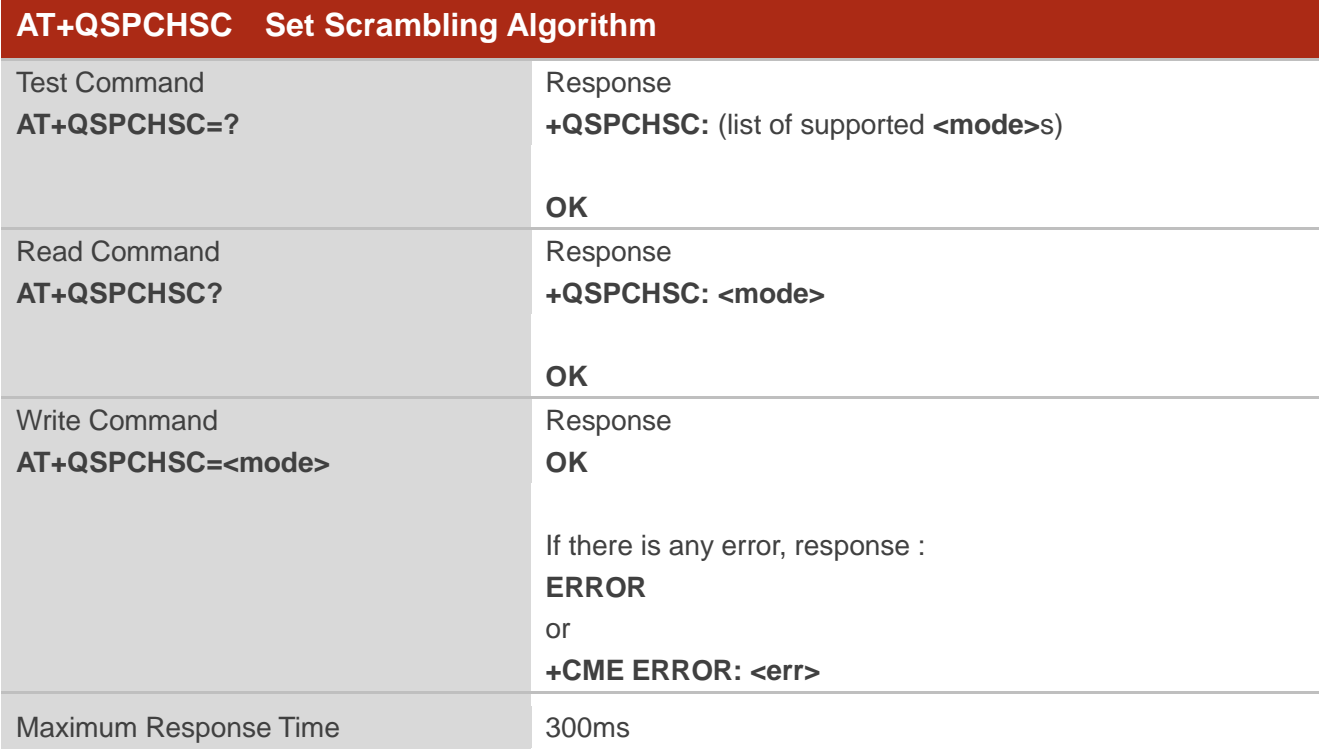

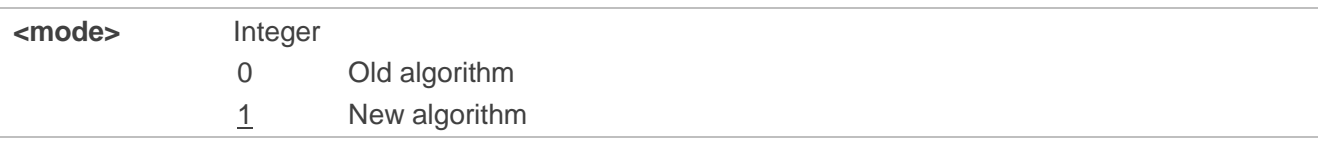

# **4.5. AT+QLOCKF Lock NB-IoT Frequency**

This command is used to lock UE to specific frequency and optionally Cell ID.

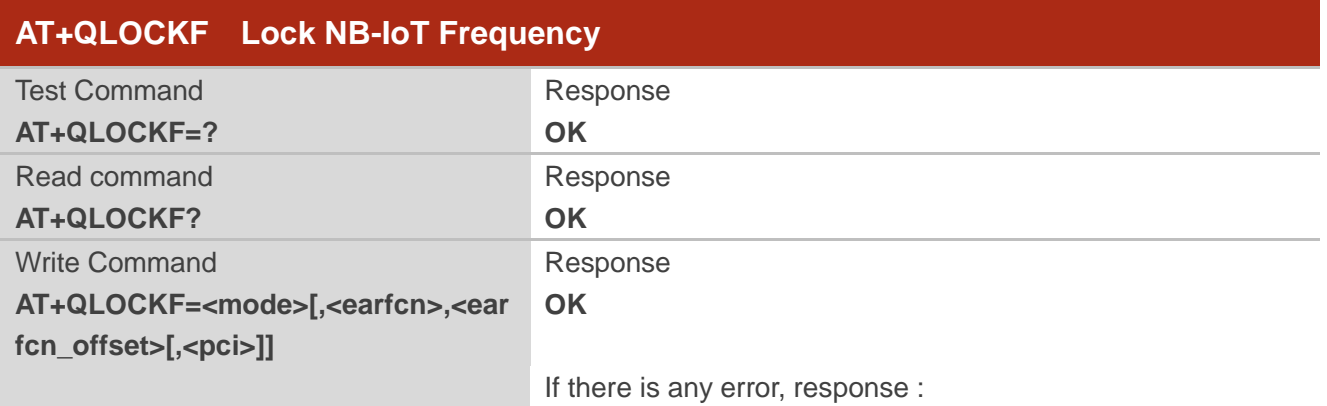

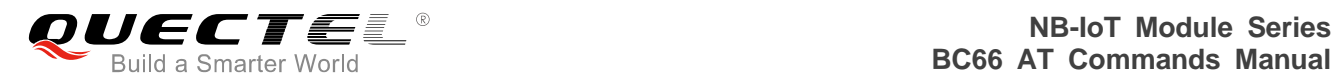

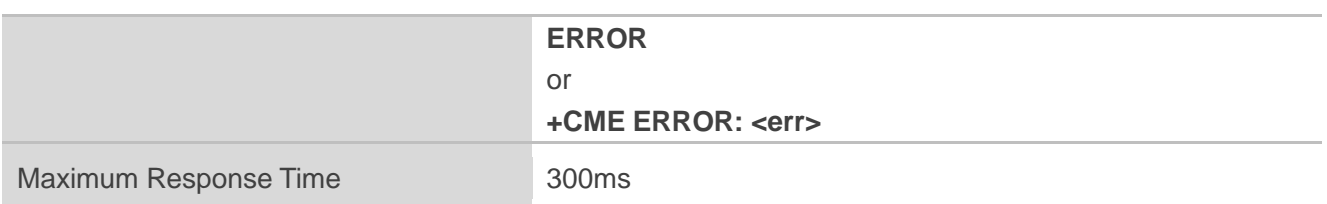

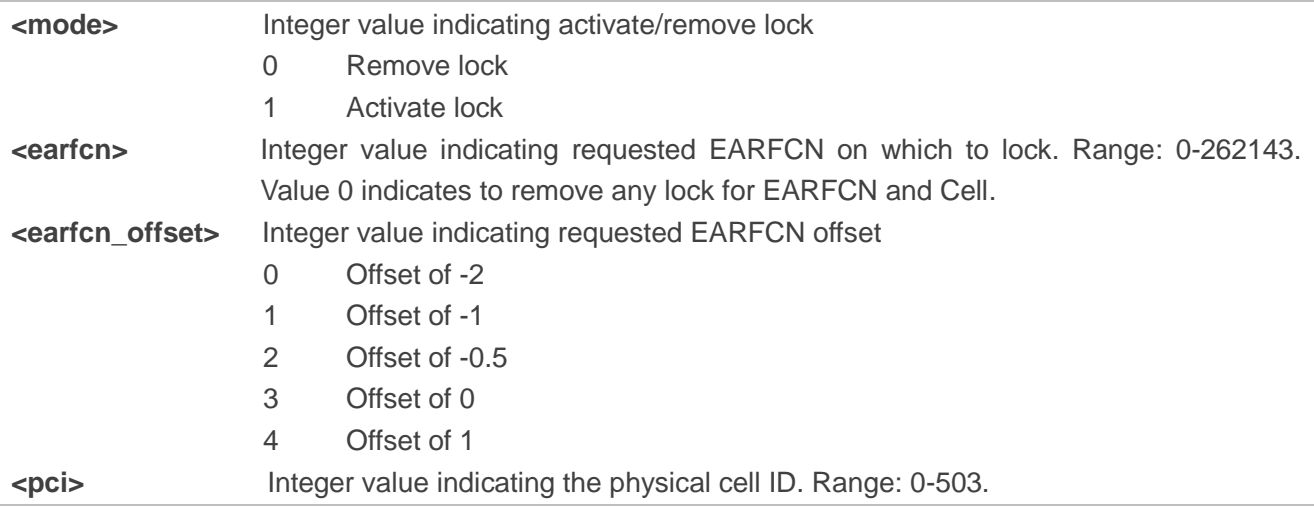

# **4.6. AT+QCSEARFCN Clear NB-IoT Stored EARFCN List**

This command is used to clear stored EARFCN list for the UE.

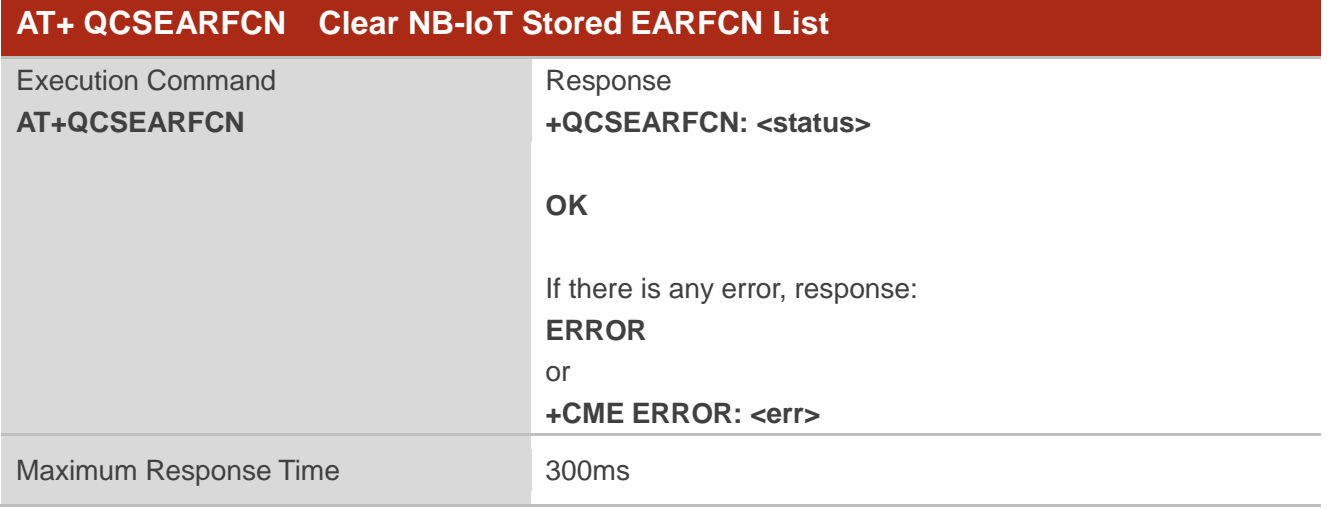

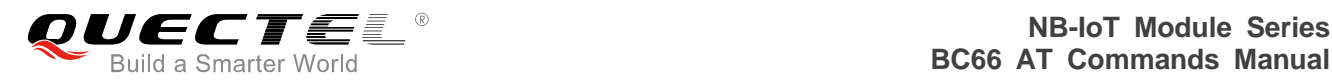

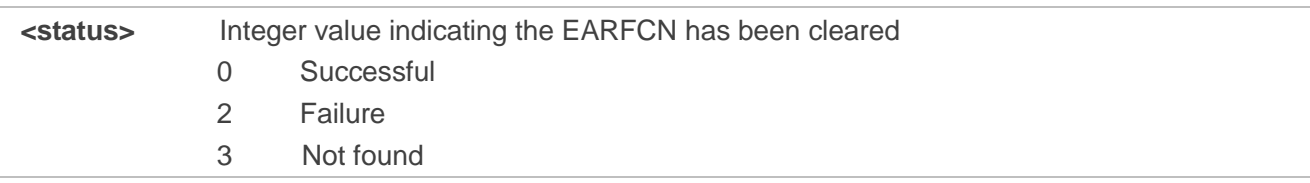

## **Example**

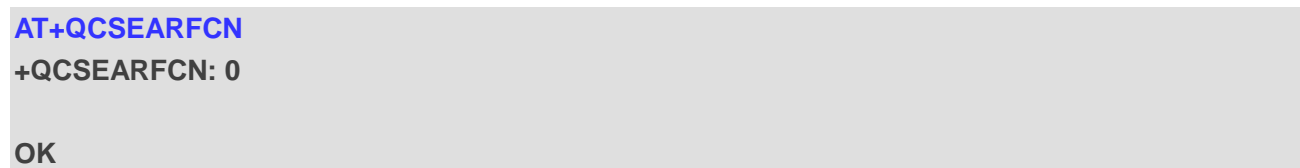

# **4.7. AT+QCGDEFCONT Set Default PSD Connection Settings**

This command is used to set the PSD connection settings for PDN connection on power-up. When attaching to the NB-IoT network on power-on, a PDN connection setup must be performed. In order to allow this to happen, PDN connection settings must be stored in NVRAM, thus making it to be used by the modem during the attach procedure.

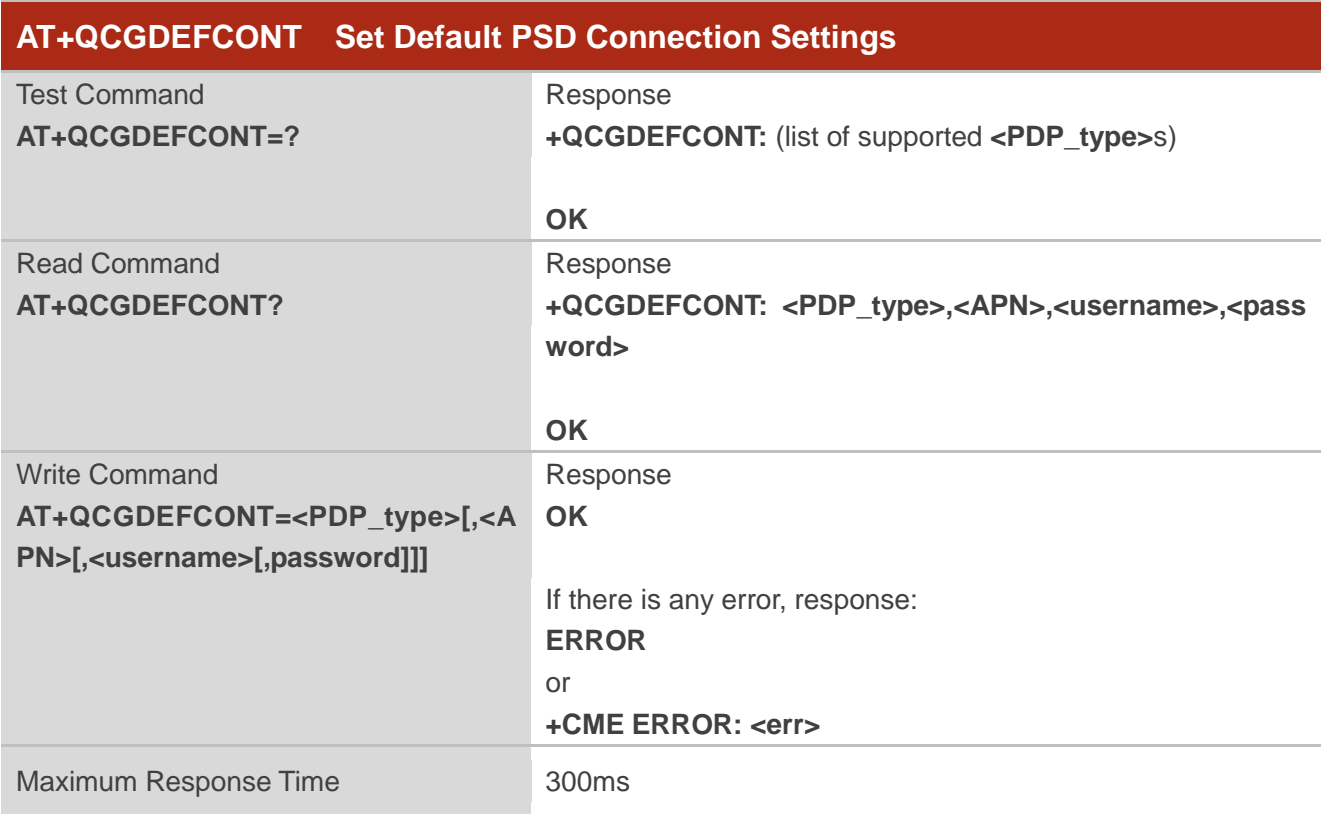

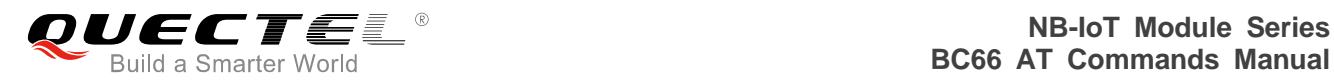

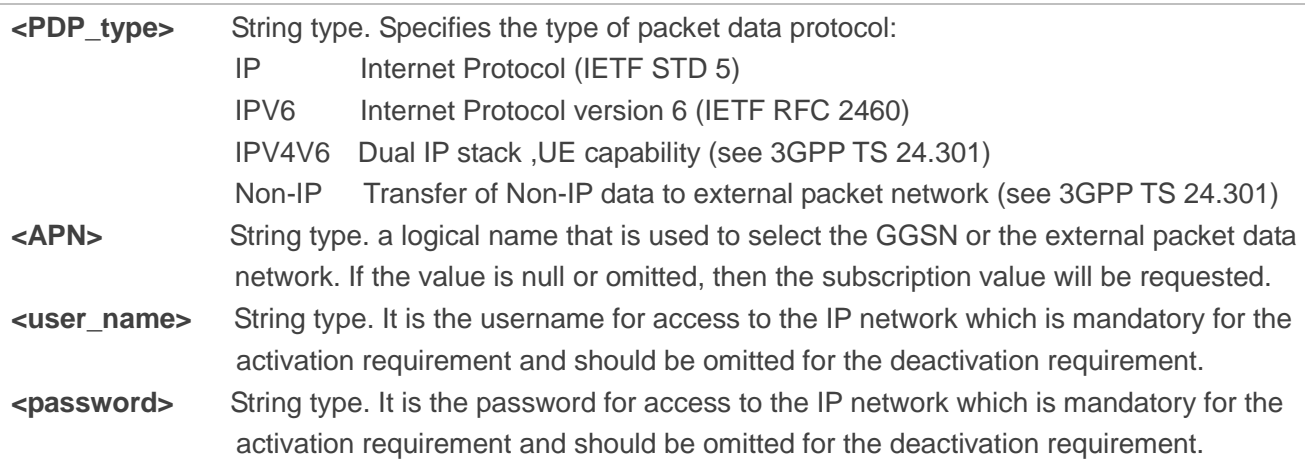

**NOTE**

Need to reboot the module to take effect the new setting for default PDN connection.

# **4.8. AT+QNBIOTRAI NB-IoT Release Assistance Indication**

This command is used to set the NB-IoT release assistance indication as follows:

- No information available
- TE will send only 1 UL packet and no DL packet is expected
- TE will send only 1 UL packet and only 1 DL packet is expected

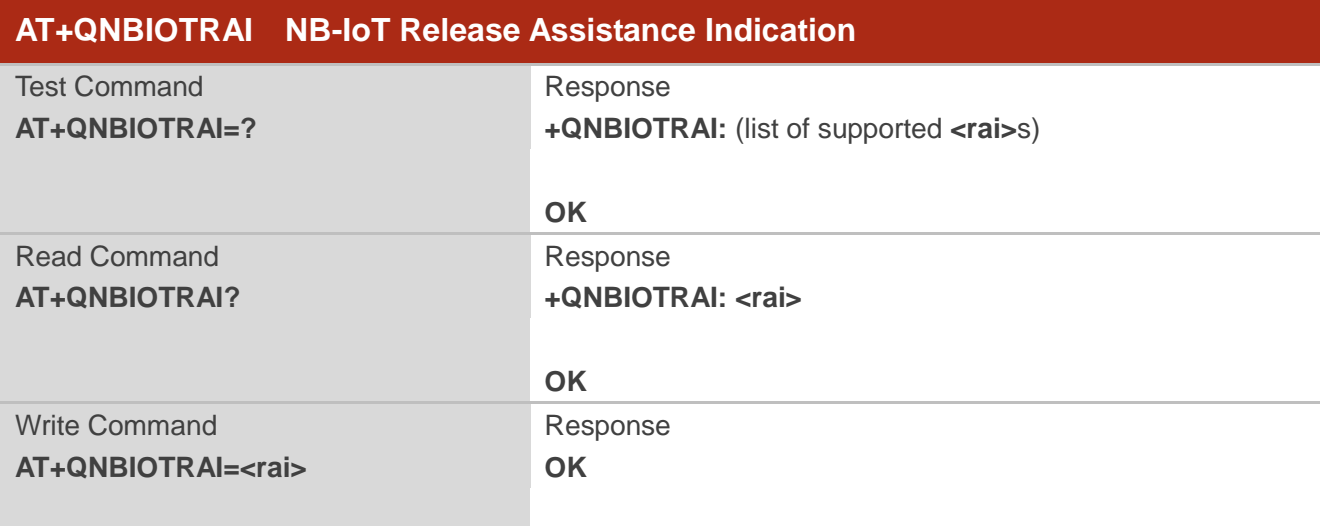

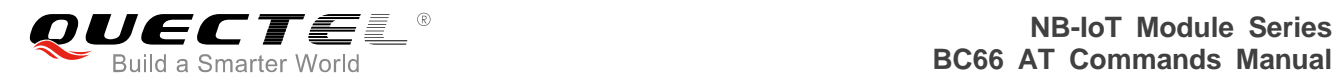

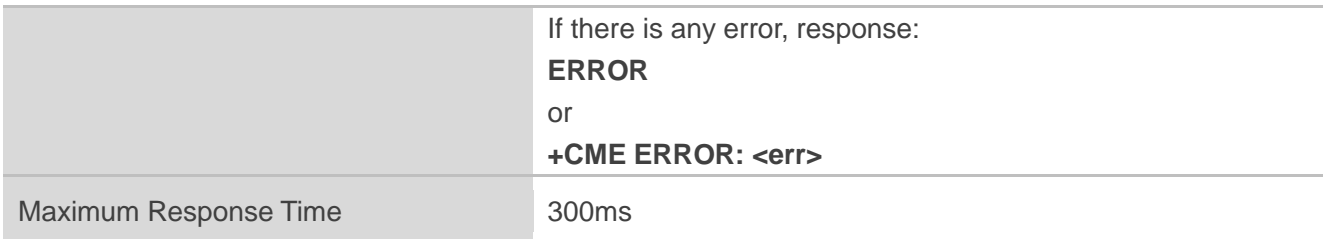

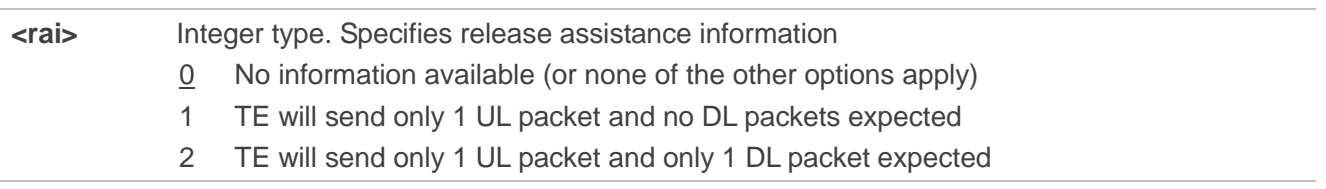

# **4.9. AT+QNBIOTEVENT Enable/Disable NB-IoT Related Event Report**

This command is used to enable/disable the specific event report.

Please refer to **Chapter 6** for possible <err>values.

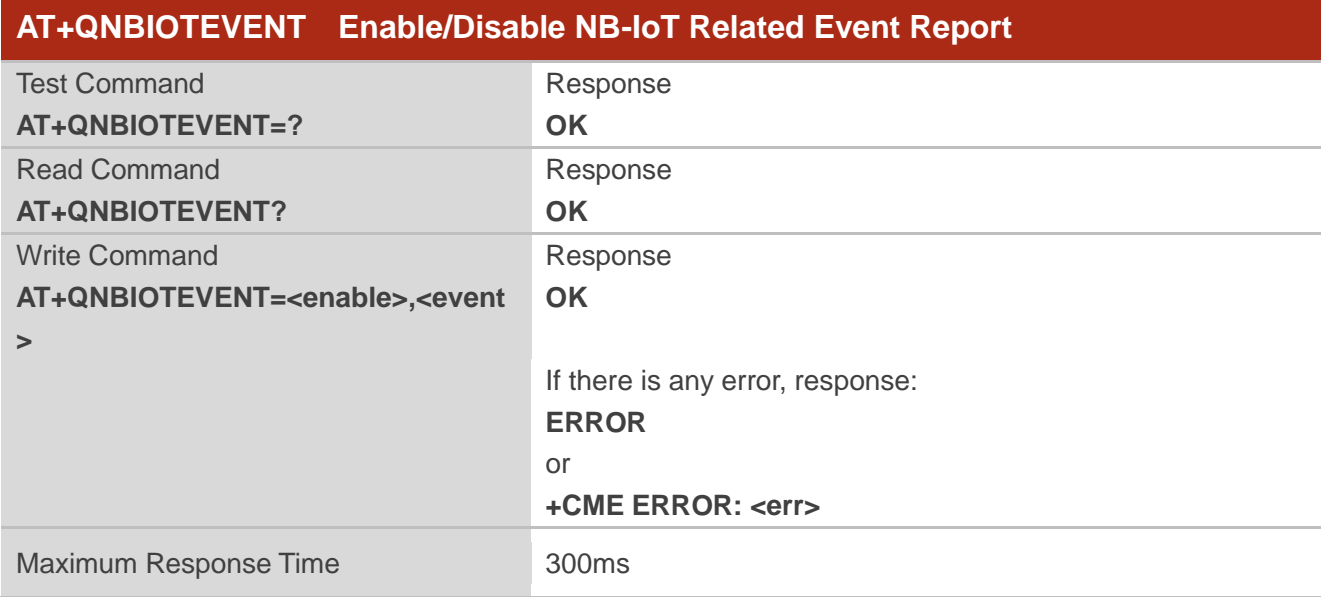

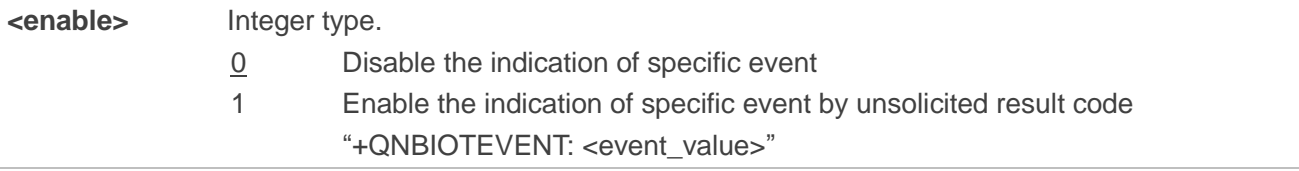

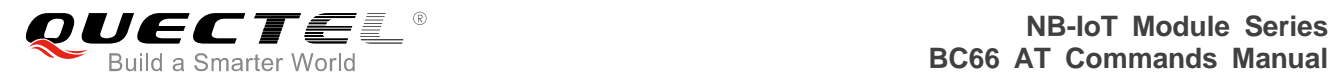

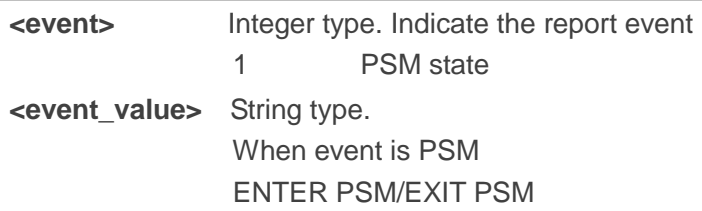

# **4.10. AT+QATWAKEUP Enable/Disable Deep Sleep Wakeup Indication**

This command is used to enable/disable an unsolicited result code on a channel that indicates when the modem is fully woken up after a deep sleep.

Please refer to **Chapter 6** for possible <err>values.

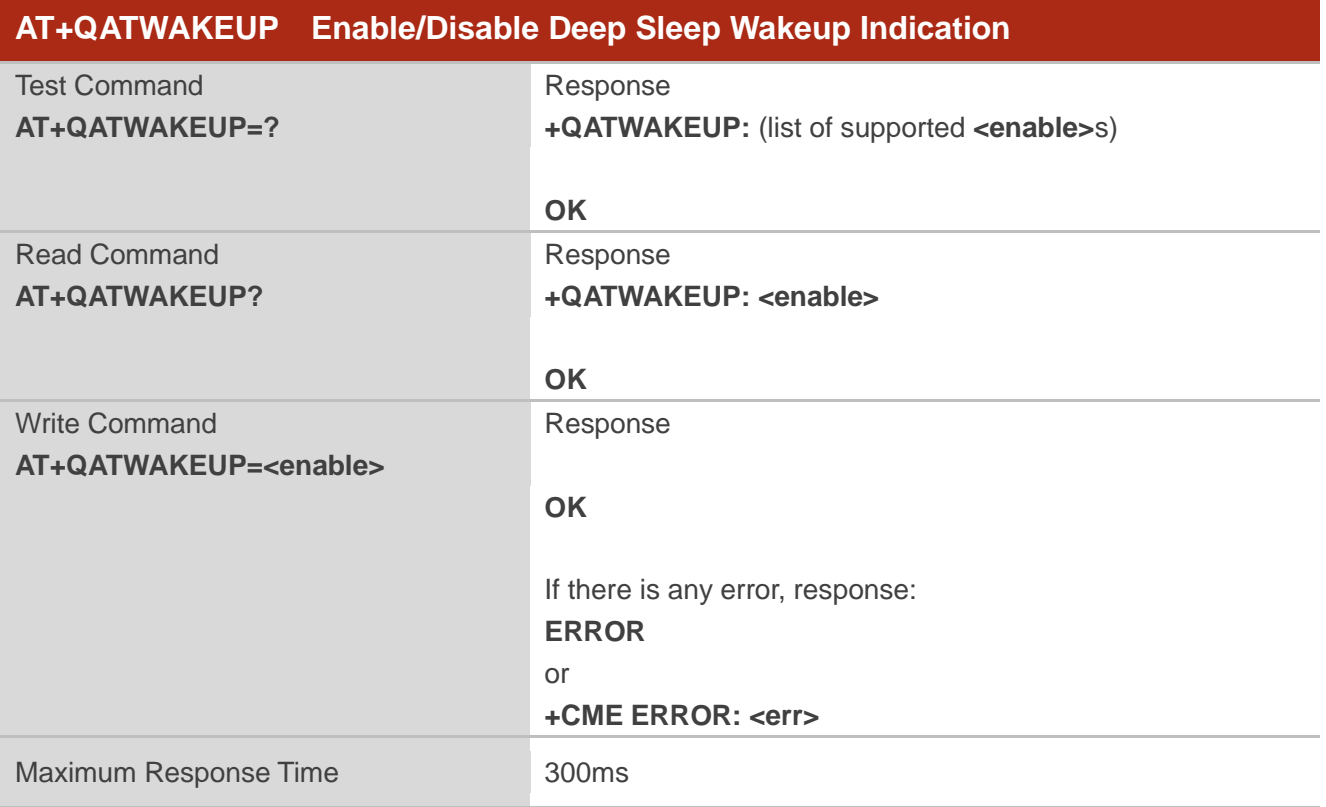

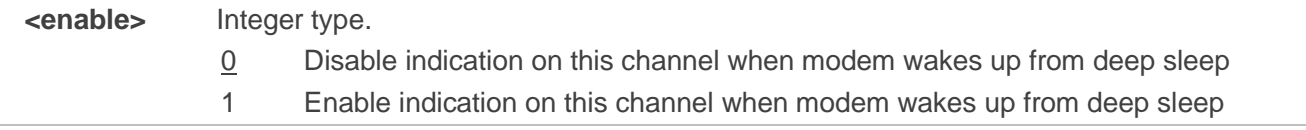
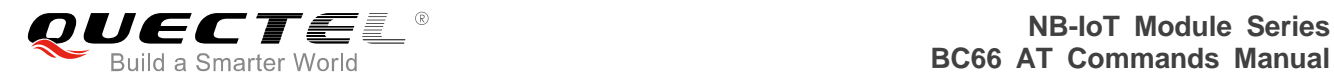

#### **Example**

**AT+QATWAKEUP=1** //Enable wakeup indication

**OK (Modem goes into deep sleep mode) (Modem is woken up from deep sleep mode)**

**+QATWAKEUP** //The modem has been fully woken up and ready to receive AT commands/data

# **4.11. AT+QENG Engineering Mode**

This command is used to query current modem status information for serving cell and current network status in Engineering Mode. Please refer to *Chapter 6* for possible <err> values.

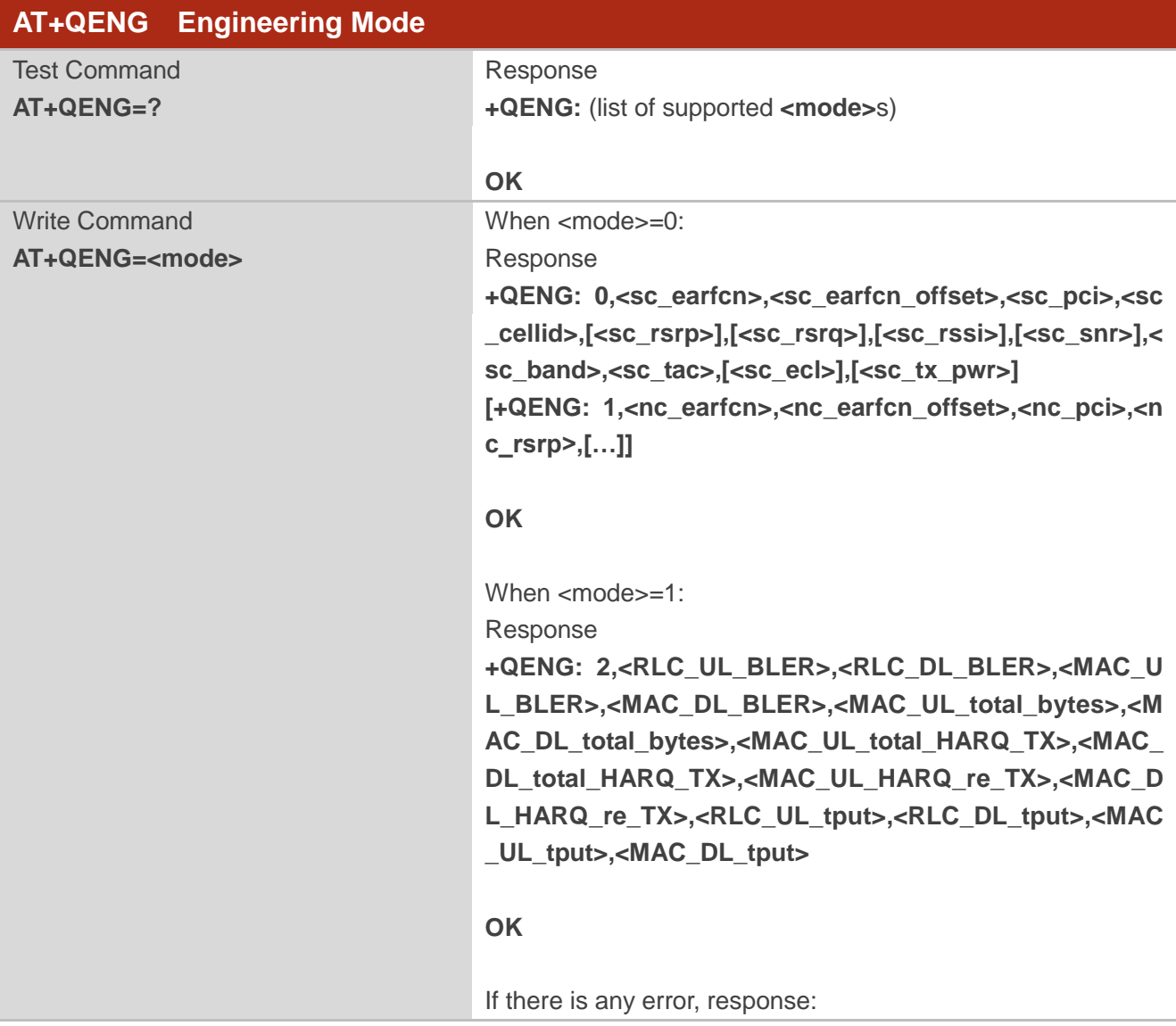

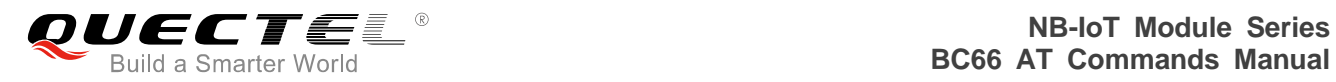

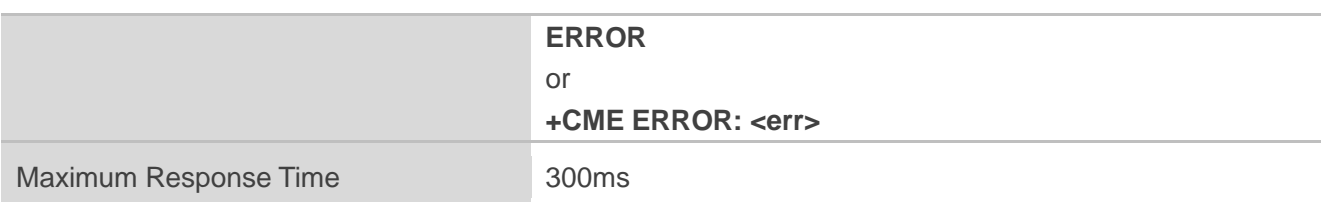

#### **Parameter**

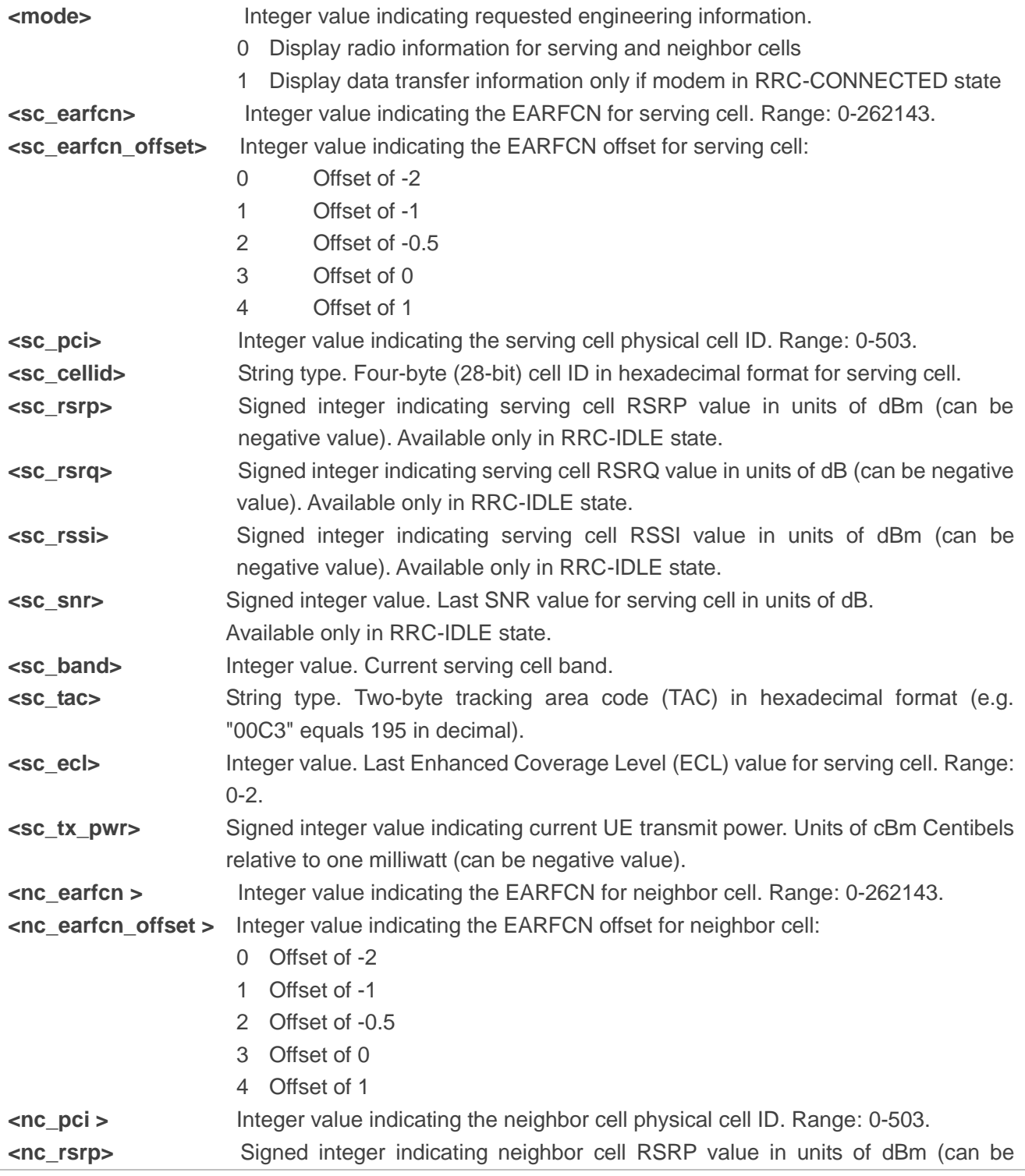

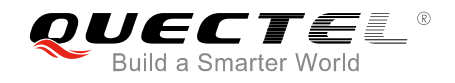

negative value).

- **<RLC\_UL\_BLER >** Integer value. Represented in % value (range 0 to 100). UL block error rate (as per IRQ) in RLC. Calculated over all established RLC AM radio bearers. Calculated from the beginning of successfully established/resumed RRC connection or since previous AT+QENG query with <mode>=1, whichever is later. Only valid in RRC-CONNECTED state.
- **< RLC\_DL\_BLER >** Integer value. Represented in % value (range 0 to 100). DL block error rate (as per ARQ) in RLC. Calculated over all established RLC AM radio bearers. Calculated from the beginning of successfully established/resumed RRC connection, or since previous AT+QENG query with <mode>=1, whichever is later. Available only in RRC-CONNECTED state.
- **< MAC\_UL\_BLER >** Integer value. Represented in % value (range 0 to 100). UL block error rate (as per HARQ) in MAC for UL-SCH. Calculated from the beginning of successfully established/resumed/re-established RRC connection, or since previous AT+QENG query with <mode>=1, whichever is later. Available only in RRC-CONNECTED state.
- **<MAC\_DL\_BLER>** Integer value. Represented in % value (range 0 to 100). DL block error rate (as per HARQ) in MAC for DL-SCH, excluding BCCH. Calculated from the beginning of successfully established/resumed/re-established RRC connection, or since previous AT+QENG query with <mode>=1, whichever is later. Available only in RRC-CONNECTED state.
- **<MAC\_UL\_total\_bytes>** Integer value. Total number of transport block bytes (re)transmitted on UL-SCH. Calculated for UL-SCH over all HARQ transmissions and retransmissions. Calculated from the beginning of successfully established / resumed/re-established RRC connection, or since previous AT+QENG query with <mode>=1, whichever is later. Available only in RRC-CONNECTED state. Unit: bytes.
- **<MAC\_DL\_total\_bytes>** Integer value. Total number of transport block bytes (re)transmitted on DL-SCH, excluding BCCH. Calculated from the beginning of successfully established/resumed/re-established RRC connection, or since previous AT+QENG query with <mode>=1, whichever is later. Available only in RRC-CONNECTED state. Unit: bytes.
- **<MAC\_UL\_total\_HARQ\_TX>** Integer value. Total number of HARQ (re)transmissions for transport blocks on UL-SCH. Calculated from the beginning of successfully established/resumed/re-established RRC connection, or since previous AT+QENG query with <mode>=1, whichever is later. Available only in RRC-CONNECTED state. Unit: (re)transmissions.
- **<MAC\_DL\_total\_HARQ\_TX>** Integer value. Total number of HARQ (re)transmissions for transport blocks on DL-SCH, excluding BCCH. Calculated from the beginning of successfully established/resumed/re-established RRC connection, or since previous AT+QENG query with <mode>=1, whichever is later. Available only in RRCCONNECTED state. Unit: (re)transmissions **<MAC\_UL\_HARQ\_re\_TX>** Integer value. Number of HARQ retransmissions for transport blocks on
- UL-SCH. Calculated from the beginning of successfully established

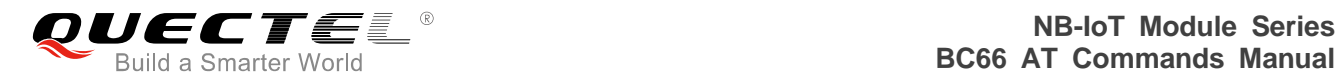

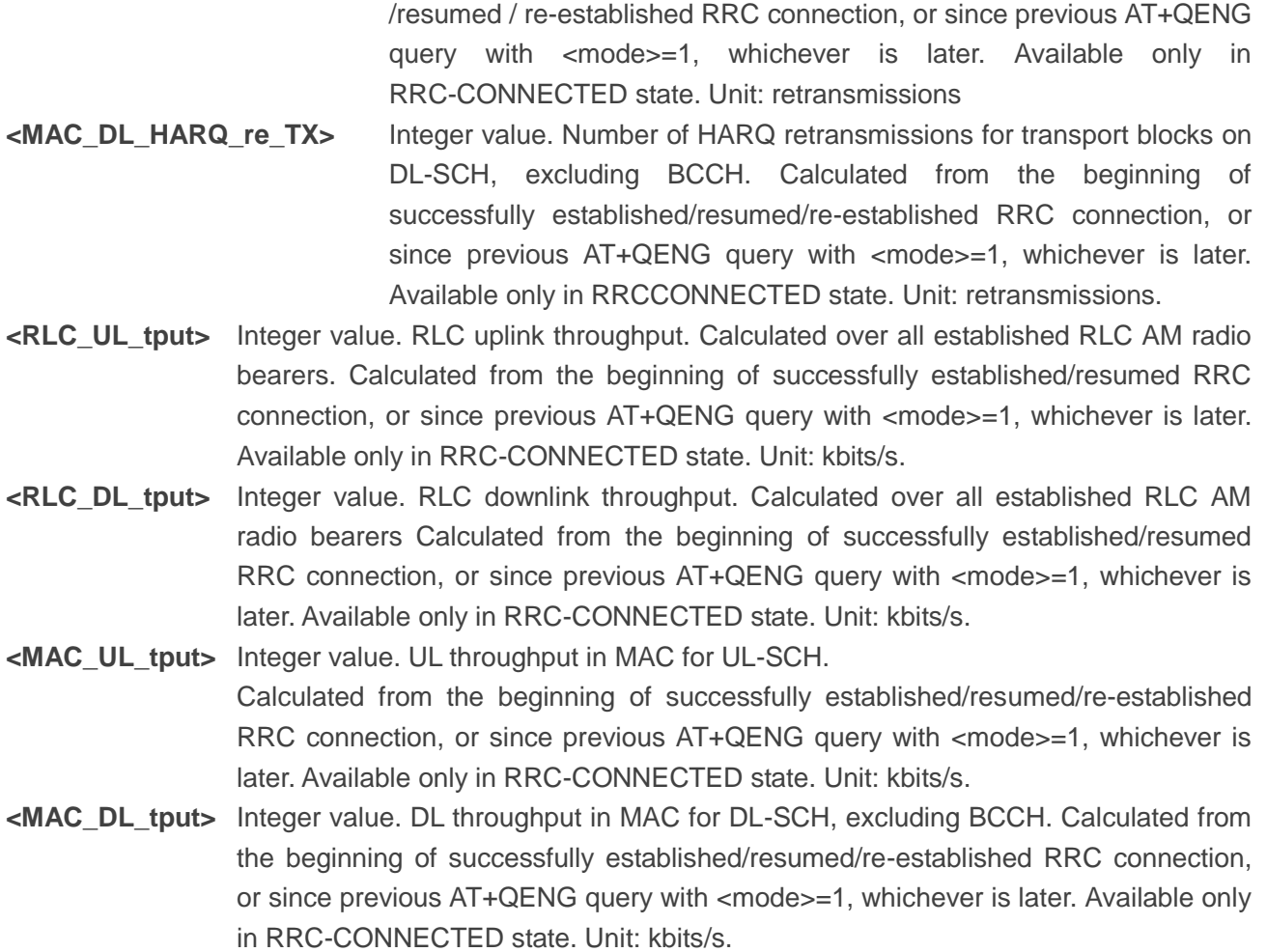

# **4.12. AT+QCCID USIM Card Identification**

The commands read the ICCID of the USIM card. If no USIM card is present, or the USIM card is unreadable, no data is returned.

Please refer to **Chapter 6** for possible <err>values.

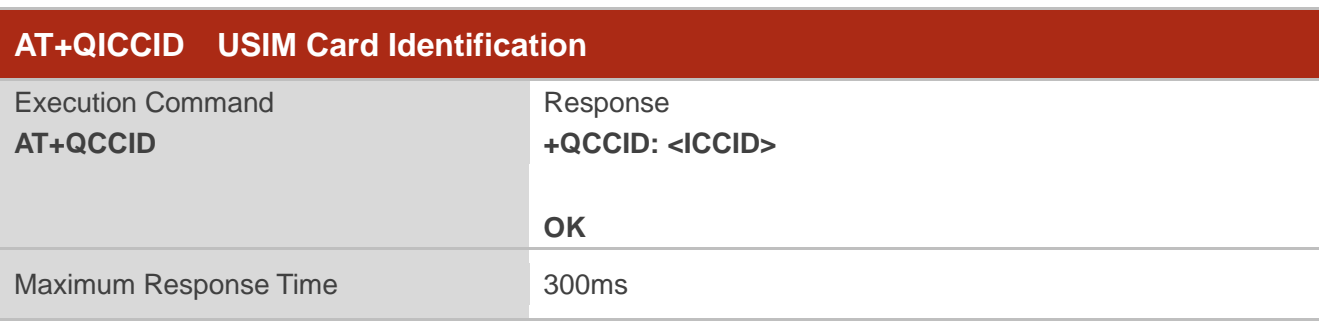

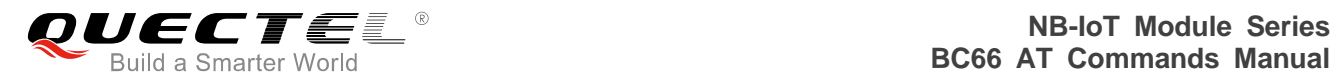

#### **Parameter**

**<ICCID>** USIM card identification number

#### **Example**

#### **AT+QCCID**

**+QCCID: 89860317482035195410**

**OK**

## **4.13. AT+QPOWD Power off the Module**

The commands is used to power off the module.

Please refer to **Chapter 6** for possible <err>values.

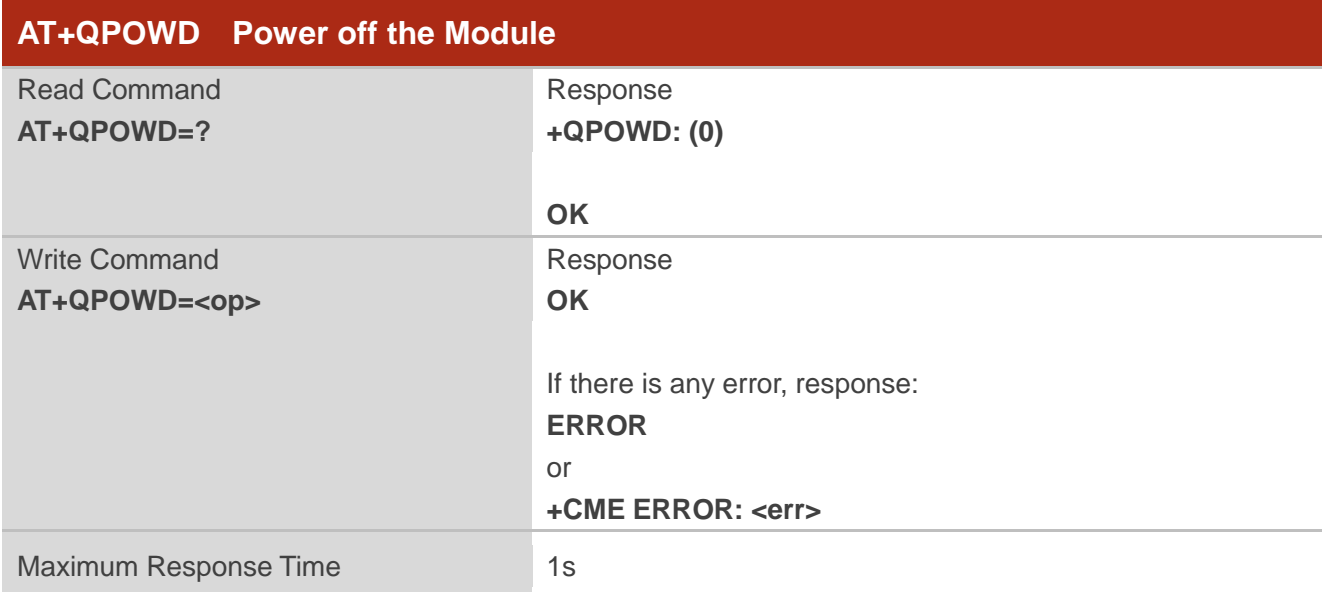

#### **Parameter**

**<op>** 0 Power off the module

## **Example**

#### **AT+QPOWD=0 OK**

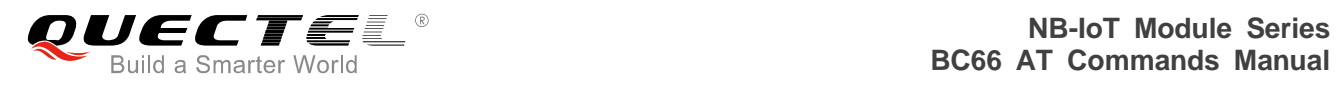

# **4.14. AT+QSCLK Configure Sleep Mode**

The commands is used to configure UE sleep mode.

Please refer to **Chapter 6** for possible <err>values.

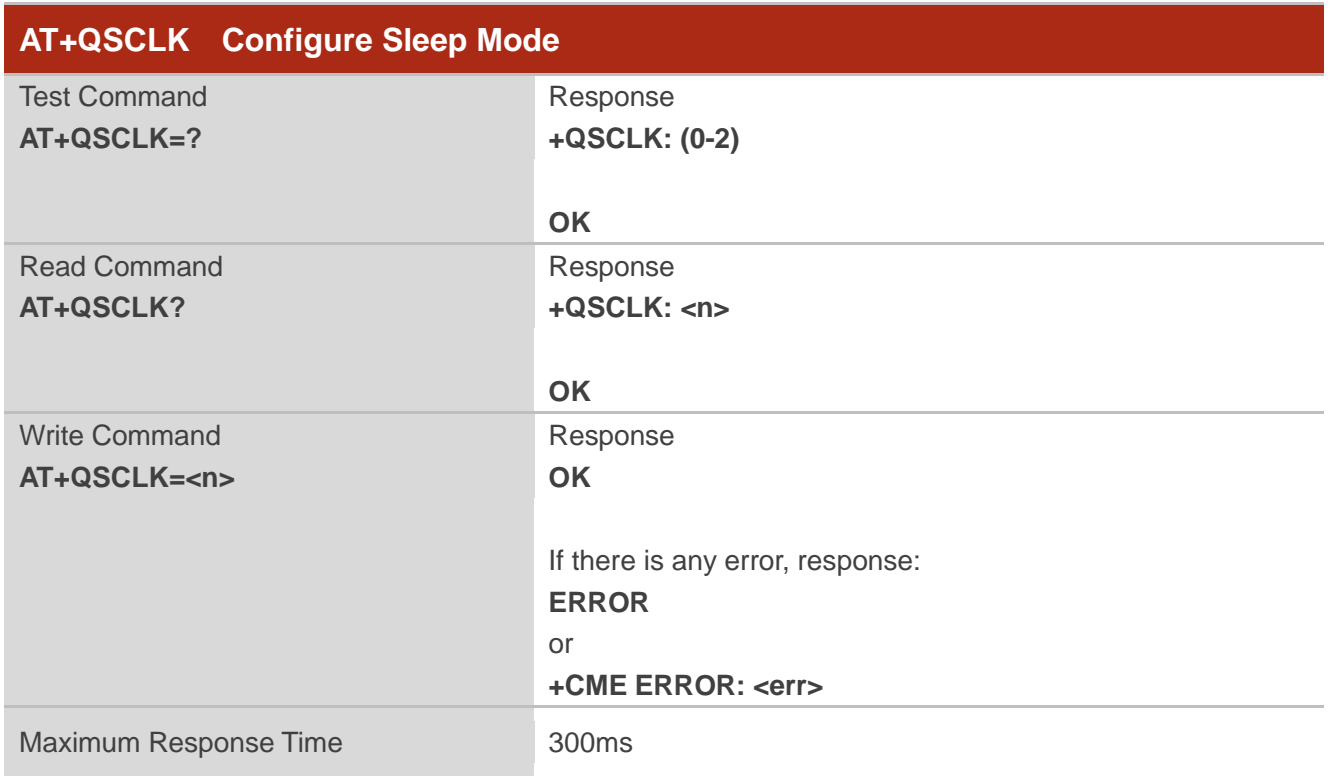

#### **Parameter**

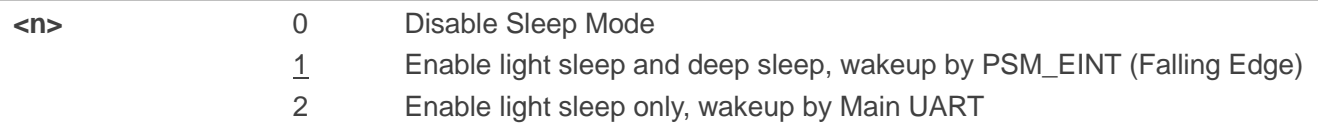

## **Example**

# **AT+QSCLK=1**

**OK**

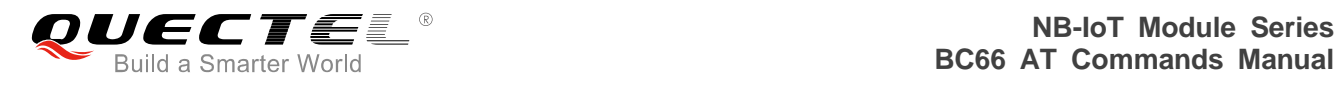

# **5 Examples**

# **5.1. Network Attachment**

The module currently only supports registering on network after power on automatically.

#### **5.1.1. Manual Query of Network Attachment State**

The following shows a simple example to automatically attach the network. Customers only need to query whether the module has attached to network by the following commands:

//Power on **F1: 0000 0000 V0: 0000 0000 [0001] 00: 0006 000C 01: 0000 0000 U0: 0000 0001 [0000] T0: 0000 00B4 Leaving the BROM** //Auto-baud synchronization **AT AT AT OK** //Successfully synchronized

//Configure the APN for initial attachment //Once set, the parameters will be saved to NVRAM //Take effect on restart or re-registration

**AT+QCGDEFCONT="IP","spe.inetd.vodafone.nbiot" OK**

#### **AT+QRST=1**

**F1: 0000 0000 V0: 0000 0000 [0001]**

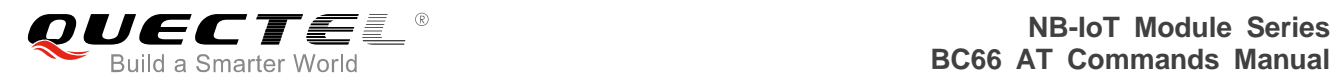

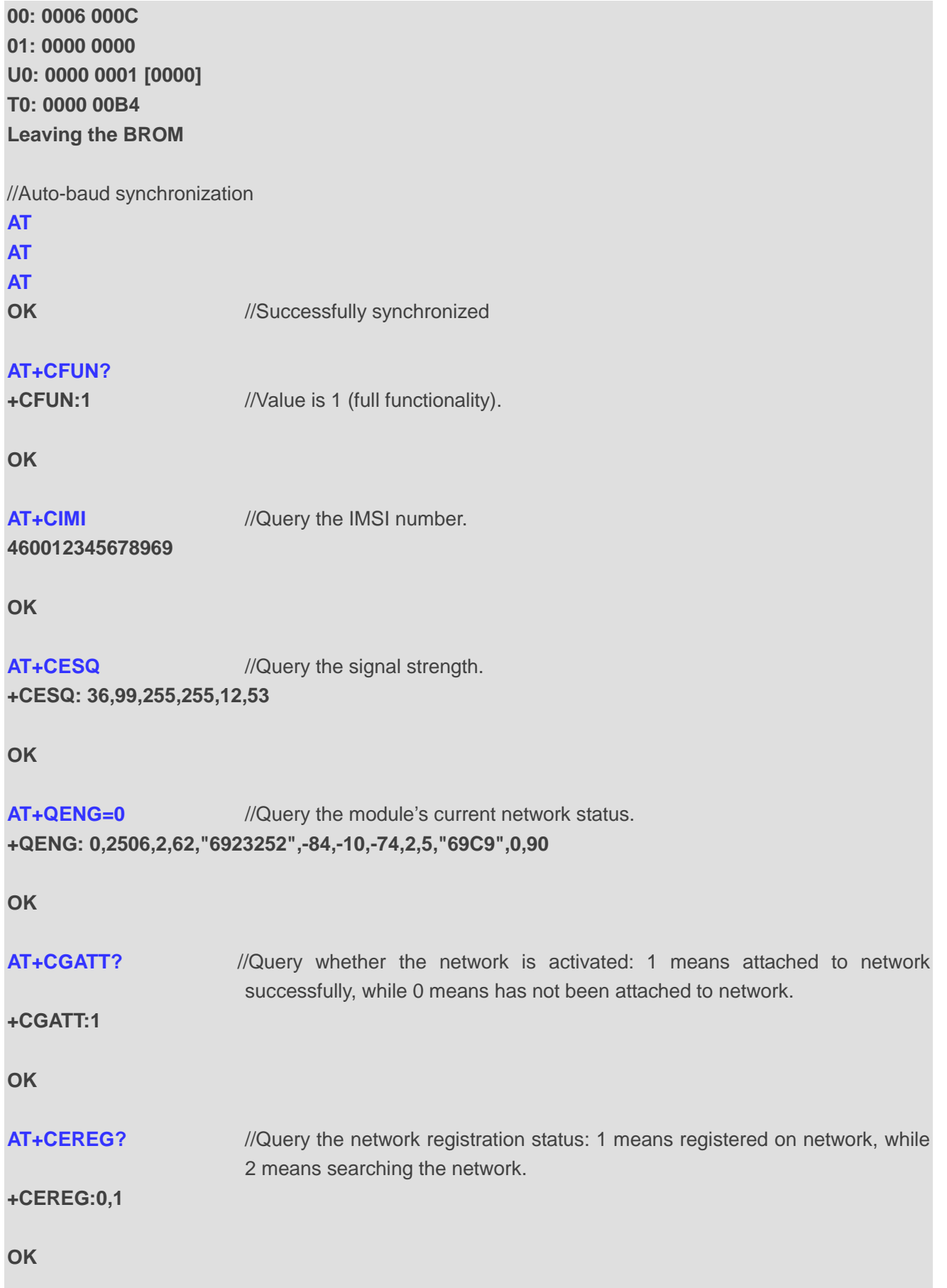

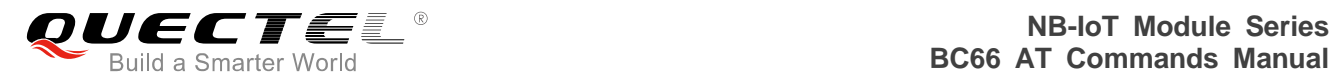

**AT+CSCON?** //Query the signal connection status: 1 means "Connected", while 0 means "Idle".

#### **+CSCON:0,1**

**OK**

#### **5.1.2. Automatic Network Attachment State Report via URC**

The following shows a simple example to automatically attach the network. Customers do not need to query whether the module has attached to network always, the network attachment state will be reported via URC:

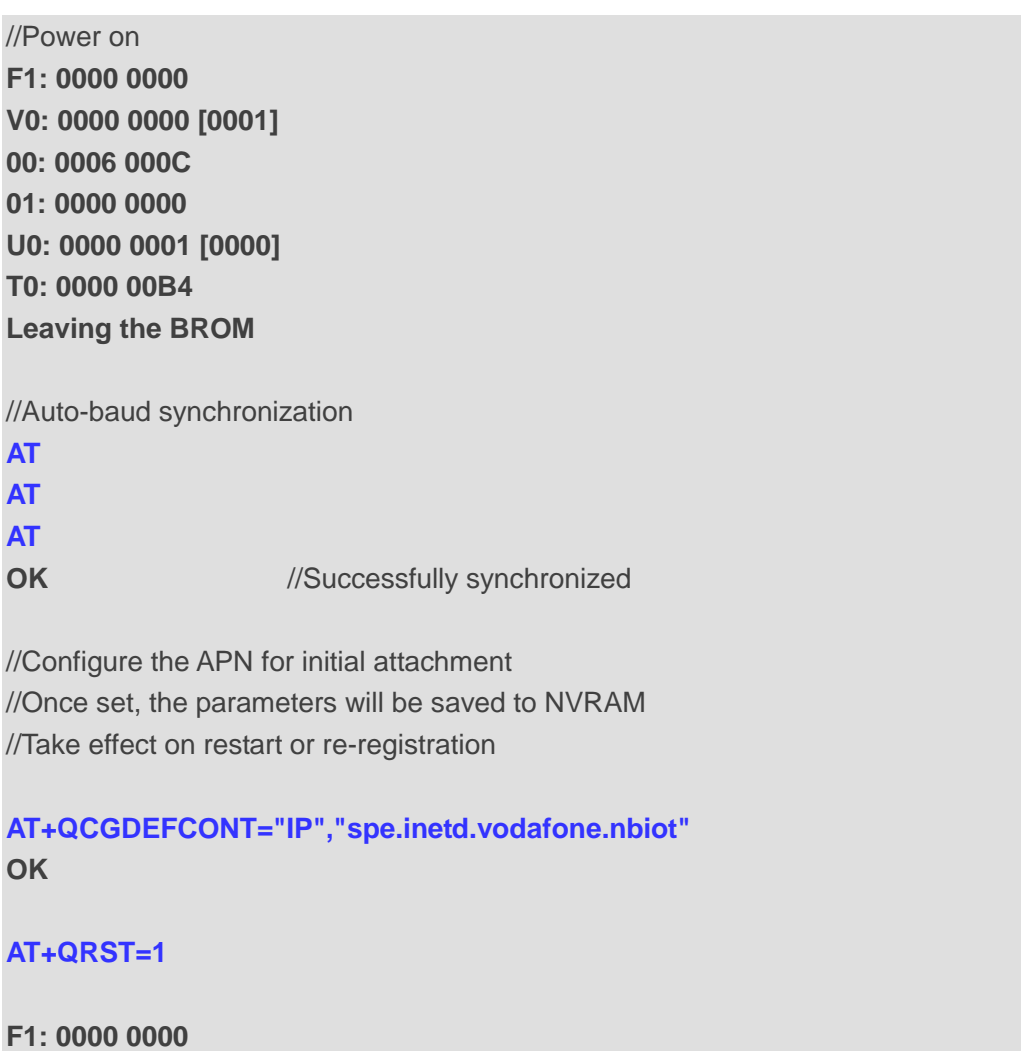

**V0: 0000 0000 [0001] 00: 0006 000C 01: 0000 0000 U0: 0000 0001 [0000] T0: 0000 00B4 Leaving the BROM**

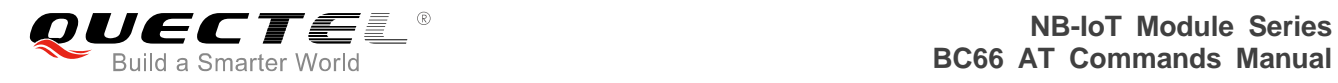

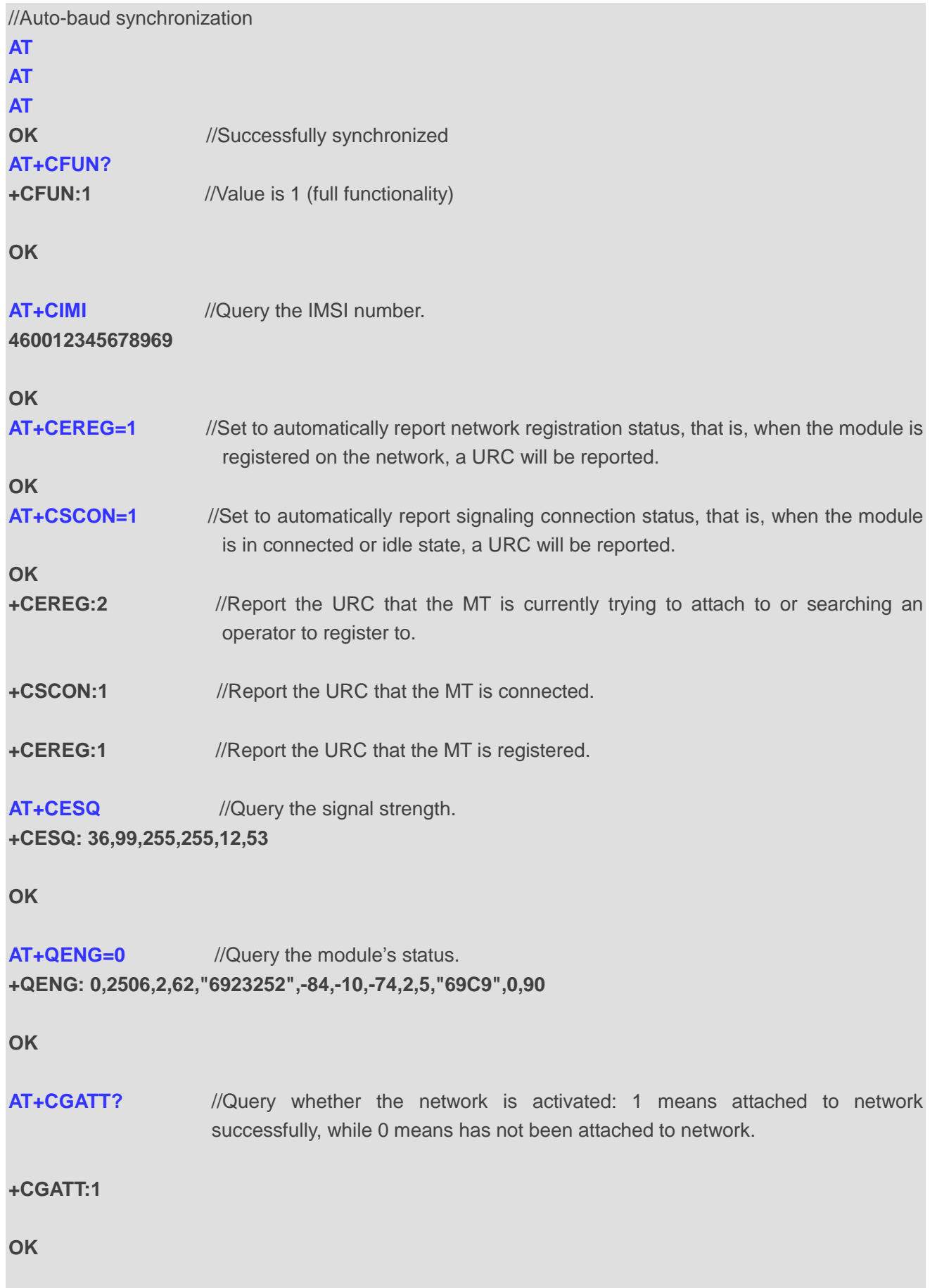

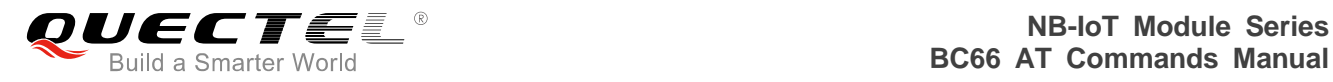

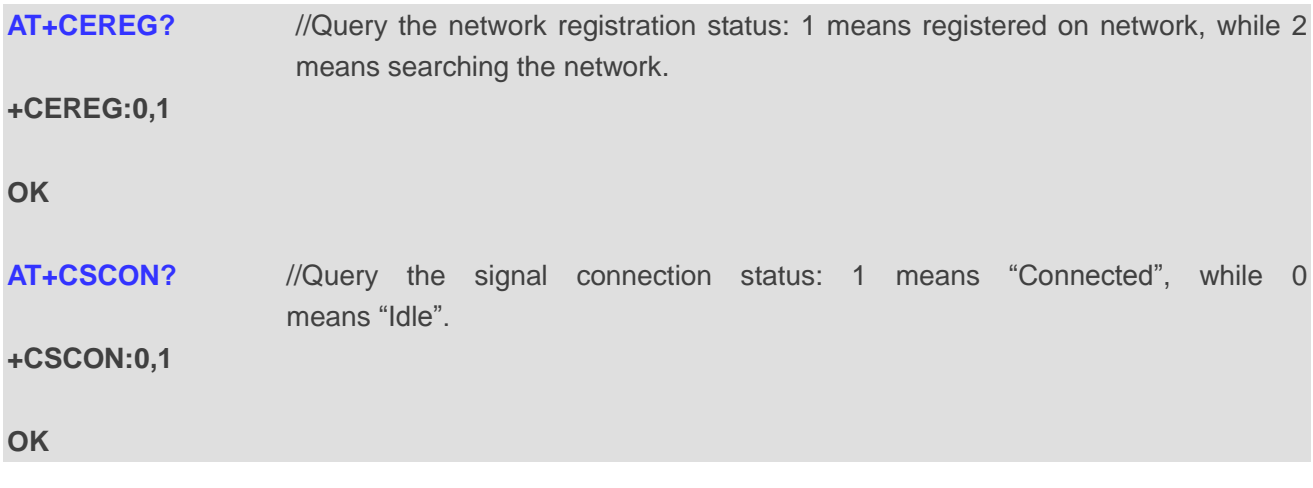

### **5.1.3. Automatic Network Attachment with Specified PLMN/EARFCN/PCI/Band**

If the network attachment process takes a long time, then customers can try to specify PLMN or specify dedicated EARFCN or PCI or band to reduce the search time.

#### **5.1.3.1. Attach to Network with Specified PLMN**

The following shows a simple example for automatic network attachment with specified PLMN:

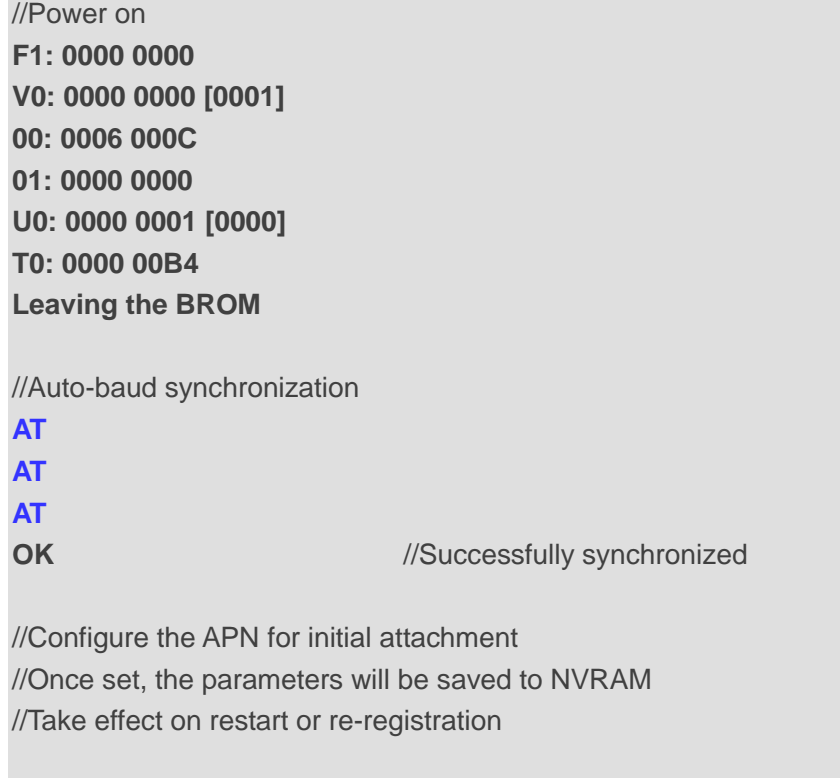

#### **AT+QCGDEFCONT="IP","spe.inetd.vodafone.nbiot" OK**

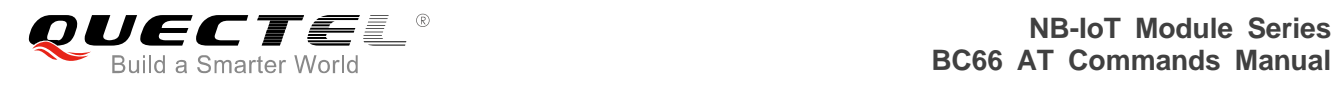

### **AT+QRST=1**

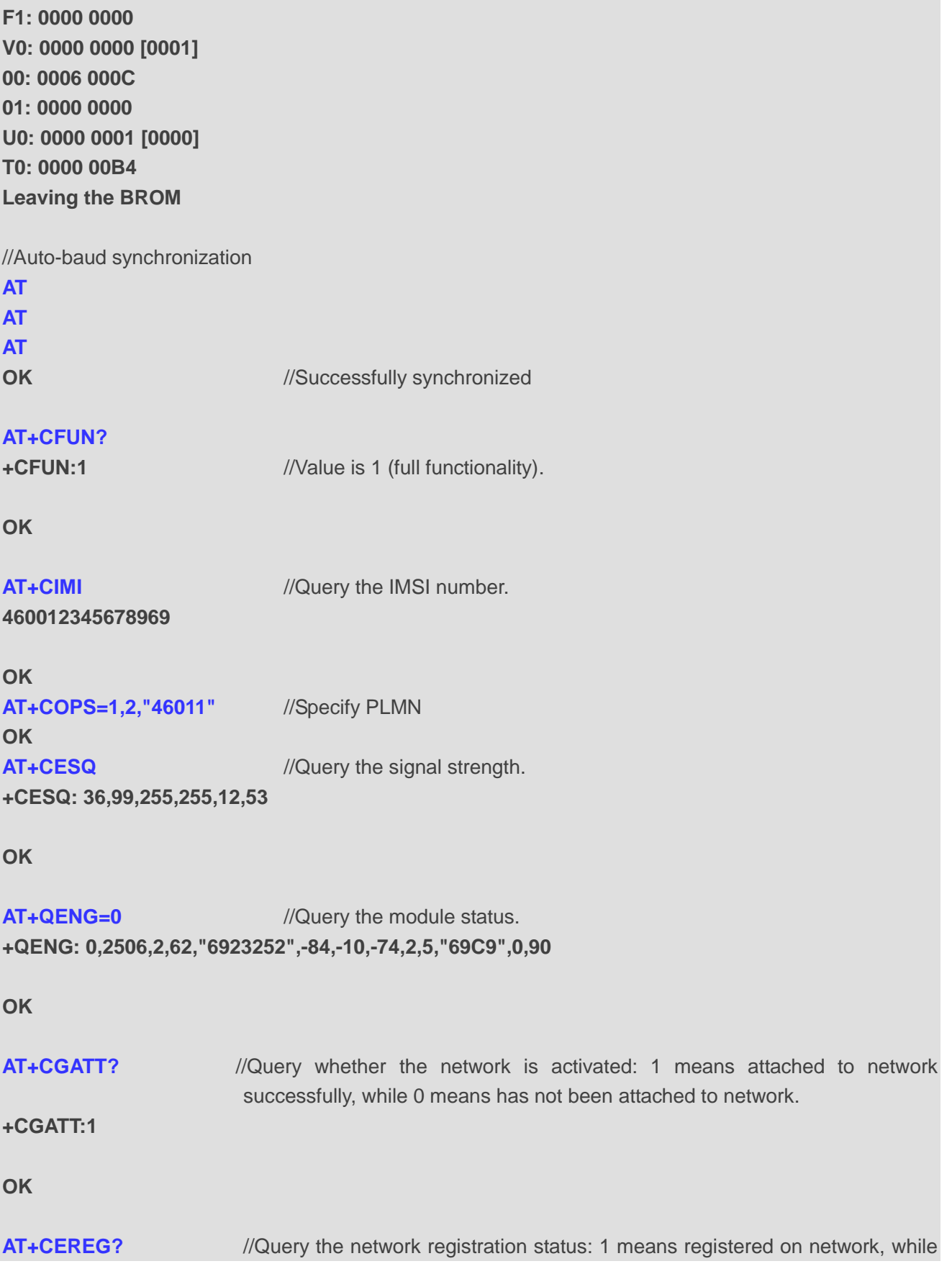

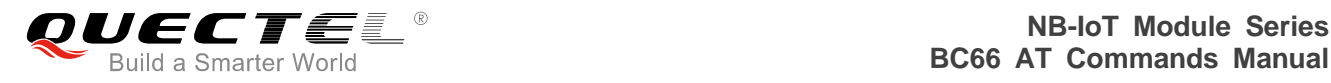

2 means searching the network.

#### **+CEREG:0,1**

**OK**

**AT+CSCON?** //Query the signal connection status: 1 means "Connected", while 0 means "Idle". **+CSCON:0,1**

**OK**

#### **5.1.3.2. Attach to Network with Specified EARFCN/PCI**

# //Power on **F1: 0000 0000 V0: 0000 0000 [0001] 00: 0006 000C 01: 0000 0000 U0: 0000 0001 [0000] T0: 0000 00B4 Leaving the BROM** //Auto-baud synchronization **AT AT AT**

**OK** //Successfully synchronized

//Configure the APN for initial attachment //Once set, the parameters will be saved to NVRAM //Take effect on restart or re-registration

#### **AT+QCGDEFCONT="IP","spe.inetd.vodafone.nbiot" OK**

#### **AT+QRST=1**

**F1: 0000 0000 V0: 0000 0000 [0001] 00: 0006 000C 01: 0000 0000 U0: 0000 0001 [0000] T0: 0000 00B4**

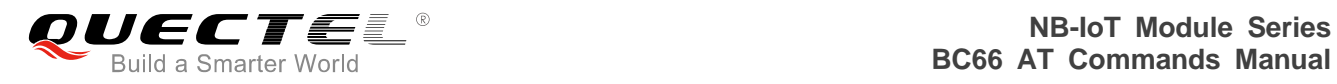

#### **Leaving the BROM**

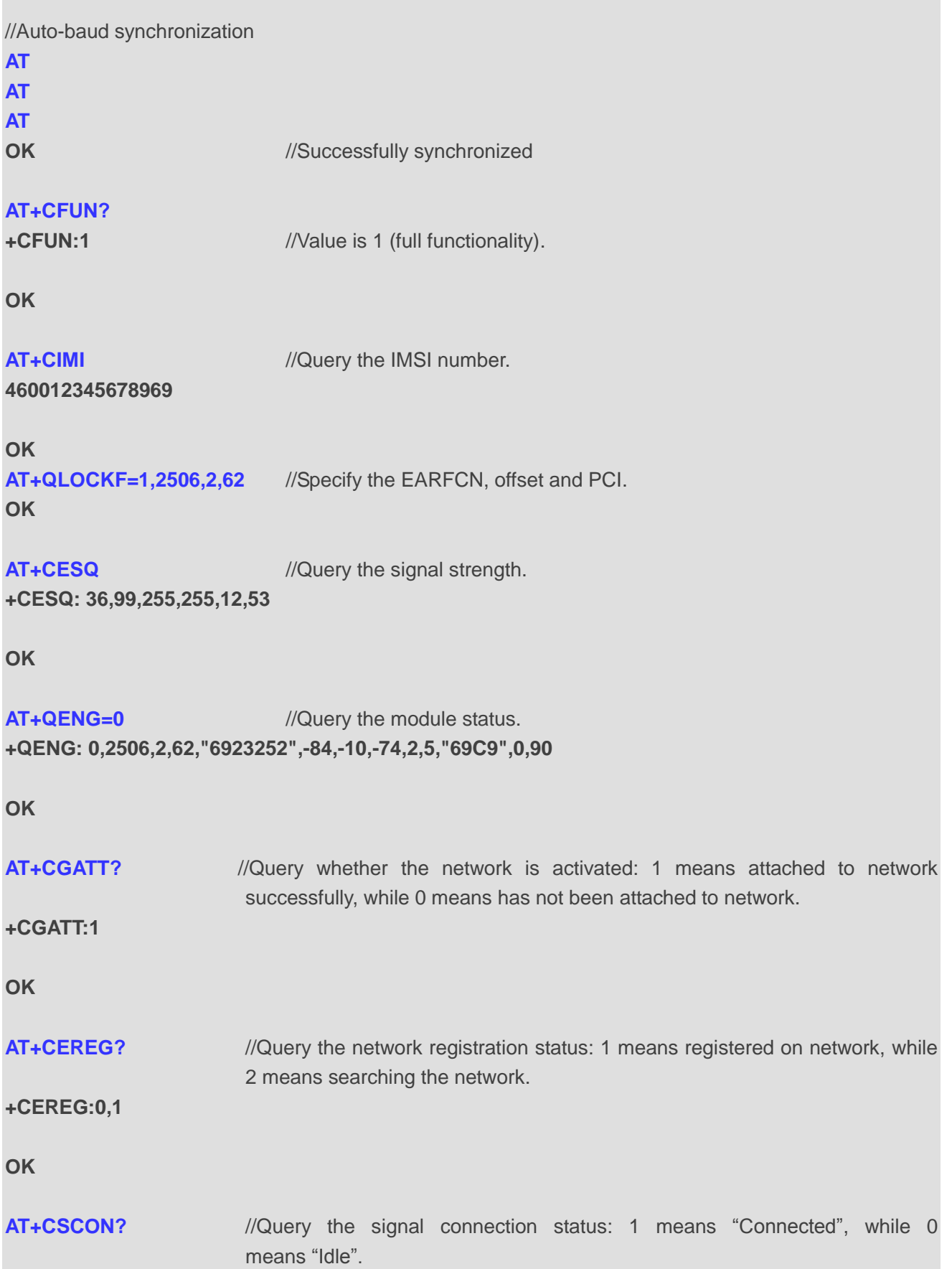

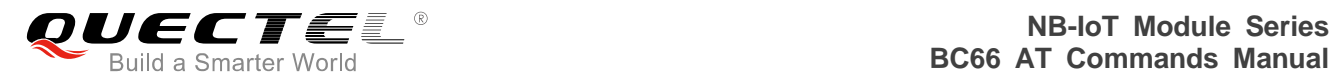

#### **+CSCON:0,1**

**OK**

#### **5.1.3.3. Attach to Network with Specified Band**

//Power on **F1: 0000 0000 V0: 0000 0000 [0001] 00: 0006 000C 01: 0000 0000 U0: 0000 0001 [0000] T0: 0000 00B4 Leaving the BROM**

//Auto-baud synchronization

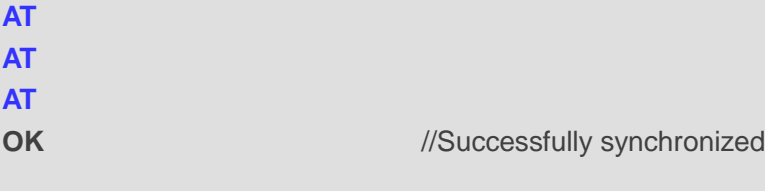

//Configure the APN for initial attachment //Once set, the parameters will be saved to NVRAM //Take effect on restart or re-registration

# **AT+QCGDEFCONT="IP","spe.inetd.vodafone.nbiot"**

**OK**

#### **AT+QRST=1**

**F1: 0000 0000 V0: 0000 0000 [0001] 00: 0006 000C 01: 0000 0000 U0: 0000 0001 [0000] T0: 0000 00B4 Leaving the BROM**

//Auto-baud synchronization **AT AT AT**

**OK** *//Successfully synchronized* 

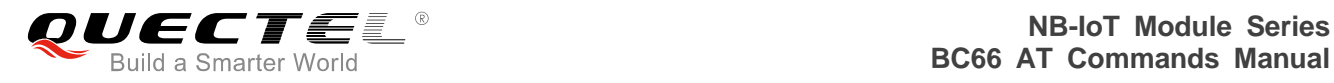

#### **AT+CFUN?**

**+CFUN:1** //Value is 1 (full functionality).

**OK**

**AT+QBAND=?** //Query the list of supported bands **+QBAND:(1,2,3,5,8,11,12,13,17,18,19,20,21,25,26,28,31,66,70)**

**OK**

**AT+QBAND=1,5** //Sets the band to be used

**OK +IP: 10.170.235.216**

**+QBAND:5**

**AT+QBAND?** //Query the band being used

**OK**

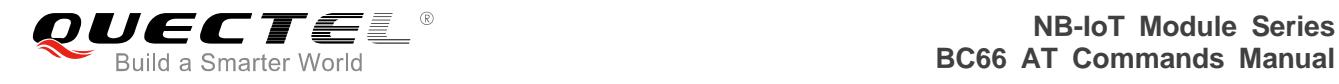

# **Summary of <err> Codes**

This chapter introduces the <err> codes related to BC66 module.

The error codes listed in the following two tables are compliant with the 3GPP specifications. Customers can refer to *3GPP TS 27.007 V13.5.0, sub-clause 9.2* for all possible <err> values.

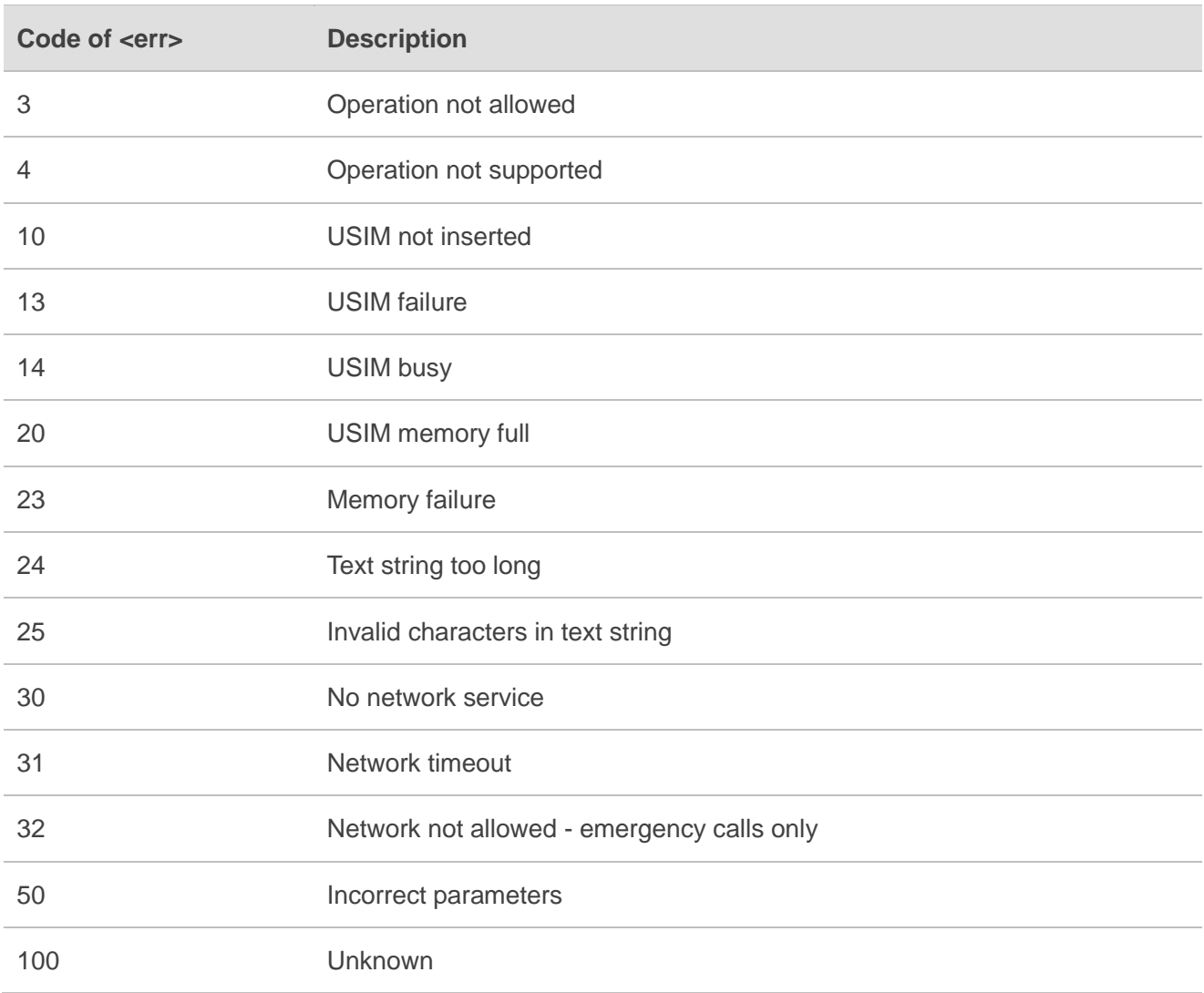

#### **Table 3: General <err> Codes (27.007)**

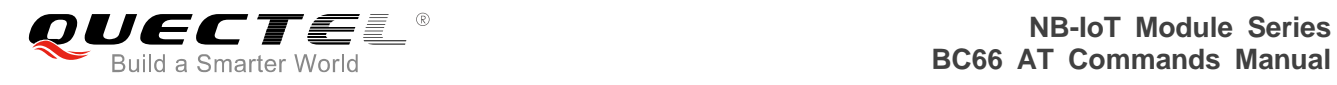

The following error codes are specific ones for BC66 module.

#### **Table 4: Specific <err> Codes**

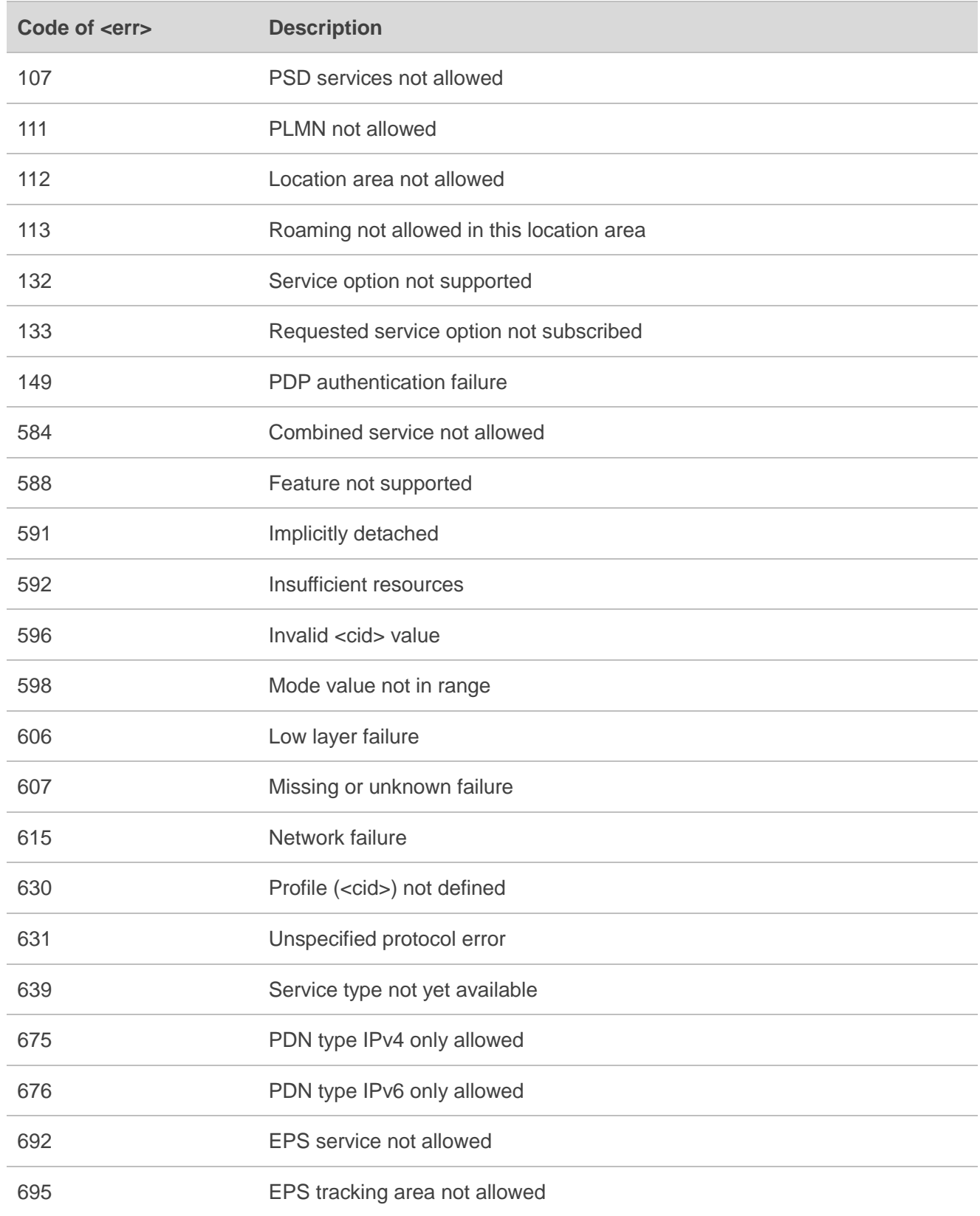

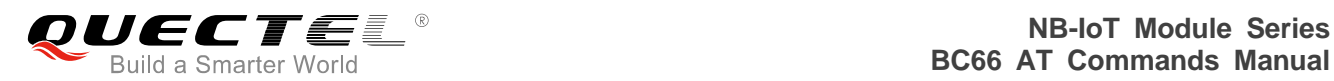

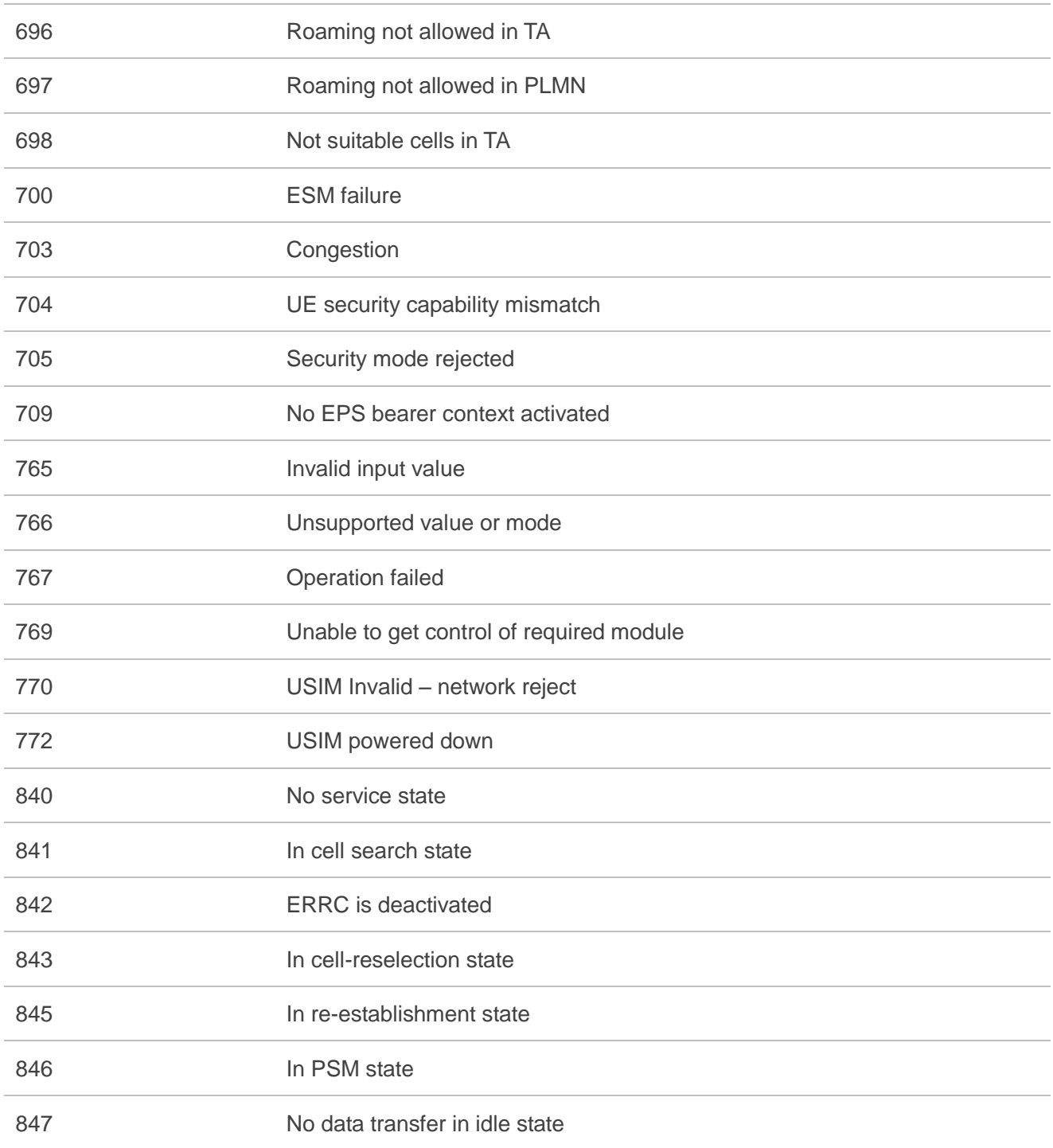

### **NOTE**

AT+CMEE=<n> command disables (<n>=0) or enables (<n>=1) the use of final result code "+CME ERROR:<err>". When <n>=1, a limited set of error codes will be returned.

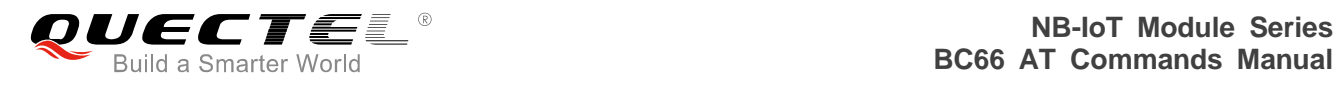

# **7 Appendix A Reference**

#### **Table 5: Terms and Abbreviations**

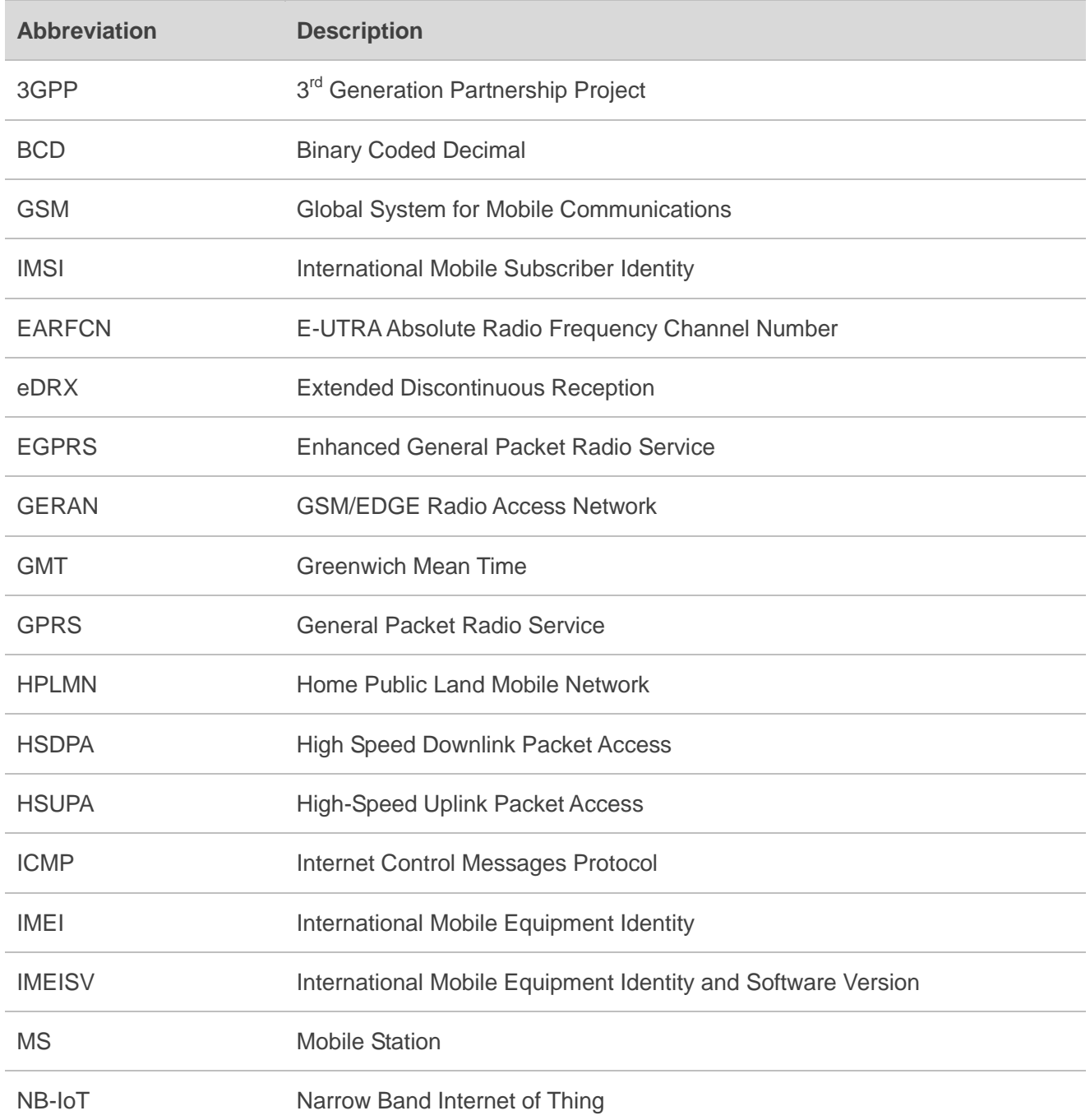

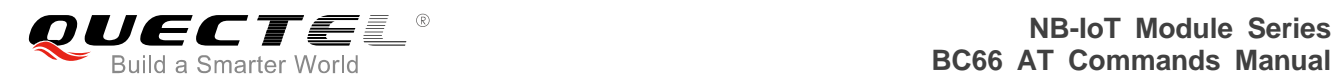

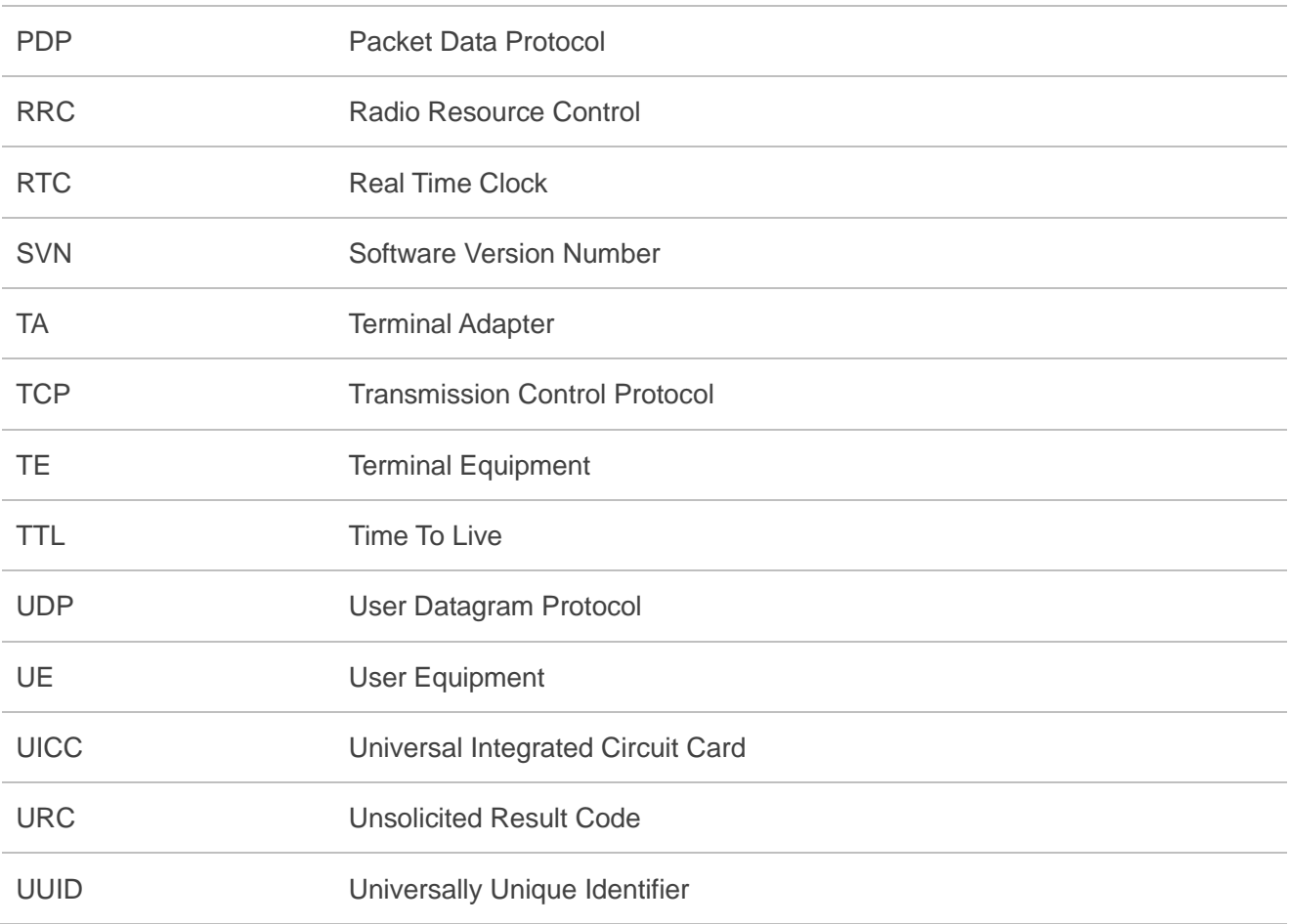